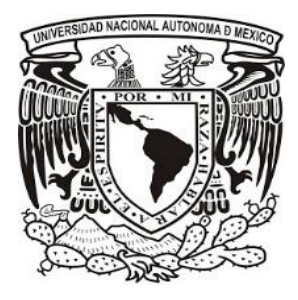

# **UNIVERSIDAD NACIONAL AUTÓNOMA DE MÉXICO**

# **FACULTAD DE ESTUDIOS SUPERIORES ZARAGOZA**

**INTEGRACIÓN DE LOS DIFERENTES TIPOS DE CARBÓN A LA MATRIZ ENERGÉTICA NACIONAL.**

# **T E S I S**

**QUE PARA OBTENER EL TÍTULO DE: INGENIERO QUÍMICO.**

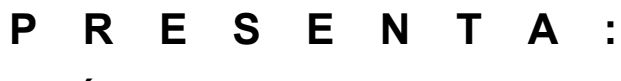

**JOSÉ SALVADOR FLORES BRAVO**

**DIRECTORA DE TESIS: I.Q. DOMINGA ORTIZ BAUTISTA MÉXICO, CDMX. 2016**

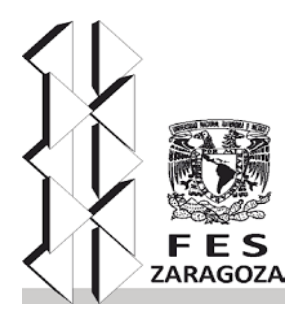

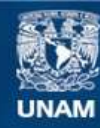

Universidad Nacional Autónoma de México

**UNAM – Dirección General de Bibliotecas Tesis Digitales Restricciones de uso**

### **DERECHOS RESERVADOS © PROHIBIDA SU REPRODUCCIÓN TOTAL O PARCIAL**

Todo el material contenido en esta tesis esta protegido por la Ley Federal del Derecho de Autor (LFDA) de los Estados Unidos Mexicanos (México).

**Biblioteca Central** 

Dirección General de Bibliotecas de la UNAM

El uso de imágenes, fragmentos de videos, y demás material que sea objeto de protección de los derechos de autor, será exclusivamente para fines educativos e informativos y deberá citar la fuente donde la obtuvo mencionando el autor o autores. Cualquier uso distinto como el lucro, reproducción, edición o modificación, será perseguido y sancionado por el respectivo titular de los Derechos de Autor.

# **Dedicatorias**

Dedico este Este trabajo a mi familia, mi madre y padre por concederme la vida, a mi madre por siempre confiar en mí y apoyarme en todo, a mi padre por estar ahí y a mis dos hermanos que siempre me recuerdan que todo en esta vida es posible y que ninguna meta es imposible.

A mi abuelo por apoyarme a lo largo de toda mi formación académica y siempre aconsejarme para ser una mejor persona.

A mí mejor amigo chente que en el transcurso de la carrera siempre conté con él para cumplir proyectos y metas en común.

A mis amigos y compañeros que conocí en el transcurso de la carrera, que hicieron de esta una muy agradable experiencia.

# **Agradecimientos**

Quiero agradecer a Dios por darme la vida que tengo, la salud, la inteligencia y la fortaleza para siempre seguir adelante.

Agradezco a mis padres, hermanos y mis demás familiares por siempre confiar en mí y apoyarme.

A la Universidad Nacional Autónoma de México y a la Facultad de Estudios Superiores Zaragoza por la gran oportunidad de recibir una formación académica y profesional de la mejor calidad.

A mi directora de tesis la Ingeniera Química Dominga Ortiz Bautista por darme la oportunidad de trabajar con ella, por su comprensión, sus consejos y sobre todo por sus enseñanzas.

A la secretaria de energía por abrirme las puertas y permitirme realizar mi servicio social y mis prácticas profesionales dando como resultado el presente trabajo.

Agradezco a cada uno de mis sinodales por sus precisas observaciones que ayudaron para mejorar este trabajo

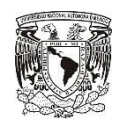

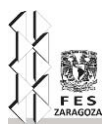

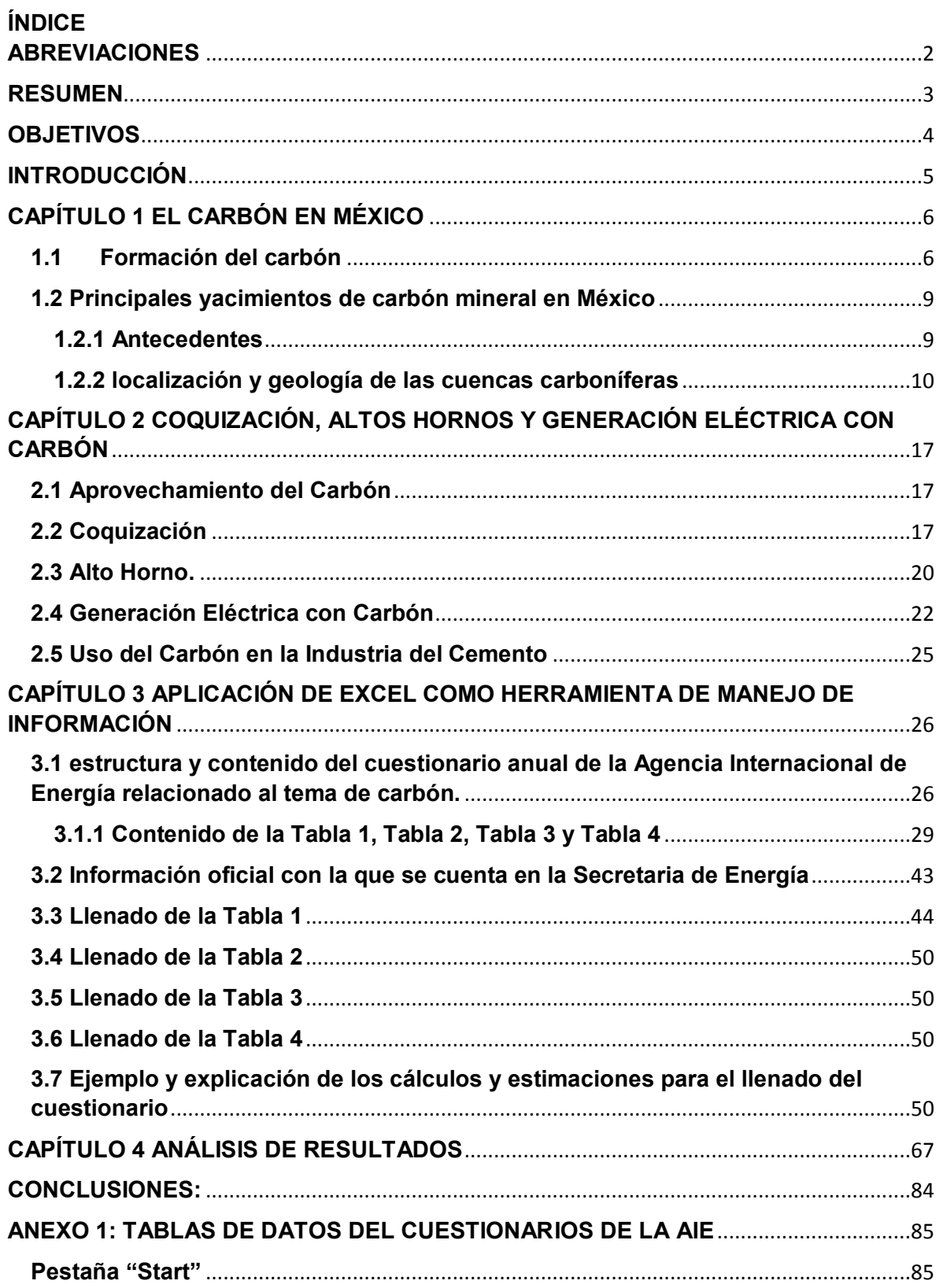

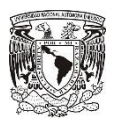

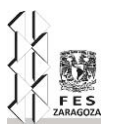

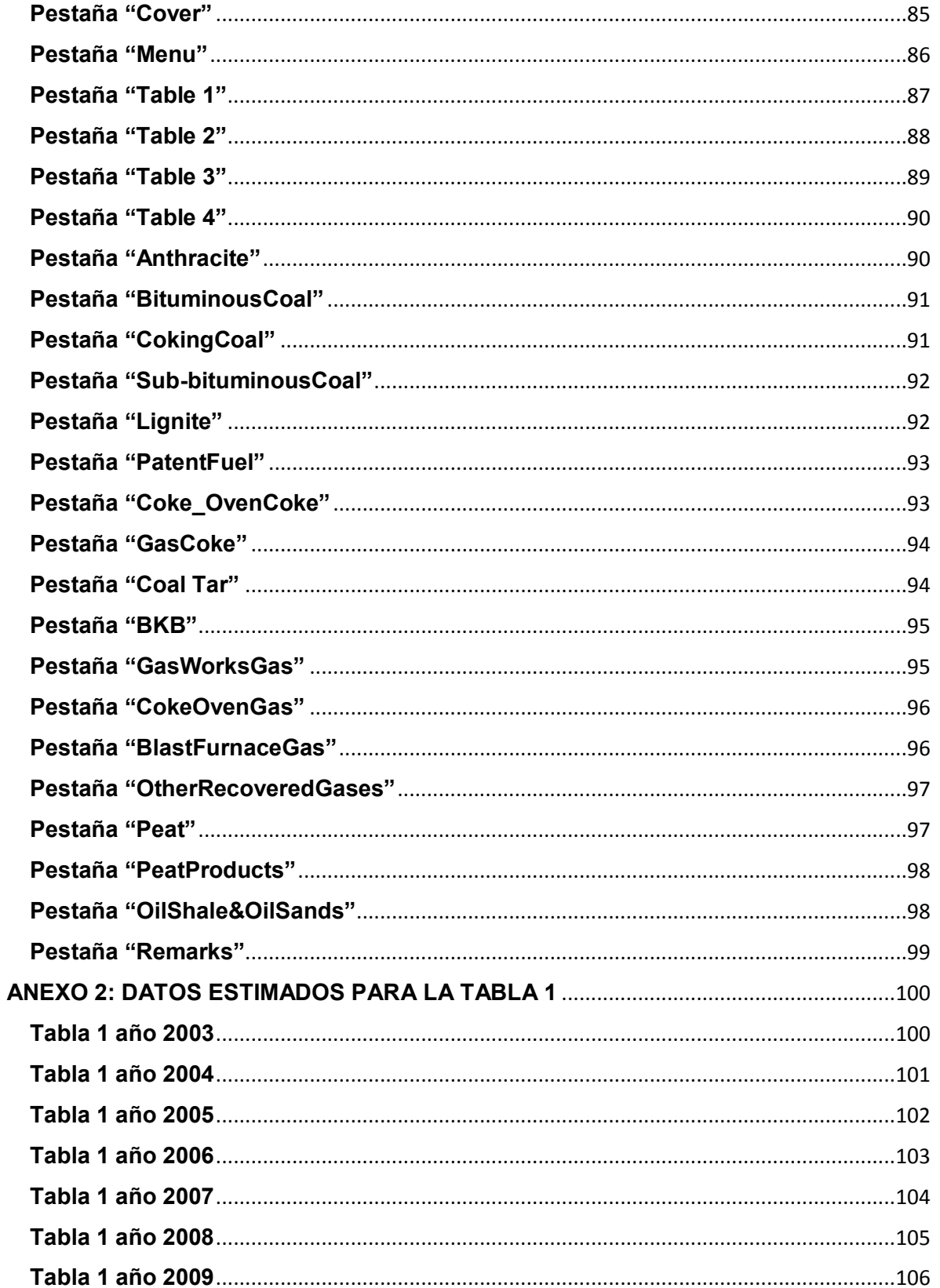

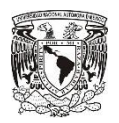

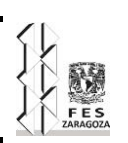

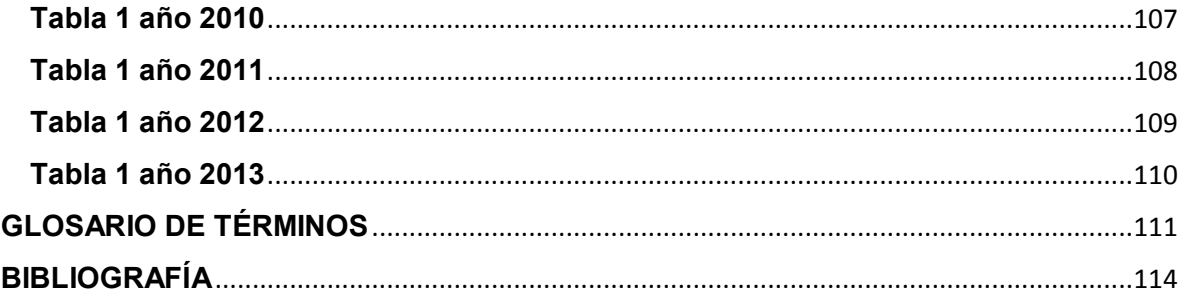

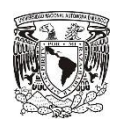

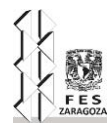

# **ABREVIACIONES**

<span id="page-10-0"></span>Agencia Internacional de Energía (AIE)

Balance Nacional de Energía (BNE)

Comisión Federal de Electricidad (CFE)

Comisión Reguladora de Energía (CRE)

Instituto Nacional de Estadística y Geografía (INEGI)

Secretaria de Energía (SENER)

Metros (m)

Metros cúbicos (m<sup>3</sup>)

Toneladas (t)

Miles de toneladas  $(10^3 t)$ 

Joule (J)

Tera Joule (TJ)

Peta Joule (PJ)

Kilogramos (kg)

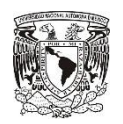

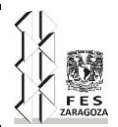

# **RESUMEN**

<span id="page-11-0"></span>El carbón es un combustible sólido de origen mineral y dependiendo de su tipo tiene diferentes propiedades; de acuerdo con estas propiedades es usado en diferentes actividades del sector energético. Principalmente en México, es usado en el sector transformación, energético de uso propio y en el sector industrial, en las principales plantas de generación eléctrica, en las plantas auto productoras de electricidad, en las coquizadoras, en altos hornos, en el cemento y en otros no especificados para calentamiento industrial.

La función del carbón en el sector de la transformación es la de producir otro combustible u otro tipo de energía, que se puede utilizar para múltiples actividades. En la producción eléctrica se utiliza para generar vapor en calderas y así mover una o varias turbinas que están conectada a un generador eléctrico.

En las coquizadoras se ingresa carbón coquizable para destilarlo y así producir coque de carbón utilizado principalmente en los altos hornos y otros subproductos de interés como el gas de coquización que es usado en este mismo sector para auto producción eléctrica y en otras actividades industriales.

En el alto horno se alimenta el coque de carbón con reductor, en realidad este produce el agente reductor que es el monóxido de carbón y es usado principalmente para la producción de hierro, pero se considera una parte en el sector transformación pues el gas de alto horno es aprovechado en este mismo subsector del hierro y acero, para transferir el calor que contiene a otras actividades, en uso propio o en autogeneración eléctrica.

Una vez que se conoce como se emplea el carbón, sus productos y subproductos de interés para el sector energético, se debe procesar la información para así poder reportarla en el Balance Nacional de Energía y en la Agencia Internacional de Energía.

Para procesar dicha información, es necesario realizar una serie de cálculos, todos estos cálculos se harán en un archivo de Excel, dentro de estos cálculos hay cuatro tipos diferentes que se realizarán, el primero es el de procesamiento de datos según sean recibidos de las fuentes, es decir, homologarlos a una base energética común, el segundo tipo de cálculos son aquellos que se obtienen otros datos derivados de los primeros datos, por ejemplo el cálculo de los subproductos de la coquización, el tercer tipo de cálculos que se realizarán son en los que se hacen con la herramienta solver de Excel estas son estimaciones a las que se llegan utilizando distintas condiciones y restricciones para obtener distintos datos fiables, el ultimo y cuarto calculo son todos aquellos que se realizan procesando los datos obtenidos con la herramienta solver.

Cuando se obtiene todos estos datos, se verifican de la siguiente forma, si se suman distintos flujos energéticos deben dar valores de cero, dando a entender que la disponibilidad de carbón es consumida para cada año, y ya verificad se le da uso reportándola en el balance nacional de energía y en los cuestionarios de la AIE.

Al finalizar todos estos procedimientos, se puede concluir que es bueno tener una información detallada y actualizada, para poder mostrar a México y a los demás países del mundo la mejor información que da a conocer como se encuentra el sector energético de México.

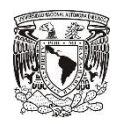

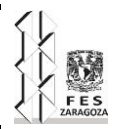

# **OBJETIVOS**

<span id="page-12-0"></span>Mostrar la participación del Ingeniero Químico en el sector energético de México, así mismo ofrecer una información más detallada para los diferentes tipos de carbón mineral, sus productos y subproductos usados en el sector energético de México. Para lograr esto se tiene que conocer los procesos en los que es empleado este mineral y con las herramientas de cálculo adecuadas poder estimar datos fiables.

Obtener información detallada relacionada con el tema de carbón mineral, integrando los diferentes tipos de carbón a la matriz energética nacional. Con el fin de dar una mejor información a la que ya se tenía con anterioridad.

Elaborar un archivo que facilite el tratamiento de los datos referentes al carbón mineral, haciendo una manera más rápida y fácil de procesar toda la información y homogenizarla, con el fin de usarlo para la elaboración del Balance Nacional de Energía y los cuestionarios de la Agencia Internacional de Energía.

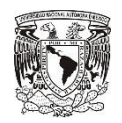

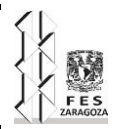

# **INTRODUCCIÓN**

<span id="page-13-0"></span>Primeramente se hace la investigación necesaria para realizar los cálculos y operaciones que dieran como resultado una solución a nuestro problema. El carbón es un combustible no renovable que en México es utilizado principalmente en el sector transformación para generación eléctrica, en el sector industrial en hierro y acero, cemento, y en otros áreas industriales no especificadas.

Tomando en cuenta cuales son los principales usos del carbón mineral y sus combustibles derivados, se debe hacer una recopilación de los datos disponibles, para poder dar con el mayor número de detalles la información, que se puede obtener para tener la matriz energética en cuanto al uso de carbón mineral bien detallada.

Los datos que se proporcionan en el Balance Nacional de Energía son datos tomados de diferentes fuentes, que solo se reportan como carbón en general, pero el carbón puede dividirse en dos grupos, de alto rango y de bajo rango.

En el carbón de bajo rango se encuentra el lignito y el carbón sub-bituminoso, estos son considerados como carbón térmico y es usado principalmente para la generación eléctrica, generación de vapor y el calentamiento industrial.

En el carbón de alto rango se encuentra la antracita, el carbón coquizable y otro carbón bituminoso, la antracita es usada principalmente para la calefacción y en cuanto al carbón coquziable, es usado principalmente en la generación de coque de carbón.

Tomando en cuenta los diferentes tipos de carbón, los principales yacimientos de carbón mineral en México, las importaciones y exportaciones de carbón mineral, así como las actividades industriales en donde se ocupa el carbón mineral y sus principales combustibles derivados, se puede hacer estimaciones y cálculos para poder obtener datos con los cuales no se cuenta, pero se sabe son necesarios contar con ellos y de esta manera detallar más la información, no solo para el balance nacional de energía, si no para otros reporte que se hacen a distintos organismos internacionales los cuales muestran como es el sector energético en México.

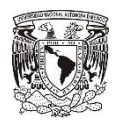

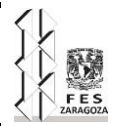

# **CAPÍTULO 1 EL CARBÓN EN MÉXICO**

## <span id="page-14-1"></span><span id="page-14-0"></span>**1.1 Formación del carbón**

El carbón se define como una roca de origen orgánico, que se genera por la diagénesis de material vegetal procedente de plantas. Como pteridofitas, gimnospermas y angiospermas. La composición del carbón incluye carbono, hidrógeno, oxígeno, así como pequeñas cantidades de azufre y nitrógeno; contiene además, dióxido de carbono y metano; compuestos aceitosos, como alquitrán y brea, que a su vez contienen amoniaco, tolueno, naftas y creosotas. La mayoría de los yacimientos de carbón mineral se generan en paleoambientes pantanosos asociados a lagunas, deltas o estuarios.

Para que existan yacimientos explotables se deben cumplir las siguientes cuatro condiciones:

- 1. Presencia de vegetación abundante, normalmente un ambiente tropical.
- 2. Ambiente tectónico de subsidencia balanceado con el crecimiento y sepultamiento de la vegetación.
- 3. El sepultamiento de la vegetación muerta debe ser rápido, de tal manera que ésta no quede expuesta a la oxidación en la superficie. Bajo estas condiciones, la descomposición de la materia orgánica sepultada ocurre muy lentamente o no sucede, permitiendo que se forme la turba.
- 4. Todas las condiciones anteriores deben presentarse juntas durante intervalos de tiempo prolongados, alternados con lapsos durante los que se depositen otro tipo de sedimentos.

La actividad biológica vegetal es un factor importante y en donde mayormente se produce dicha actividad son en los siguientes escenarios:

- Lagunas, estuarios y marismas, saladas o salobres.
- Zonas pantanosas, ciénagas, canales, lagos y charcas intracontinentales, con vegetación de tipos diversos (herbácea o leñosa) controlada por la profundidad del medio, sus condiciones del fondo, temperatura de las aguas, etc.
- Manglares de las zonas tropicales que se encuentran bordeando a las lagunas y a los estuarios.
- Ambientes fluviales y deltaicos.

Otro factor también de importancia es el ambiente (paleoclima), que domina durante la época de formación del carbón. Los más importantes son los paleoclimas tropicales,

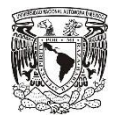

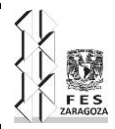

generadores de vegetación muy abundante. De igual manera es importante considerar la edad de las series sedimentarias pues con estas se dan los distintos tipos de carbón.

El carbón es una roca sedimentaria, que es compuesta principalmente por restos carbonizados de plantas. Estas rocas por lo general constituyen secuencias estratigráficas características, que reciben el nombre de ciclotema, es decir, una secuencia estratigráfica que se repite en el tiempo.

Los ciclotemas están típicamente constituidos, de la base a la cima, por capas de: (1) arcillas (lacustres o marinas); (2) areniscas y limolitas; (3) conglomerados; y (4) carbón. Con frecuencia el carbón forma mantos de gran extensión, cuyo espesor varía desde milímetros hasta varios metros. En otros casos, los estratos de carbón aparecen intercalados aleatoriamente con areniscas, limolitas, margas o calizas. Cabe destacar que la zona de transición continental/marina, constituye el ambiente sedimentario más frecuentemente asociado a la génesis de yacimientos de carbón.

En el ciclotema representado en la Figura 1.1, la secuencia estratigráfica se inicia con tres capas de rocas sedimentarias no marinas. En la siguiente tabla se dará una breve descripción de los miembros de un ciclotema.

#### Miembro **Descripción**

- 1 Corresponde a una unidad de arenisca que descansa discordantemente sobre las capas que subyacen al ciclotema
- 2 Esta capa de arenisca está cubierta por estratos de lutita
- 3 Caliza lacustre
- 4 Suele ser un paleosuelo gris con fragmentos de raíces
- 5 Manto de carbón
- 6 Su composición incluye lutitas arcillosas
- 7 Calizas marinas
- 8 Lutitas<br>9 Calizas
- Calizas marinas
- <sup>10</sup> Lutitas arcillosas, esta última unidad está truncada por una superficie de erosión, que forma la base del ciclotema suprayacente

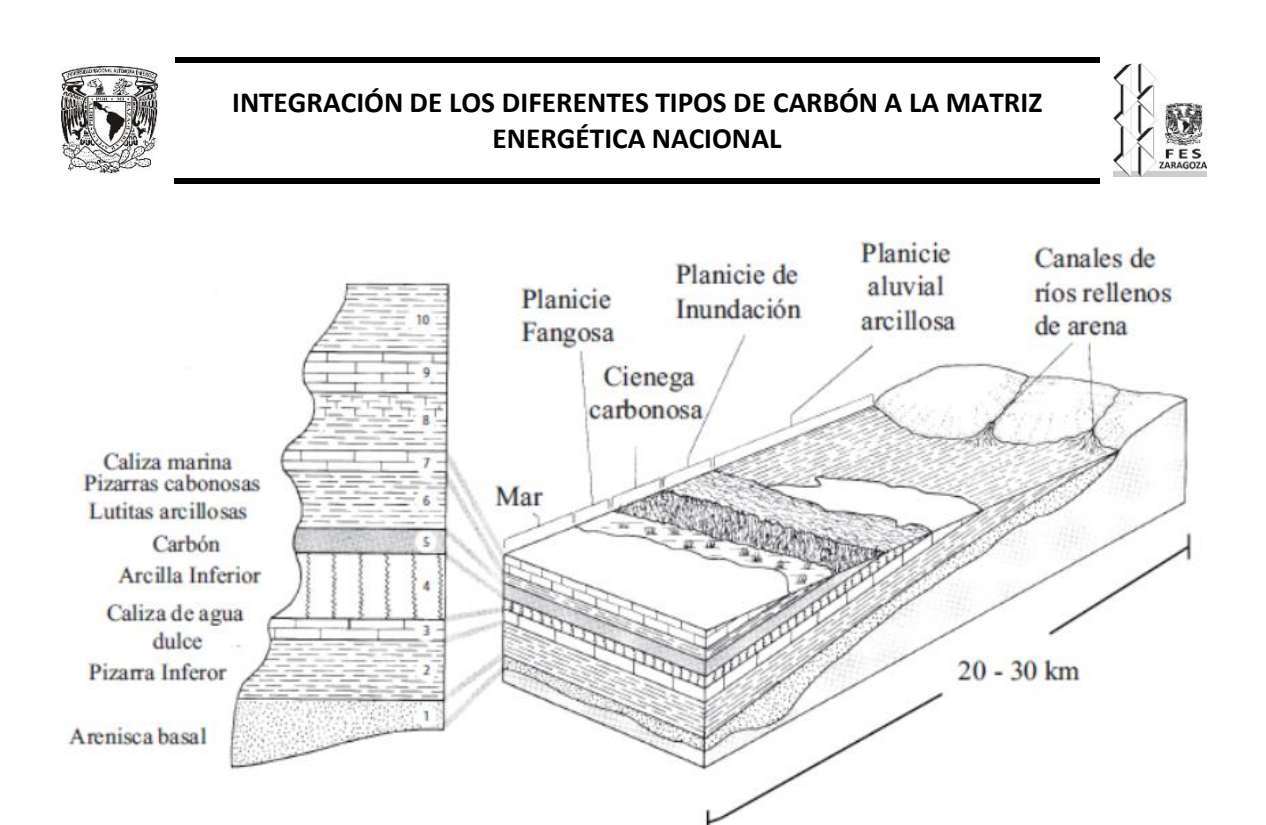

FIGURA 1.1 Modelo tradicional de ciclotemas y depósitos pensilvánicos de carbón de la cuenta de ilinions EUA.

Corona Esquivel, Pedro; et al. "Geología, estructura y composición de los principales yacimientos de carbón en México". *Boletín de la Sociedad Geológica Mexicana* [en línea]*,* 2006, 58, p. 144. [Consulta: 31/8/2015]. Disponible en: [http://boletinsgm.igeolcu.unam.mx/bsgm/vols/epoca04/5801/\(5\)Corona.pdf.](http://boletinsgm.igeolcu.unam.mx/bsgm/vols/epoca04/5801/(5)Corona.pdf)

La destrucción del complejo pantano-bosque de estuario o delta fue causada por una transgresión marina abrupta (miembros 6 al 10). La porción superior marina del ciclotema (miembro 10), registra una nueva regresión que está marcada por la presencia de una superficie de erosión que indica el subsiguiente descenso del nivel del mar, hecho que provoca la formación de una región costera y el restablecimiento de los ambientes y vegetación. Los ciclotemas no necesariamente se ajustan a esta secuencia o patrón idealizado de diez miembros, lo cual puede indicar que los cambios del nivel del mar ocurrieron más rápidamente, o bien, que algún proceso interrumpió la secuencia habitual de eventos.

La mayoría de los ciclotemas que contienen carbón se extienden en grandes regiones continentales formando series, aunque raramente pueden encontrarse aislados.

Otro de los ambientes sedimentarios favorables para la formación de yacimientos de carbón es el deltaico. La distribución de las deltas depende de varios factores, como el clima el caudal del rio y la dinámica de éste en la desembocadura, aporte de sedimentos, el oleaje, los vientos, así como la pendiente y la movilidad tectónica de la cuenca del depósito. Por lo general, los sedimentos deltaicos presentan grandes espesores (varios cientos de metros), principalmente de areniscas y limolitas. Las capas de carbón que se forman en estos ambientes suelen contener fauna en las unidades inter-estratificadas que pueden indicar ambientes de aguas marinas o continentales que sugieren unas condiciones de depósitos en aguas poco profundas.

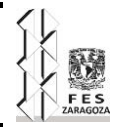

La investigación y experimentación continúa en el dominio de la tecnología de perforación para la exploración y producción, con el objetivo adicional de extraer el gas natural de los yacimientos de carbón (metano de hulla o gas grisú). El carbón contiene en proporción más o menos significativa material volátil compuesto esencial mente por hidrogeno y metano, aunque puede contener compuestos complejos. La desorción de este material volátil puede alcanzar más de 100 m<sup>3</sup> por tonelada de carbón extraído. El gas de las minas de carbón es prácticamente idéntico al gas natural en su composición.

## <span id="page-17-0"></span>**1.2 Principales yacimientos de carbón mineral en México**

#### <span id="page-17-1"></span>**1.2.1 Antecedentes**

En México se conoce el carbón mineral como un recurso económicamente rentable desde 1850, La primera producción comercial de la que se tiene referencia se inició en el año 1884, en un socavón excavado cerca del pueblo de San Felipe, al sur de la Estación Sabinas, Coahuila. El carbón se utilizó primero para fundir cobre en las minas de Pánuco (al suroeste de la Estación Candela, Coahuila), después para proveer de combustible a los ferrocarriles y hacia finales del Siglo XIX, para las nacientes industrias metalúrgicas y del acero.

Durante el período de 1910–1930, el carbón fue desplazado por el uso del petróleo, sin embargo, siguió siendo un factor indispensable en la industria siderúrgica y minero metalúrgica, originando un sólido mercado interno. Durante esta época, los subproductos de los materiales volátiles fueron desaprovechados. A partir de 1930 y hasta 1959 la explotación del carbón fue esencial para el desarrollo cada vez más estable de las industrias impulsadas desde 1910, contrastando con la forma muy limitada en que fue aprovechado para la generación de energía eléctrica. Se estima que por esos años el porcentaje máximo utilizado en este servicio no sobrepasaba a las 250,000 ton/año. En este mismo período se establecieron las primeras plantas para obtener los subproductos de los materiales volátiles del carbón

De 1902 a 1910 se produjeron 10.08 millones de toneladas de carbón "todo uno". De 1911 a 1921 la producción bajó a 3.97 millones de toneladas debido a la Revolución. De 1921 a 1940, época en que proliferaron las compañías carboníferas pequeñas y se iniciaron algunas mayores, la producción acumulada fue de 31.99 millones de toneladas de carbón "todo uno", casi todo coquizable, y procedió de las llamadas Subcuencas de Sabinas, Esperanza y otras, en el Estado de Coahuila.

A partir de 1954 se instalaron en el país plantas coquizadoras de capacidad suficiente para recuperar hasta el 85% de los subproductos de carbón. En 1959 se instaló en Monclova, Coahuila, la primera planta de fertilizantes que utilizó gas de la coquizadora construida por mexicana de Coque y Derivados S.A. de C.V. con una capacidad de 560,000 ton/año.

En décadas posteriores, el rápido desarrollo tanto de la industria siderúrgica como el de la minero-metalúrgica, originaron un sólido mercado interno. Hasta 1940 se habían producido

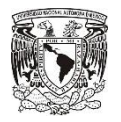

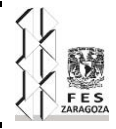

33.39 millones de toneladas de carbón "todo uno". Para 1972 la producción se incrementó a un total de 89.7 millones de toneladas de carbón del mismo tipo.

## <span id="page-18-0"></span>**1.2.2 localización y geología de las cuencas carboníferas**

Se conoce la presencia de indicios de carbón mineral en varios estados de la República Mexicana, los principales yacimientos de este recurso natural se localizan en 3 regiones correspondientes a los estados de Coahuila, Oaxaca y Sonora. También se tiene evidencia de la existencia de carbón (Figura 1.2) en otros estados de la Republica (Colima, Chihuahua, Chiapas, Durango, Guerrero, Hidalgo, Jalisco, Nuevo León, Michoacán, Puebla, San Luis Potosí, Tabasco y Veracruz) pero de poca importancia comparados con los principales.

Actualmente el estado que tiene la mayor participación en la explotación de las cuencas y subcuencas son las del estado de Coahuila.

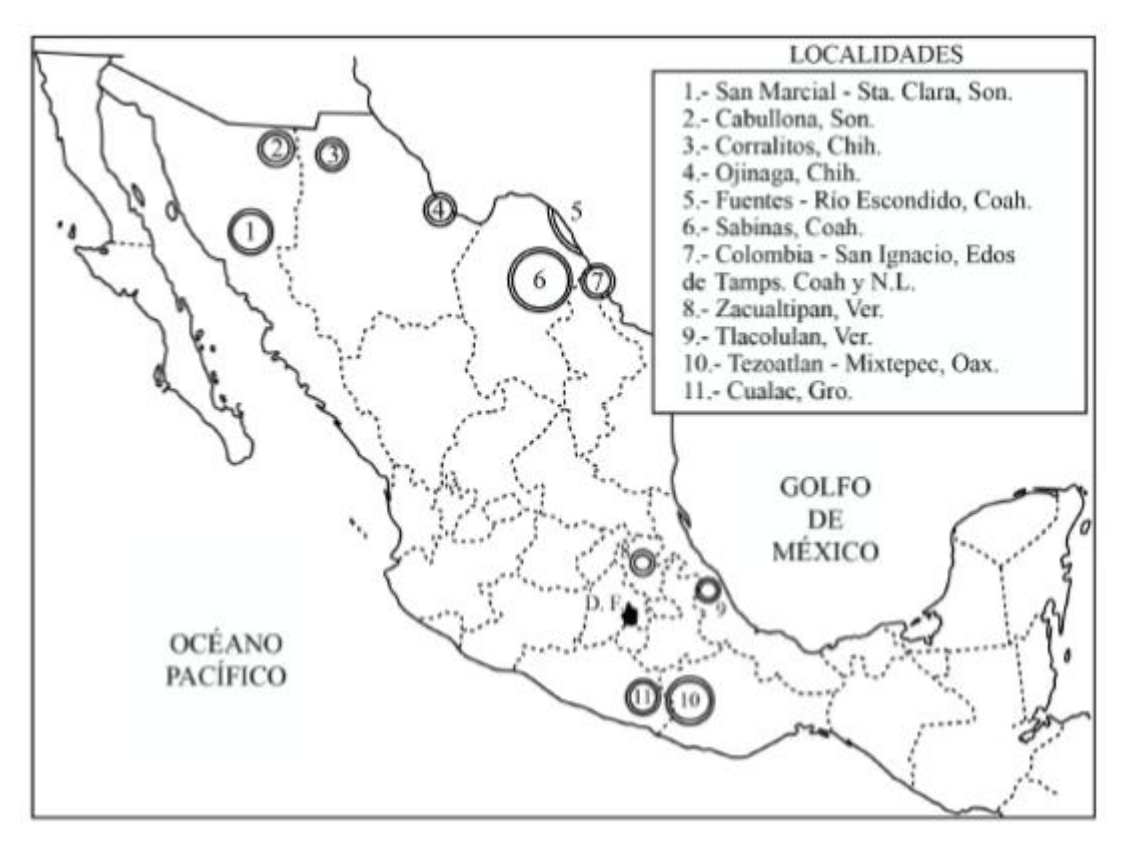

FIGURA 1.2 Localización de las principales cuencas carboníferas en México. Corona Esquivel, Pedro; et al. "Geología, estructura y composición de los principales yacimientos de carbón en México". *Boletín de la Sociedad Geológica Mexicana* [en línea]*,* 2006, 58, p. 146. [Consulta: 31/8/2015]. Disponible en: [http://boletinsgm.igeolcu.unam.mx/bsgm/vols/epoca04/5801/\(5\)Corona.pdf.](http://boletinsgm.igeolcu.unam.mx/bsgm/vols/epoca04/5801/(5)Corona.pdf)

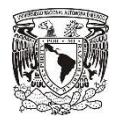

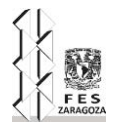

Región Carbonífera de Coahuila

Es la región más importante del país, aportando actualmente el 100% de la producción nacional de carbón de acuerdo con la Cámara Minero Mexicana (2013). Se ubica en la porción norte-central del estado de Coahuila y se extiende al oriente hasta incluir una pequeña área del estado de Nuevo León. La región carbonífera de Coahuila se divide en dos principales cuencas la primera cuenca "cuenca sabinas" y la segunda cuenca "Zona de Fuentes-Río Escondido" con una superficie aproximada de 10,000 km<sup>2</sup> y 6,000 km<sup>2</sup> respectivamente.

Geológicamente, es una cuenca constituida por ocho "subcuencas" que corresponden a sinclinales amplios, cuya orientación Noroeste–Sureste se ajusta a la estructura regional. Estas subcuencas localmente se designan como: Sabinas, Esperanzas, Saltillito, Lampacitos, San Patricio, Las Adjuntas, Monclova y San Salvador. Las rocas que afloran dentro de la Región Carbonífera de Coahuila varían en edad del Jurásico Tardío al Cuaternario.

Recursos en la Región Carbonífera de Coahuila

Dentro de las Subcuencas, la cuenca Sabinas es la mejor conocida debido a su intensa explotación de carbón con un ancho y largo de 24 km y 62 km respectivamente y la profundidad máxima a la que se encuentra el manto de carbón es de 490 m. La subcuenca Esperanzas, localizada al poniente de la subcuenca de sabinas, también es explorada y explotada, esta tiene un ancho y largo de 7 km y 34 km respectivamente.

Como se mencionó anteriormente estas dos subcuencas son donde principalmente se encuentra el carbón explotable y se presenta en forma de doble manto separado por un cuerpo arcillo-limolítico. En los demás depósitos conocidos de las otras subcuencas, no siempre se encuentra un segundo manto. El carbón de estas subcuencas es de tipo subbituminoso, tiene volatilidad media a baja, apropiado para su transformación en coque.

#### Subcuenca Sabinas

En toda la región, la zona de carbón se localiza en la base de la Formación Olmos del Cretácico superior; su espesor varía de 13 a 30 m; en esta zona se han llegado a identificar hasta 15 mantos de carbón cuyos espesores van desde unos cuantos centímetros hasta un máximo de 4.10 m. En esta subcuenca existen al menos 3 mantos con características y calidad favorables para considerarse susceptibles de explotación económica. Con los trabajos de exploración realizados se ha determinado la presencia de carbón desde superficie hasta una profundidad máxima 521 m. Esta subcuenca es la más explorada y actualmente en ella se realizan las principales explotaciones mineras de la región; consisten básicamente en tajos, minas de arrastre, pozos y minas profundas, las 3 primeras se desarrollan en la periferia de la subcuenca y alcanzan profundidades máximas de hasta 70 m; las explotaciones más profundas alcanzan profundidades máximas de 350 m y los espesores promedio explotados van de 1.57 a 4.10 m.

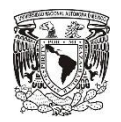

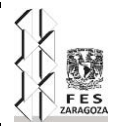

Subcuenca Esperanzas

Con los trabajos de perforación que se han desarrollado se ha podido determinar que en la "zona de carbón" (base de la Formación Olmos) existen al menos 4 mantos de carbón con espesores de 0.05 m a 1.56 m; las profundidades van desde lugares de afloramiento hasta un máximo de 579 m. Los recursos de carbón existentes en esta subcuenca consideran 2 mantos con espesores de 0.77 m a 0.60 m.

Subcuenca Saltillito – Lampacitos

Dentro de esta subcuenca se ha detectado la presencia de 3 mantos de carbón, los cuales se emplazan hacia la base de la Formación Olmos, en una franja que es conocida como "zona de carbón", que en esta región llega a presentar un espesor máximo de 3.60 m; de los mantos detectados, únicamente se han considerado 2 con el espesor y continuidad suficientes para ser susceptibles de 8 explotación económica; estos mantos son los que se han y se continúan explotando en las minas activas existentes. Las profundidades máximas de explotación alcanzan los 320 m.

Subcuenca San Patricio

Las condiciones litológicas y medios ambientes de depósito de la Formación Olmos, contenedora del carbón, es de un ambiente predominantemente marino; tiene más de 50 m de espesor y los mantos de carbón varían de 0.15 m a 0.90 m de espesor, lateralmente no tiene gran extensión y no es posible correlacionarlos, debido a que dentro de la zona de carbón se ubican a diferentes niveles estratigráficos.

#### Subcuenca Las Adjuntas

En general la subcuenca es profunda, sobre todo en la sección de Escobedo, donde existe una depresión muy notable, estimándose una profundidad del carbón de 2,300 m. Se determinaron 6 mantos de carbón a lo largo de 50 km del flanco Suroeste de la subcuenca de los cuales dos son susceptibles de explotarse económicamente. La profundidad promedio a que se localizó el carbón es del orden de 251 m (cima de carbón), las profundidades mínima y máxima fueron del orden de 33.95 m y de 572.78 m, respectivamente. El espesor de carbón promedio es de 0.91 m con un máximo de 3.62 m y un mínimo de 0.10 m.

#### Subcuenca Monclova

Se han identificado 6 mantos de carbón, en los que el manto inferior es correlacionable regionalmente. Los 5 mantos restantes se presentan en forma lenticular y de espesores menores a 1 m. La profundidad a que se localizó el carbón es del orden de 21.78 m como mínimo y 627.70 m como máximo. El espesor de carbón oscila entre 0.07 m y 1.54 m.

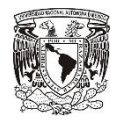

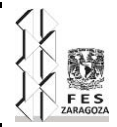

Subcuenca San Salvador

En esta subcuenca se presentan de 2 a 7 mantos de carbón, los cuales son considerados como no económicos debido a su reducido espesor y a que no son correlacionables localmente. No existen obras mineras relacionadas con la explotación del carbón.

Subcuenca El Gavilán

Las condiciones litológicas y de medio ambiente de depósito, son similares a las observadas en la subcuenca de San Salvador, es decir, tiene un predominio continental, identificando un solo manto de carbón con espesor de 0.20 m.

Región Carbonífera Colombia-San Ignacio

Comprende los Estados de Tamaulipas, Coahuila y Nuevo León. Las unidades de mayor interés están representadas por las Formaciones Bigford y Pico Clay del Terciario, ya que en la cima de la primera y en la base de la segunda se localizan los mantos de carbón lignítico, que representan el principal interés económico de esta cuenca. Los programas de exploración realizados han permitido detectar la presencia de hasta nueve mantos de carbón en esta cuenca, con espesores que van desde 0.17 m hasta 0.60 m y profundidades que van desde la superficie del terreno hasta los 150 m. En general, los mantos presentan una posición subhorizontal, con inclinaciones de 2° a 4° hacia el Noreste.

Región Carbonífera Tezoatlán-Mixtepec

Se localiza en la porción noroeste, del Estado de Oaxaca y extendiéndose hasta los Estados de Puebla y Guerrero, quedando ubicada en la provincia fisiográfica de la Sierra Madre del Sur. La zona mejor estudiada es la región de Mixtepec-El Consuelo-Tezoatlán, en Oaxaca. Los mantos de carbón se encuentran en la porción inferior de las Formaciones Rosario, Zorrillo y Simón del Jurásico medio, constituidas por una alternancia de areniscas, lutitas y limolitas, depositadas probablemente en un ambiente deltaico. El espesor de las capas varía de carbón varia de unos cuantos centímetros hasta tres metros. Estos mantos de carbón tienen altos contenidos de impurezas por las condiciones sedimentológicas de su formación y los procesos orogénicos posteriores a ésta. También están afectados tectónicamente y por intrusiones ígneas, por lo que los depósitos de carbón se encuentran en forma de bloques aislados por numerosas fallas, limitando su continuidad y posibilidades de explotación económica.

Región Carbonífera San Marcial-Santa Clara

La región carbonífera de San Marcial-Santa Clara se localiza en la parte central del Estado de Sonora, aproximadamente a 90 km al sur de Hermosillo, en la Provincia Fisiográfica Llanura Sonorense. Los mantos de carbón se localizan dentro del Grupo Barranca que está constituido por conglomerado, arenisca y limolita roja con intercalaciones de lutita y mantos

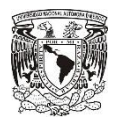

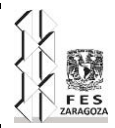

de carbón. Las unidades de esa región están afectadas por varios periodos de deformación por lo que la potente secuencia del Grupo Barranca aparece como bloques dislocados separados por grandes distancias y el emplazamiento de cuerpos intrusivos indujo el desarrollo de un sistema de fallas radiales. Los depósitos de carbón se encuentran interestratificados en el miembro intermedio definido como Formación Santa Clara, donde los sedimentos son finos y carbonosos. El carbón se encuentra bajo la forma de mantos lenticulares, adelgazándose hasta confundirse con lutita y otra de cuarcita. El carbón de esta región corresponde al tipo antracítico.

#### Cuenca Cabullona

Localizada en el noreste de Sonora, en los municipios de Agua Prieta, Naco y Fronteras. En esta cuenca afloran unidades estratigráficas del Precámbrico al Reciente, dominando las formadas por rocas sedimentarias. Las unidades de mayor interés, por contener yacimientos de carbón, son las Formaciones Cintura y Snake Ridge del Grupo Bisbee, así como el Grupo Cabullona, todas del Cretácico, su extencion aproximada es de 13 km. El Sector San Marcos es el de mayor interés por contener 38 mantos de carbón, material carbonoso o productos de alteración. El Sector El Encino es importante por la presencia de 11 mantos de carbón. Los mantos de carbón de ambos sectores están alojados en la Formación Cintura. El carbón de Cabullona corresponde al tipo bituminoso, subsecuentemente transformado por metamorfismo en antracita y grafito.

#### Cuenca San Pedro Corralitos

Ubicada en el Rancho Peña Blanca, a 50 km al noreste de Nuevo Casas Grandes, Chih., cerca de la estación del ferrocarril San Pedro Corralitos. El área corresponde a un bloque de rocas sedimentarias del Cretácico, preservado de la erosión, que se ubica entre el complejo ígneo intrusivo de la Sierra del Capulín y los grandes intrusivos situados en el extremo noreste de la Sierra La Escondida. Este bloque tiene una longitud de 10km. En la secuencia sedimentaria del Cretácico tardío se encuentran dos intervalos con varios niveles de carbón. Se les denomino manto uno y manto dos con un espesor de 0.76m y 0.3 m respectivamente. El carbón es de tipo carbón sub-bituminoso "C", por lo que su contenido de volátiles es alto similar al carbón de Coahuila.

#### Cuenca Ojinaga

El carbón de esta cuenca se encuentra en la Formación Aguja del Cretácico tardío, cuya sección estratigráfica más completa aflora en la zona del Rancho San José y comprende dos unidades. La primera es una unidad marina de 60 m de espesor constituida en la base por una alternancia de capas de lutita gris-oscuro y de arenisca, con nódulos calcáreos y abundantes conchas y hacia la parte superior una secuencia gradual de capas de arenisca de grano fino a grueso y abundantes moluscos. La otra unidad es una secuencia continental, la cual contiene en la base un manto de carbón sucio de 0.35 a 0.50 m de espesor, un estrato arcilloso con concreciones calcáreo-ferrosas y hacia la cima una

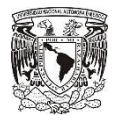

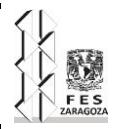

secuencia limo-arenosa con abundantes concreciones calcáreo-ferrosa y huesos de dinosaurio, cortada por diques, dique-estratos y una cubierta de roca ígneas básicas.

#### Cuenca Fuentes-Río Escondido

Se localiza en la porción noreste del Estado de Coahuila, la cuenca tiene una superficie aproximada de 6,000 km<sup>2</sup> y cubre parte de los municipios de Jiménez, Piedras Negras, Nava, Allende, Morelos, Villa Unión y Guerrero. La columna estratigráfica de esta cuenca es esencialmente sedimentaria incluyéndose caliza, arenisca, lutita, carbón y conglomerado, pertenecientes a las Formaciones Austin, Upson, San Miguel, Olmos, Escondido y Conglomerado Sabinas-Reynosa, de las cuales, la Formación Olmos es la de mayor interés para la exploración de carbón, ya que los mantos de carbón se encuentran interestratificados con las rocas de esta Formación. Su distribución es irregular en capas lenticulares y su comportamiento estructural está íntimamente relacionado al comportamiento de la formación que los contiene. El carbón de la zona Fuentes-Río Escondido corresponde a un tipo de alta volatilidad sub-bituminoso "C".

#### Cuenca Tlacolulan

El área se encuentra aproximadamente a 30 km Noroeste de la ciudad de Xalapa, Ver. La secuencia carbonífera aflora principalmente en la zona conocida como cañada de Vaquerías, al NE del poblado Tlacolulan, y consiste de una serie de toba arenosa y arcilla plástica en las que se intercala lutita carbonosa con alto contenido de madera semipodrida. El espesor exacto de esta secuencia no se conoce. Los valores de carbono fijo oscilan entre 1.5 % y 13.7%, los espesores entre 1.6 m a 2.45 m. El material carbonoso ha sido catalogado como una turba de muy mala calidad con porcentajes pobres de carbono fijo de 5.4% y de cenizas 57.5%, ambos valores en promedio, por lo que se clasifica como un carbón de bajo poder calorífico y exceso de impurezas sin poder usarse con fines energéticos.

#### Cuenca Cualac

Se localiza en la parte oriental del Estado de Guerrero, al norte de la población del mismo nombre y tiene una superficie de aproximadamente 80 km<sup>2</sup>. Los depósitos principales se encuentran en las cañadas de Cuachitzoloyo, Limontitlán y en la Loma La Viga, en la parte baja del Grupo Tecocoyunca de edad jurásica. El carbón forma capas y lentes alargados, con espesores de 45 a 50 cm, excepcionalmente llegan a tener 80 cm. El carbón encontrado hasta ahora es sucio, con impurezas de arcillas, y valores de 4 al 17% de carbón fijo.

#### Cuenca Zacualtipán

Se localiza en la parte oriental del Estado de Hidalgo. Los mantos con posibilidades de ser explotados se encuentran intercalados en rocas del Terciario. Los afloramientos más importantes son Sanjuango y Tehuitzila. Informes técnicos indican que se encuentran

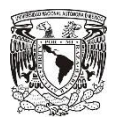

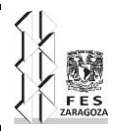

corrientes basálticas y rocas piroclásticas alternando con rocas sedimentarias del Terciario y que al parecer a mediados de este periodo empezó a manifestarse actividad volcánica y las primeras corrientes de lava interrumpieron el libre escurrimiento de las aguas pluviales, formando lagos temporales en donde se depositó la serie de estratos antes mencionada. La quietud de las aguas dio lugar a la formación de carbón mineral que, en parte, alcanzó a ser afectado por corrientes de lava posteriores. Finalmente, el depósito de rocas volcánicas fue más intenso y toda la región quedó cubierta por ellas. De ser correcta esta interpretación no se podría esperar mucha consistencia en la calidad y espesor de los mantos de carbón, ni considerarse áreas muy extensas, a menos que se descubran afloramientos muy numerosos y cercanos unos a otros.

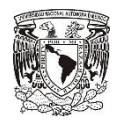

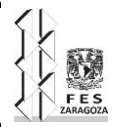

# <span id="page-25-0"></span>**CAPÍTULO 2 COQUIZACIÓN, ALTOS HORNOS Y GENERACIÓN ELÉCTRICA CON CARBÓN**

Antes de hablar en los procesos específicos que se consideran para el análisis, se hará una pequeña introducción de los diferentes procesos en lo que se aprovecha el carbón mineral.

## <span id="page-25-1"></span>**2.1 Aprovechamiento del Carbón**

El carbón primeramente sale de las minas en tamaños diferentes, mezclado con una cantidad de otros minerales y un contenido de agua variable. Para eso será necesario lavarlo y clasificarlo ya que tiene diferentes usos. Los usos más importantes son; la producción de electricidad, la producción de acero, la fabricación de cemento y otros procesos industriales, así como su hidrogenación para obtener combustible líquido.

Los procesos para el aprovechamiento del carbón son en general los siguientes

- − La destilación o pirogenación del carbón se realiza calentando el carbón en recipientes cerrado en ausencia de oxígeno, para evitar que haya una combustión, a temperaturas de 1,000°C o 1,300°C, esto provoca que el carbón se descomponga en gases y líquidos que se destilan, como residuo queda un sólido queda el coque de carbón, en proporciones de 60% a 80%.
- − La hidrogenación del carbón, consiste en hacer reaccionar a una elevada temperatura el carbón con hidrogeno, para romper la estructura del carbón y obtener hidrocarburos líquidos, que resultaran en petróleos artificiales.
- − La gasificación, es un proceso, el cual consiste en poner al carbón en contacto con un agente gasificador, oxigeno, aire, vapor de agua, hidrógeno entre otros y dependiendo de dicho gasificante y condiciones es el producto que se obtiene para uso como combustible o como materia prima.
- − La combustión del carbón es otro uso que se le da a este mineral y puede ser para fines de calentamiento industrial, o para la generación de vapor y de esta manera generar electricidad en una carboeléctrica.

Conociendo los procesos y principales usos del carbón, hablaremos de los que más se usan en México y de los que se tiene información cuantificable para poder entender más adelante las consideraciones y restricciones que se utilizarán.

## <span id="page-25-2"></span>**2.2 Coquización**

La coquización, es el proceso en el cual el carbón se somete a un calentamiento, en ausencia de oxígeno y de contacto directo con el fuego para evitar la combustión, de esta

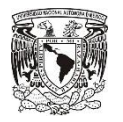

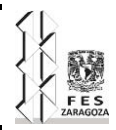

manera se separa el exceso de materiales volátiles, humedad y algunos otros compuestos presentes en el carbón mineral. Para que este proceso de separación se pueda llevar a cabo, se realizan una serie de pasos, que consisten en llevar el carbón mineral lavado y clasificado a unas cámaras de calentamiento, denominadas hornos de coquización, los hornos de coquización consiste en cámaras de coquización y cámaras de calentamiento (figura 2.1), donde es calentado hasta temperaturas entre los 1,000°C o 1,300°C, durante un tiempo variable de 16 a 24 h.

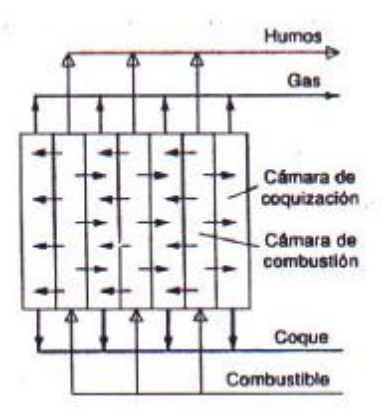

FIGURA 2.1 esquemas de una cámara de coquización y cámara de calentado. Alaitz Ariztimuño, Jauregi; Francisco González, Román; Alicia Risueño, Vilches. *El carbón mineral como materia prima* [en línea]. San Sebastián Donostia. [Consulta: 31/8/2015]. Disponible en: [http://www.sc.ehu.es/iawfemaf/archivos/materia/industrial/libro-10.PDF.](http://www.sc.ehu.es/iawfemaf/archivos/materia/industrial/libro-10.PDF)

Lo que sucede dentro de estas cámaras de coquizado es lo siguiente:

Alrededor de los 100°C, se empiezan a desabsorber los gases vapor de agua y volátiles retenidos en las partículas de carbón.

Entre los 100 y 300°C continua la desorción de gases que ya no contienen vapor de agua, abunda el monóxido de carbono y el dióxido de carbono y olefinas de cadena corta.

Aproximadamente a los 350°C, el carbón pierde su estado sólido para reblandecerse, formando una masa viscosa, que permite la unión más íntima de sus moléculas y la posterior solidificación.

A los 550ºC, acaba la fusión, dejando el carbón de ser plástico; se produce una dilatación, que en los carbones que proporcionan coque metalúrgico alcanza el 85%.

Entre los 500 a 600ºC, se inicia la despolimerización, para producir partículas independientes formadas por 12 carbonos, donde se desprende abundantemente hidrógeno, que acompaña a los gases de hidrocarburos ya poco abundantes.

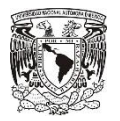

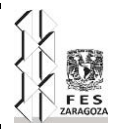

Después de los 700°C, ya no hay muchos cambios esenciales, excepto, la formación de algunos hidrocarburos aromáticos, desprendimiento del poco hidrogeno restante, al igual que amoniaco y la descomposición de compuestos nitrogenados.

Una vez que el carbón ha sido completamente coquizado, debe removerse de las cámaras de coquización, este paso se remueve el coque que está al rojo vivo de manera mecánica y es llevado hasta un carro donde es enfriado con la adición de agua.

Una vez enfriado este, es quebrado, tamizado, clasificado y seleccionado para poderse utilizar en el alto horno, aunque el coque de carbón pudiese tener otros usos es destinado más del 90% de la producción a la fabricación del hierro, mejor conocido como arrabio mediante el proceso del alto horno.

Del proceso de coquización, su principal producto es el coque de carbón, pero también, tiene subproductos de interés, los que principalmente son, el gas de coquización y el alquitrán de hulla y por lo regular en el proceso de coquización, se obtienen distintas cantidades del producto y subproductos que se representan en la figura 2.2.

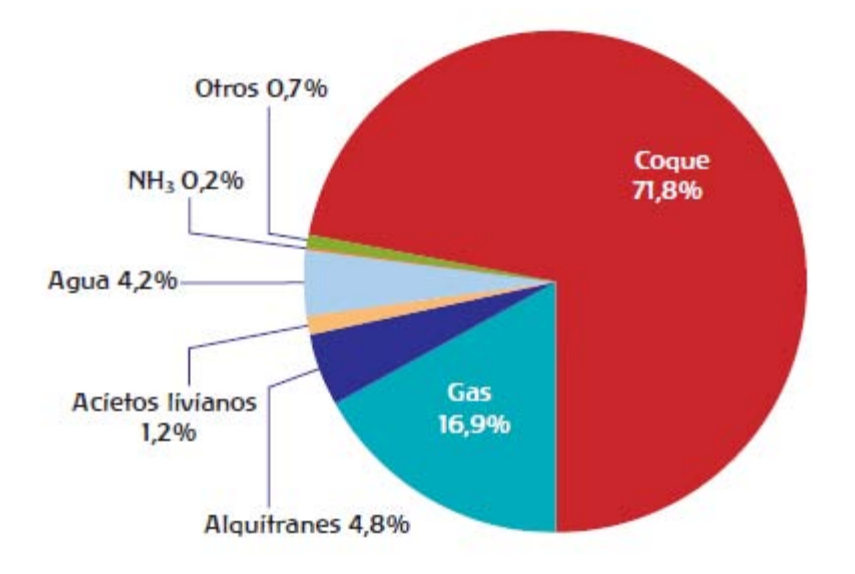

Figura 2.2 cantidades del producto y subproducto de una coquización. Jean-Yves, Garnier; et al. "Manual de Estadísticas Energéticas". Francia: STEDI, 2007.

Los porcentajes que se ocuparán para los cálculos son los siguientes, que están en relación al carbón coquizable alimentado a la coquizadora.

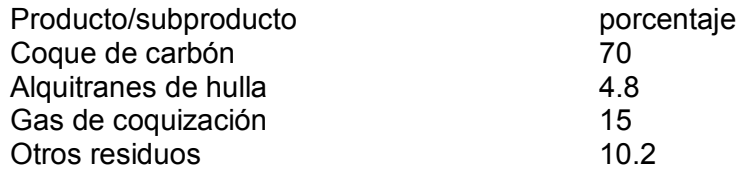

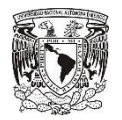

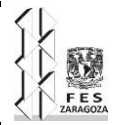

# <span id="page-28-0"></span>**2.3 Alto Horno.**

El alto horno es un horno vertical, alto ensanchado en el vientre y cuyo principal objetivo es producir el arrabio líquido, para poder producir el arrabio que es el hierro primario se debe reducir el mineral de hierro, que como mineral son óxido de hierro y estos pueden ser hematita (Fe<sub>2</sub>O<sub>3</sub>) o magnetita (Fe<sub>3</sub>O<sub>4</sub>) y estos se reduce reaccionando con monóxido carbono a cierta temperatura.

Para que se lleve a cabo este proceso en el alto horno, primero es cargado el coque de carbón, el mineral de hierro y la piedra caliza para después calentarse a unos 1,300°C para que se lleven a cabo una serie de reacciones y así producir el arrabio como principal producto y los subproductos como el gas de alto horno y la escoria.

El alto horno es como un reactor químico, en donde se llevan a cabo una serie de reacciones, con el fin de reducir el mineral de hierro y las reacciones principales son las siguientes:

La primera reacción es la producción del monóxido de carbono.

La segunda reacción es la reducción de los óxidos de hierro y esta reducción se logra, con monóxido de carbón obtenido de la primera reacción.

La reacción general para la producción de monóxido de carbono es la siguiente:

 $2C + O_2 \rightarrow 2CO$  [1]

La reacción anterior es el resultado de dos reacciones sucesivas que son las siguientes

 $C + O_2 \rightarrow CO_2$  [2]

 $C + CO<sub>2</sub> \rightarrow 2 CO$  [3]

A partir de obtener el agente reductor viene la reacción de reducción de los óxidos de hierro que sucede así:

 $Fe<sub>2</sub>O<sub>3</sub> + 3CO \rightarrow 2Fe + 3CO<sub>2</sub>$  [4]

El coque tiene dos funciones:

Por la combustión, se produce el agente reductor de la ecuación [1]. La reacción es altamente exotérmica, se alcanzan temperaturas de hasta 2200°C.

Se consume todo el dióxido de carbono  $(CO_2)$ , producido por la reducción de los óxidos de hierro, para regenerar el agente reductor (CO) [3].

La reducción de los óxidos de hierro sucede en la siguiente secuencia:

 $Fe<sub>2</sub>O<sub>3</sub> \rightarrow Fe<sub>3</sub>O<sub>4</sub> \rightarrow FeO \rightarrow Fe$  [5]

La secuencia de la temperatura en el horno es de arriba hacia abajo en función de la temperatura.

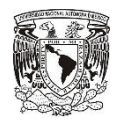

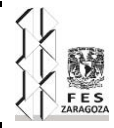

 $T > 320^{\circ}$ C

 $3Fe<sub>2</sub>O<sub>3</sub> + CO \rightarrow 2Fe<sub>3</sub>O<sub>4</sub> + CO<sub>2</sub>$  [6] 620°C < T < 950°C  $Fe<sub>3</sub>O<sub>4</sub> + CO \rightarrow 3 FeO + CO<sub>2</sub>$  [7]  $T > 950^{\circ}$ C

 $FeO + CO \rightarrow Fe + CO<sub>2</sub>$  [8]

En el fondo del horno se produce la regeneración del CO por la reacción de Boudouard [3] a una temperatura alrededor de 1,000°C a 1,100°C.

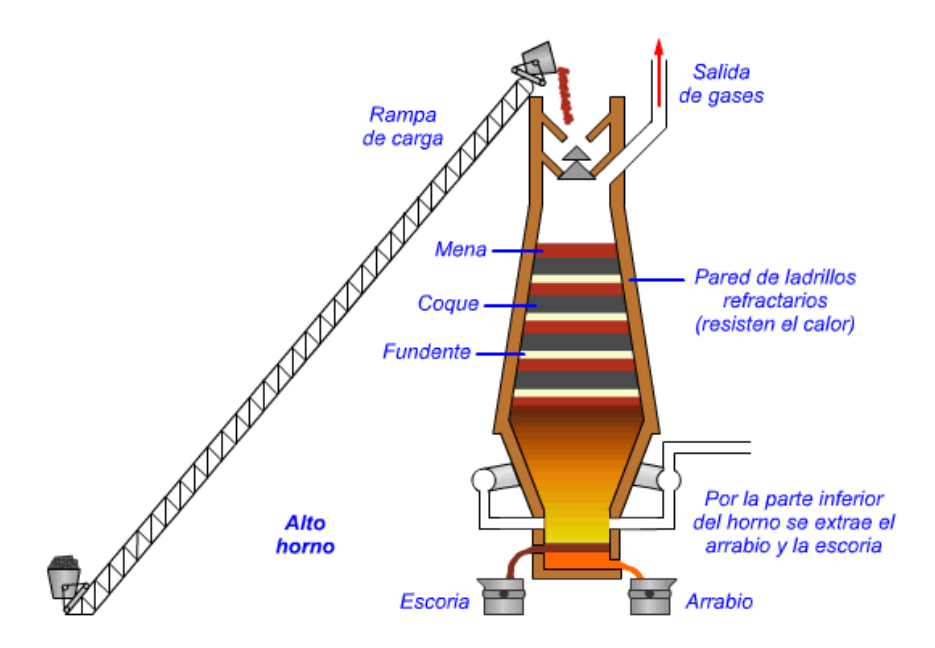

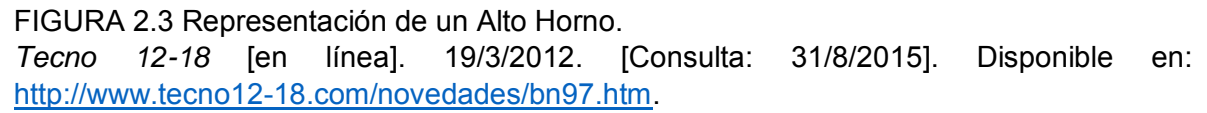

Como se pudo observar, en el alto horno el principal producto es el arrabio, que es el hierro primario y para este proceso se usa el coque de carbón, como agente reductor, pero a su vez, se obtiene como subproducto el gas de alto horno, que puede servir no solo como para intercambiar calor, sino también para producción de energía eléctrica por ejemplo.

Aproximadamente la relación que hay de unidad de salida de gas de alto horno, por unidad de coque de carbón alimentado, es de 5.3 y esta relación se usara más adelante, para calcular la producción de energía con gas de alto horno, esta relación se obtiene de los datos proporcionados por AHMSA, que se puede ver en la siguiente imagen.

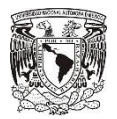

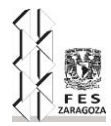

#### Parámetros del Alto Horno

#### **Parameters of Blast Furnace**

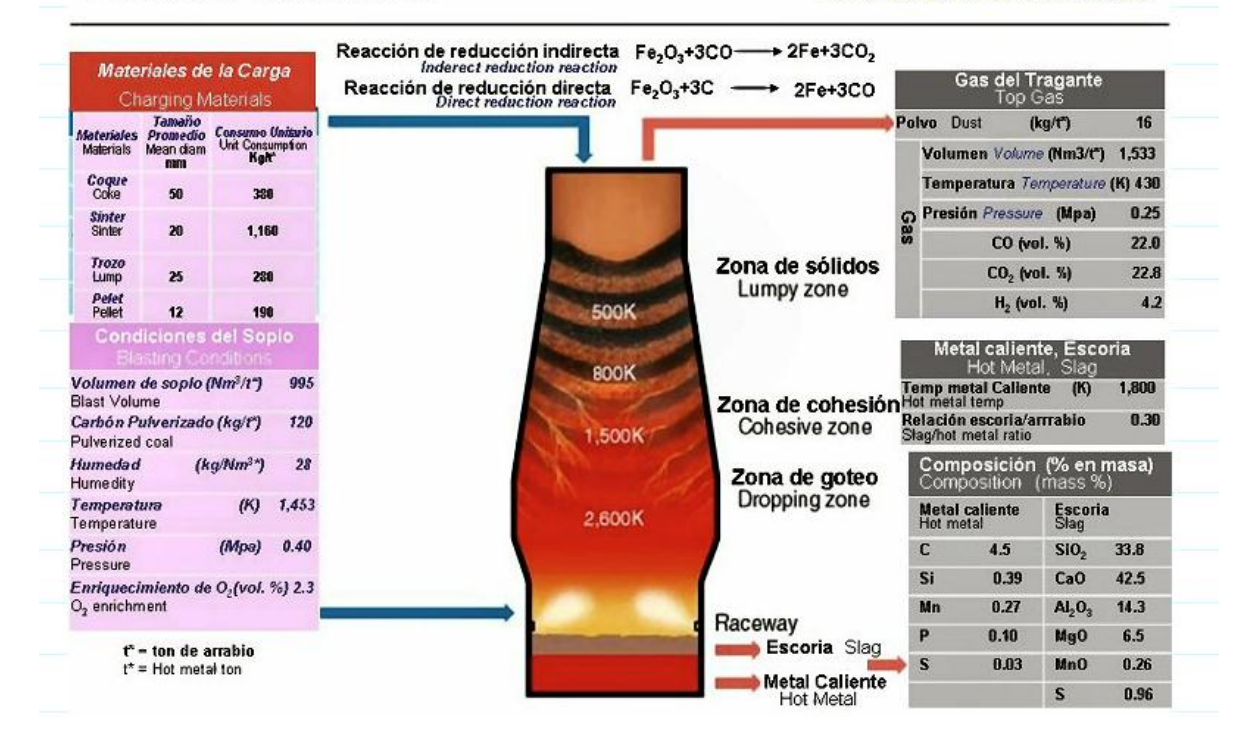

Figura 2.4 Información de un Alto Horno de AHMSA.

*Alto Horno/ Ironmaking* [en línea]. Mexico, AHMSA. [Consulta: 31/8/2015]. Disponible en: http://www.geocities.ws/ahmsatech/Alto\_Horno.html

# <span id="page-30-0"></span>**2.4 Generación Eléctrica con Carbón**

Una planta termoeléctrica convencional, es toda aquella que genera electricidad por medio de generar vapor con algún tipo de combustible para así poder mover una turbina conectada a un alternador para que este genere energía eléctrica, entonces las carboeléctricas se basa en el mismo principio que una termoeléctrica usando como combustible, carbón mineral de bajo rango.

Estas plantas poseen sistemas de almacenamiento de carbón, para asegurar que siempre se disponga de una adecuada cantidad de este, el cual se debe triturar en molinos pulverizadores hasta que quede en polvo fino para que sea mejor la combustión, de los molinos es enviado a la caldera de la central carboeléctrica mediante un chorro de aire precalentado.

Una vez que el carbón se encuentra en la caldera, los quemadores provocan la combustión del carbón generando energía calorífica, esta es la que provoca la generación de vapor del agua contenida en la red de tubos que se extiende en todas las paredes de la caldera.

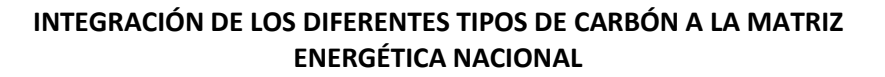

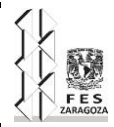

El vapor generado entra a gran presión en la turbina de la central, la cual consta de tres cuerpos de alta, media y baja presión, respectivamente unidos por un mismo eje. El primer cuerpo, el de alta presión, contiene centenares de álabes de un tamaño pequeño. El siguiente cuerpo, el de media presión, posee de igual manera centenares de álabes pero de un tamaño mayor al del anterior cuerpo. El cuerpo final, el de baja presión, tiene álabes de mayor tamaño al del cuerpo anterior. El objetivo de este arreglo es el de aprovechar al máximo la fuerza en el vapor, pues entre más avanza, este pierde presión gradualmente, es por eso que los álabes van aumentando de tamaño mientras cambia de cuerpo.

Cabe destacar que el vapor antes de entrar a la turbina debe ser vapor seco, ya que si contiene humedad, los álabes se comenzaran a erosionar bajando la eficiencia de la turbina.

El vapor de agua a presión es el que hace girar los álabes de la turbina, generando energía mecánica, de esta manera el eje de la turbina conformada por los tres cuerpos, de alta media y baja presión está conectado a un alternador, el cual se encarga de transformar la energía mecánica en energía eléctrica.

La electricidad que se ha producido, es conducida a la red de transporte de alta tensión, mediante la acción de unos transformadores, por otra parte el vapor que ya ha sido debilitado, es enviado a unos condensadores. Para después ser enfriado en una torre y convertido nuevamente en agua, esta se reenvía a la red de tubos que se encuentra en las paredes de la caldera, con lo que el ciclo se reinicia.

Un ejemplo del proceso de una carboeléctrica se da a continuación en la figura 2.5.

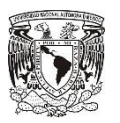

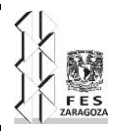

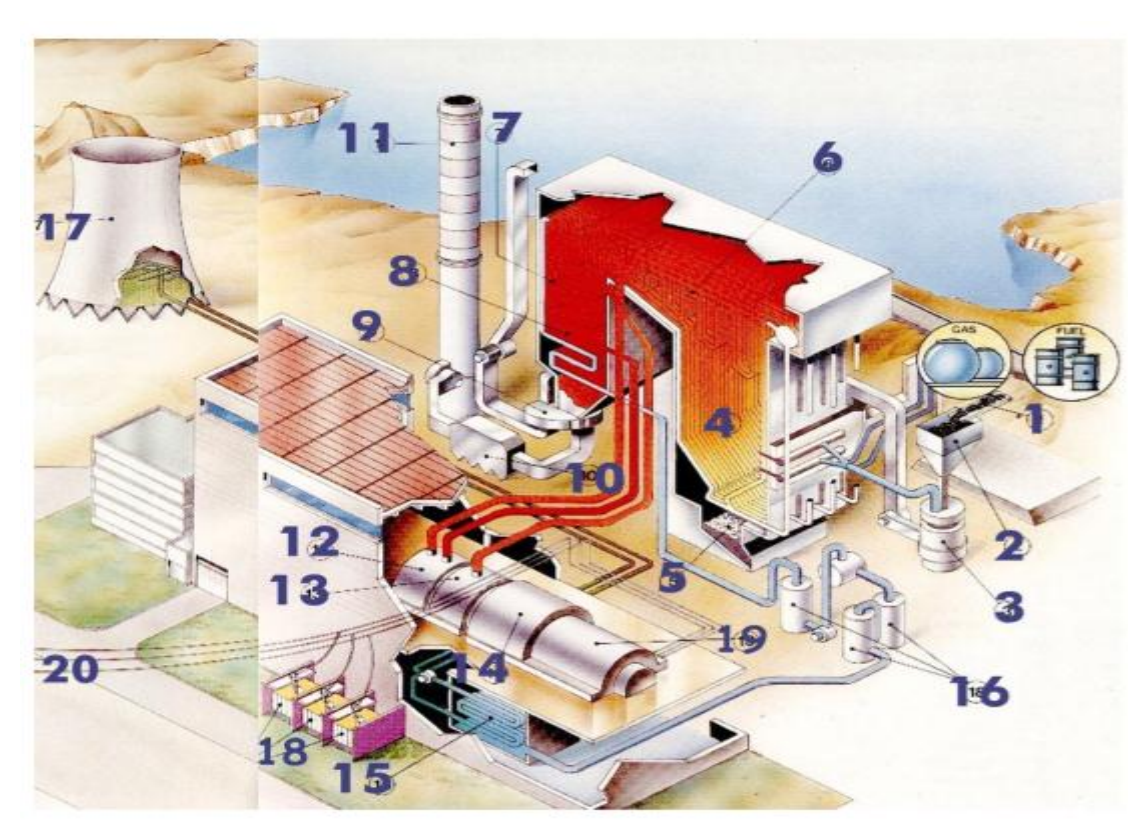

FIGURA 2.5 Representación de una planta carboeléctrica.

- 1. Cinta transportadora.
- 2. Tolva.
- 3. Molino.
- 4. Caldera.
- 5. Cenizas.
- 6. Sobre calentador.<br>7. Recalentador.
- 7. Recalentador.<br>8. Economizador.
- Economizador.
- 9. Calentador de aire.
- 10. Precipitador.
- 11. Chimenea.
- 12. Turbina de alta presión.
- 13. Turbina de media presión.
- 14. Turbina de baja presión.
- 15. Condensador.
- 
- 16. Calentadores.<br>17. Torre de refrige Torre de refrigeración.
- 18. Transformadores.
- 19. Generador.
- 20. Línea de transporte de energía eléctrica.

Erick Roberto, García. *Equipo2FAE* [Blog]. Mexico: Equipo 2FAE, 2012. [Consulta: 31/8/2015]. Disponible en: [https://equipo2fae.wordpress.com/carboelectricas/.](https://equipo2fae.wordpress.com/carboelectricas/)

En México hay dos termoeléctricas que la materia prima es ciento por ciento carbón y estas son la de Carbón II y la de Río escondido (José López Portillo), ubicadas en Coahuila y hay otra termoeléctrica dual, que igual utiliza carbón pero además de usa petróleo y es la de Petacalco (Plutarco Elías Calles), ubicada en Guerrero.

Las capacidades efectivas de las tres centrales son las siguientes:

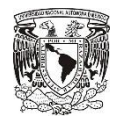

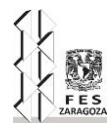

Carbón II su capacidad es de 1400 MW

Río escondido (José López Portillo) su capacidad es de 1200 MW

Petacalco (Plutarco Elías Calles) su capacidad es de 2778 MW

## <span id="page-33-0"></span>**2.5 Uso del Carbón en la Industria del Cemento**

El cemento se logra mediante una mezcla de carbonato cálcico (generalmente piedra caliza), silicio, óxido férrico y alumina. Un horno de alta temperatura, normalmente alimentado con carbón, calienta las materias primas hasta su fundición parcial a 1,450°C, transformándolas química y físicamente en una sustancia denominada "Clinker". Este material gris en forma de guijarro consta de compuestos especiales que confieren al cemento su capacidad de unión. El Clinker se mezcla con yeso y tierra hasta formar un polvo para producir cemento.

El carbón se utiliza como fuente de energía para la producción de cemento. Se necesitan grandes cantidades de energía para producir cemento. Los hornos suelen quemar carbón en forma de polvo y consumen unos 0.45 kg de carbón por cada 0.9 kg de cemento producido. El carbón seguirá siendo un factor importante para la producción de cemento.

En este caso solo se usa al carbón para la generación de energía calorífica que permite la formación del Clinker, en la siguiente figura se mostrara un horno de Clinker.

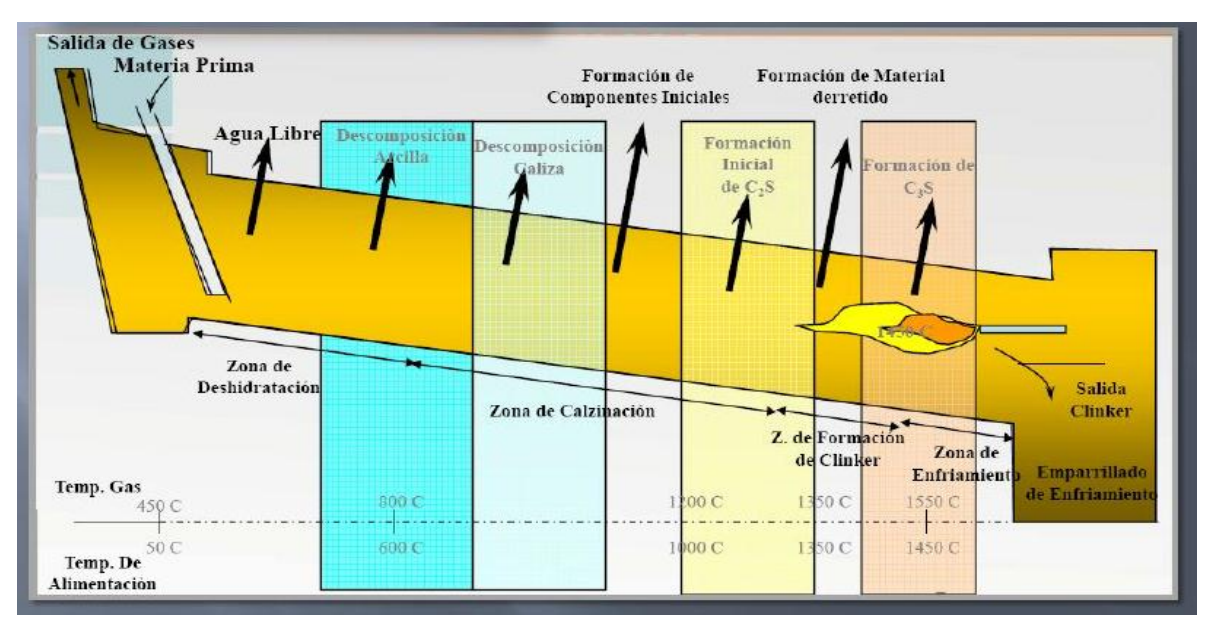

FIGURA 2.6 Esquema de un horno giratorio para la fabricación de Clinker.

Hernández, Adriano. *Proceso de fabricación del Cemento* [Blog]. 17/8/2011. [Consulta: 31/8/2015]. Disponible en: [http://concretoulsacancunadrianohernandez.blogspot.mx/2011/08/proceso-de-fabricacion](http://concretoulsacancunadrianohernandez.blogspot.mx/2011/08/proceso-de-fabricacion-del-cemento.html)[del-cemento.html.](http://concretoulsacancunadrianohernandez.blogspot.mx/2011/08/proceso-de-fabricacion-del-cemento.html)

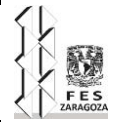

# <span id="page-34-0"></span>**CAPÍTULO 3 APLICACIÓN DE EXCEL COMO HERRAMIENTA DE MANEJO DE INFORMACIÓN**

En este capítulo inicialmente se definirán algunos conceptos y definiciones que solicita la AIE en sus cuestionarios anuales, relacionados al uso del carbón y sus derivados, así como la estructura de estos, su funcionamiento y metodología para estimar la información no especificada, para después ser reportada en el BNE y en los cuestionarios de la AIE.

## <span id="page-34-1"></span>**3.1 estructura y contenido del cuestionario anual de la Agencia Internacional de Energía relacionado al tema de carbón.**

El cuestionario que se encuentra en un archivo Excel, con macros incluido, que consta de tres pestañas informativas e interactivas, cuatro pestañas inteligentes en donde se puede visualizar la información requerida por año especifico de todos los tipos de carbón y derivados, también consta de diecisiete pestañas que describen a los diferentes tipos de carbón, y derivados que describe únicamente a cada tipo de carbón o a cada derivado y en estas pestañas se pueden ver los datos por series de tiempo además cuenta con una pestaña para realizar observaciones, a continuación se representara en un diagrama de bloques la estructura del cuestionario, posteriormente se describirá dicha estructura.

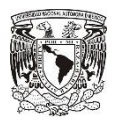

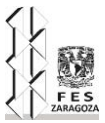

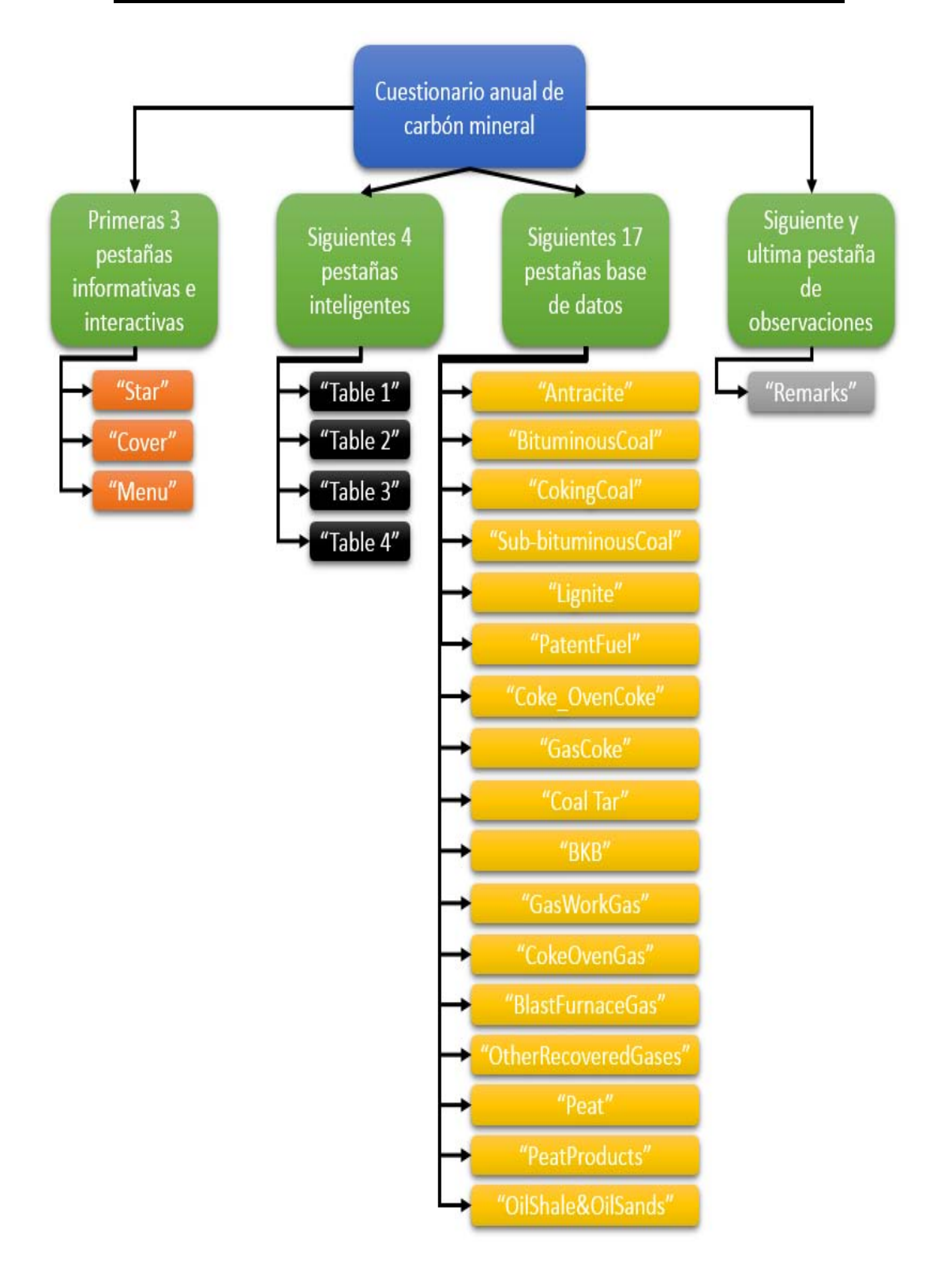

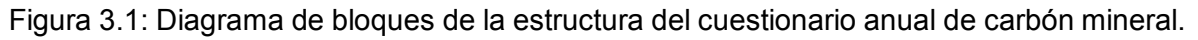
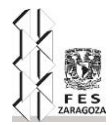

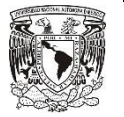

Las primeras tres pestañas son las siguientes:

La primera pestaña Empezar ("Start"), en esta pestaña solo nos dice que debemos habilitar los macros del archivo para que se pueda trabajar en él, la segunda pestaña Cubierta ("Cover"), nos da un panorama de lo que es el cuestionario y se puede elegir el país que contestamos y re direccionarnos al "Menu", en esta tercer pestaña encontraremos botones que nos re direccionan a todas las demás pestañas, un botón que nos realizara las revisiones necesarios para las hojas, dos botones para exportar e importar la información a un formato que acepta la base de datos de la AIE y una ventana desplegable, en donde escogeremos el año que deseemos, en el Anexo 1 se encuentran estas pestañas.

Las siguientes cuatro pestañas son las siguientes:

La Tabla 1 ("Table 1") en esta pestaña se encuentra la matriz energética correspondiente al carbón, sus diferentes tipos de carbón y sus derivados, para el año que se elija, la siguiente pestaña, Tabla 2 ("Table 2") se encuentran las importaciones por país de los diferentes tipos de carbón y sus derivados, en la siguiente pestaña Tabla 3 ("Table 3") se encuentra las exportaciones por país de los diferentes tipos de carbón y sus derivados, en la siguiente pestaña Tabla 4 ("Table 4") se reportan los poderes caloríficos de los diferentes tipos de carbón y sus derivados, en el Anexo 1 se encuentran estas pestañas.

Las siguientes diecisiete pestañas son las siguientes:

Estas pestañas son "Anthracite, BituminousCoal, CokingCoal, Sub-bituminousCoal, Lignite, PatentFuel, Coke\_OvenCoke, GasCoke, Coal Tar, BKB, GasWorksGas, CokeOvenGas, BlastFurnaceGas, OtherRecoveredGases, Peat, PeatProducts y OilShale&OilSands" contienen casi la misma estructura a excepción de "GasWorksGas, CokeOvenGas, BlastFurnaceGas y OtherRecoveredGases" que no tienen sección de poderes caloríficos; otra excepción son "GasCoke, GasWorksGas, CokeOvenGas, BlastFurnaceGas, OtherRecoveredGases y OilShale&OilSands" que no tienen sección de importaciones y exportaciones, en el Anexo 1 se encuentran estas pestañas.

La ultima pestaña es la de "Remarks" que es una pestaña en la que se anotan las observaciones que existan, por ejemplo en las exportación e importación que se reportan de países no especificados, Anexo 1 se encuentra esta pestaña.

Teniendo en cuenta el contenido del cuestionario en general, tienen una estructura en general que corresponden a las cuatro pestañas en donde se visualiza la información general para un solo año involucrando los diferentes tipos de carbón y combustibles derivados, nos adentraremos a explicar el contenido específico de las pestañas, "Tabla 1, Tabla 2, Tabla 3 y Tabla 4".

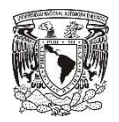

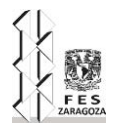

# **3.1.1 Contenido de la Tabla 1, Tabla 2, Tabla 3 y Tabla 4**

### **Columnas**

La Tabla 1 es la más completa, en esta se reporta la oferta y el consumo que existe dentro del sector energético. Esta tabla se divide en columnas que representan los diferentes tipos de carbón y sus productos derivados que al sumarlos todos son diecisiete columnas que es el mismo número de las diecisiete pestañas que llevan el nombre de cada uno de los diferentes tipos de carbón y sus productos derivados, es por esto que estas pestañas muestran los números reportados en las pestañas específicas para cada tipo de carbón y derivados, es decir están relacionadas. En dichas columnas las primeras cinco, son los diferentes tipos de carbón, y después están las siguientes columnas que incluyen combustibles derivados del carbón.

En la misma columna se especifican las unidades en las que se debe reportar para cada tipo de combustible, y en la primera columna viene el año que se está reportando al igual que un botón que redirige al menú y en esta primera columna también se encuentran los conceptos correspondientes a la oferta y consumo en los distintos sectores del sector energético.

A continuación se presenta un diagrama de bloques, donde se observa el total de columnas y lo que cada una representa, para posteriormente, definir los distintos tipos de carbón y los demás combustibles derivados de este.

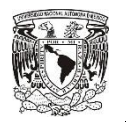

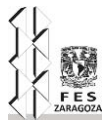

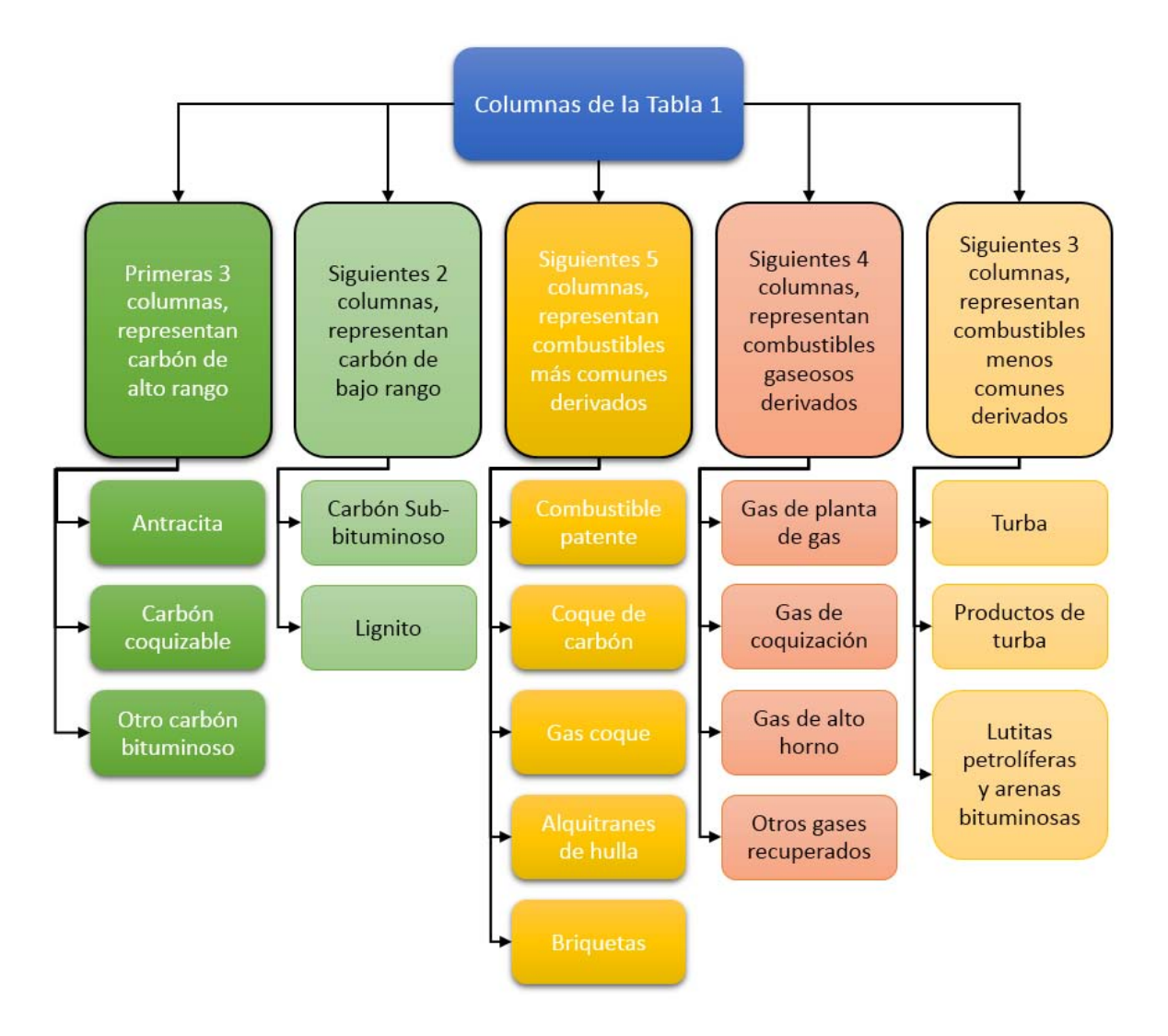

Figura 3.2: Diagrama de bloques que representa a las columnas y sus respectivos títulos, correspondientes a la tabla 1.

Los primeros tres conceptos se refieren a carbón duro, el carbón duro es todo aquel cuyo poder calorífico es mayor a 24,000 kJ/kg, en esta clasificación entra la antracita, carbón coquizable y otros carbón bituminoso, estos se reportan en miles de toneladas.

- Antracita: Es un carbón de alto rango utilizado para aplicaciones industriales y residénciales. Contiene generalmente menos del 10% de material volátil y un alto contenido de carbono aproximadamente 90%, su poder calorífico bruto está entre 22,000 y 29,000 kJ/kg.
- Carbón coquizable: Este es un tipo de carbón bituminoso con la cualidad que permite la producción de coque apto para su uso en altos hornos su poder calorífico bruto está entre 25,000 y 33,000 kJ/kg.
- Otro carbón bituminoso: Este carbón se utiliza principalmente para la generación de vapor, este tipo de carbón incluye todo carbón duro a excepción de la antracita y el

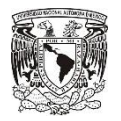

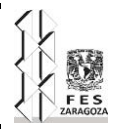

carbón coquizable, se caracteriza por tener más del 10% de humedad y menos del 90% de carbono, su poder calorífico esta entre 22,000 y 29,000 kJ/kg.

Después de aquí siguen dos concepto, igual son de los diferentes tipos de carbón, pero estos de bajo rango, en los que se incluye el carbón sub-bituminoso y el lignito, estas se reportan en miles de toneladas.

- Carbón sub-bituminoso: Es un tipo de carbón no aglomerante cuyo valor calorífico esta entre los 16,000 y los 24,000 kJ/kg y contiene más de 31% de material volátil.
- Lignito: Carbón no aglomerante cuyo contenido de volátiles es mayor al 31% y su poder calorífico se encuentra entre los 3,000 y 18,000 KJ/Kg.

Los siguientes cinco conceptos son combustibles derivados del carbón y se reportan en miles de toneladas.

- Combustible patente: Un combustible compuesto de partículas del carbón duro, moldeado agregando un aglutinante. Nótese que la cantidad de combustibles "patente" producida puede ser ligeramente superior a la cantidad de carbón mineral consumido en el proceso de transformación por el aumento del aglutinante.
- Coque de carbón: Es un producto sólido obtenido de la destilación del carbón, principalmente coque de carbón, a altas temperaturas, es bajo en humedad y material volátil. El coque de carbón, se utiliza principalmente en la industria del hierro y acero que actúa como fuente de energía y agente químico. El polvo de coque y el coque de fundición se incluyen en esta categoría. El semicoque (producto de la destilación de carbón a baja temperatura), debe ser incluido en esta categoría. El semicoque se utiliza como combustible doméstico o para consumo propio de la planta en transformación. Esta partida también incluye el coque y el semicoque a partir de lignito.
- Gas coque: es un producto del carbón duro, por lo regular se recolecta y es utilizado para producir el gas de ciudad y es empleado para la calefacción.
- Alquitranes de hulla: es un subproducto que resulta de la destilación del carbón bituminoso o de la carbonización de a baja temperatura de lignito. El alquitrán de hulla de carbón bituminoso es el subproducto líquido de la destilación del carbón para producir coque en el proceso de coquización. El alquitrán de hulla puede volver a destilarse para poder producir diversos productos orgánicos (por ejemplo, benceno, tolueno, naftalina), que normalmente se usa como materia prima para productos no energéticos.
- Briquetas (BKB): Las briquetas son aglomerado fabricados a partir de lignito o carbón sub-bituminoso por un briquetado a alta presión sin la adición de algún agente de unión.

 Las cuatro columnas siguientes corresponden a gases derivados del carbón pero a diferencia de los anteriores estos se reportan en terajoules.

31

 Gas de planta de gas: cubre todos los gases producidos en industrias públicas o privadas, cuyo objetivo principal es la producción, transporte y distribución de gas, incluye el gas producido por coquización o en la gasificación del carbón, con o sin

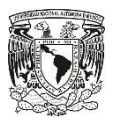

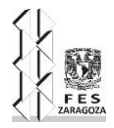

enriquecimiento mediante productos derivados del petróleo, debe considerarse el poder calorífico bruto para reportar la energía.

- Gas de Coquización: Es obtenido como subproducto de la fabricación de coque de carbón. De igual manera para reportarse debe considerarse el poder calorífico bruto.
- Gas de alto horno: Producto de la combustión de coque de carbón en los altos hornos para la producción de hierro. Se recupera y utiliza como combustible dentro de la planta y otra parte en diferentes procesos de la industria del hierro y el acero o en estaciones equipadas para quemar dicho gas, la cantidad de combustible reutilizado debe ser reportado en base a su poder calorífico bruto. Además todos los gases residuales de toda reducción de hierro para su producción que utilizan aire como fuente de oxigene deben reportarse aquí.
- Otros gases recuperados: Son subproductos en la producción de acero, en un horno de oxígeno, recobrado al salir del horno. Los gases también son conocidos como gas convertido, gas LD o gas BOS. La cantidad de combustibles recuperados debe ser reportada en base al poder calorífico bruto. También se habla de gases no especificados manufacturados, no mencionados anteriormente, tales como los gases de origen de combustibles carbonoso sólido, recuperado de los procesos de fabricación o en procesos químicos que no se definen en otro lugar.

Por último siguen otras tres columnas que son de igual manera derivados del carbón

- Turba: Combustible blando, poroso o comprimido, de un depósito fósil sedimentario de origen vegetal con alto contenido de agua (hasta el 90% en estado original), fácil de cortar, de color pardo claro u oscuro. Sólo la turba usada con fines energéticos debe reportarse.
- Productos de turba: Productos como briquetas de turba procedente directa o indirectamente de la turba de césped y turba molida.
- Lutitas petrolíferas y arenas bituminosas: Son rocas sedimentarias que contiene materia orgánica en forma de querógeno. El querógeno es un material rico en hidrocarburos cerosos considerado como un precursor del petróleo. La pizarra bituminosa puede ser quemada directamente o procesada por calentamiento para extraer el petróleo del esquito.

#### **Filas**

La Tabla 1 se divide en sectores, describiendo de manera genera en cómo se divide, la primera sección viene siendo la oferta interna que hay en el país, en seguida viene el consumo, empezando por el sector transformación, seguido por el sector energético de uso propio, después las distribuciones perdidas y el total del consumo final, que es una suma de los sectores de consumo final específicos que son los siguientes, total de usos no energéticos, sector industrial, sector transporte y otros sectores, a continuación se describe en qué consisten cada sector de esta pestaña y un diagrama de bloques para facilitar su explicación.

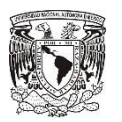

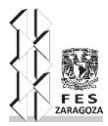

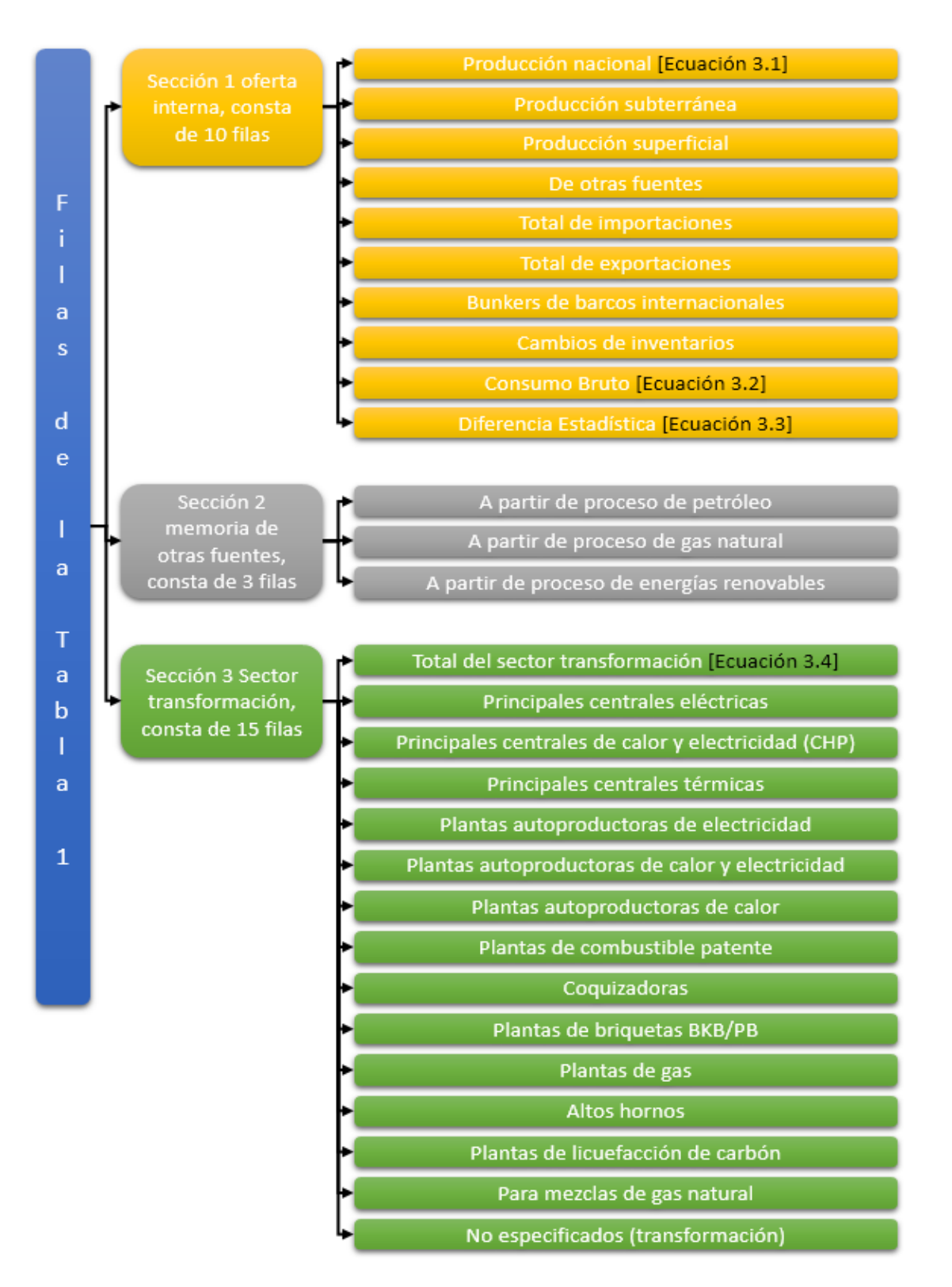

Figura 3.3: Diagrama de bloques que representa la sección uno, dos y tres, compuestas por filas de la tabla 1.

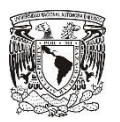

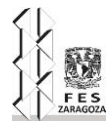

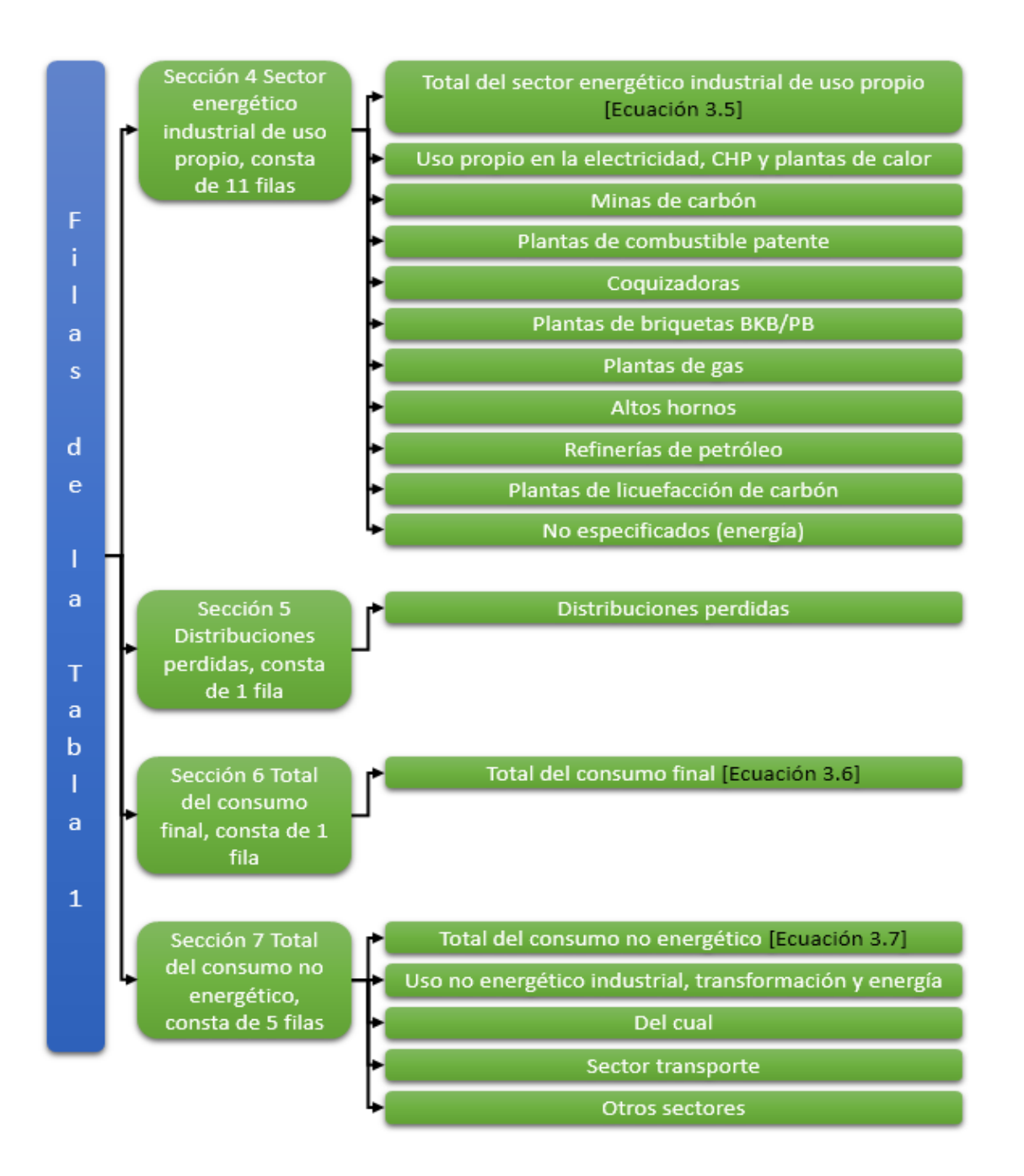

Figura 3.4: Diagrama de bloques que representa las secciones cuatro, cinco, seis y siete, compuestas por filas de la tabla 1.

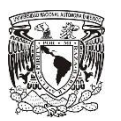

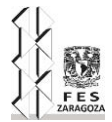

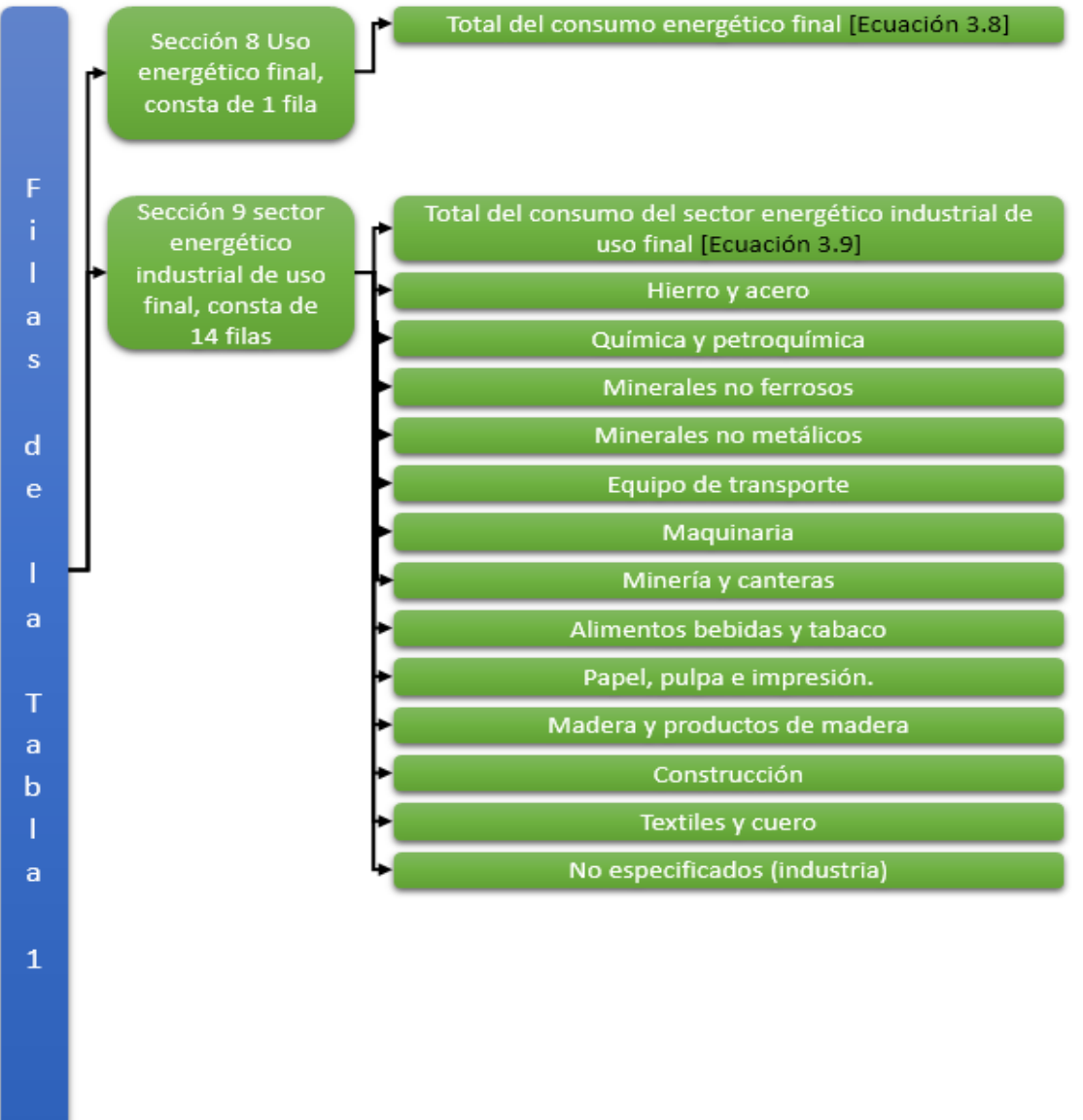

Figura 3.5: Diagrama de bloques que representa las secciones ocho y nueve, compuestas por filas de la tabla 1.

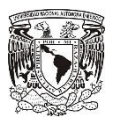

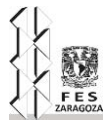

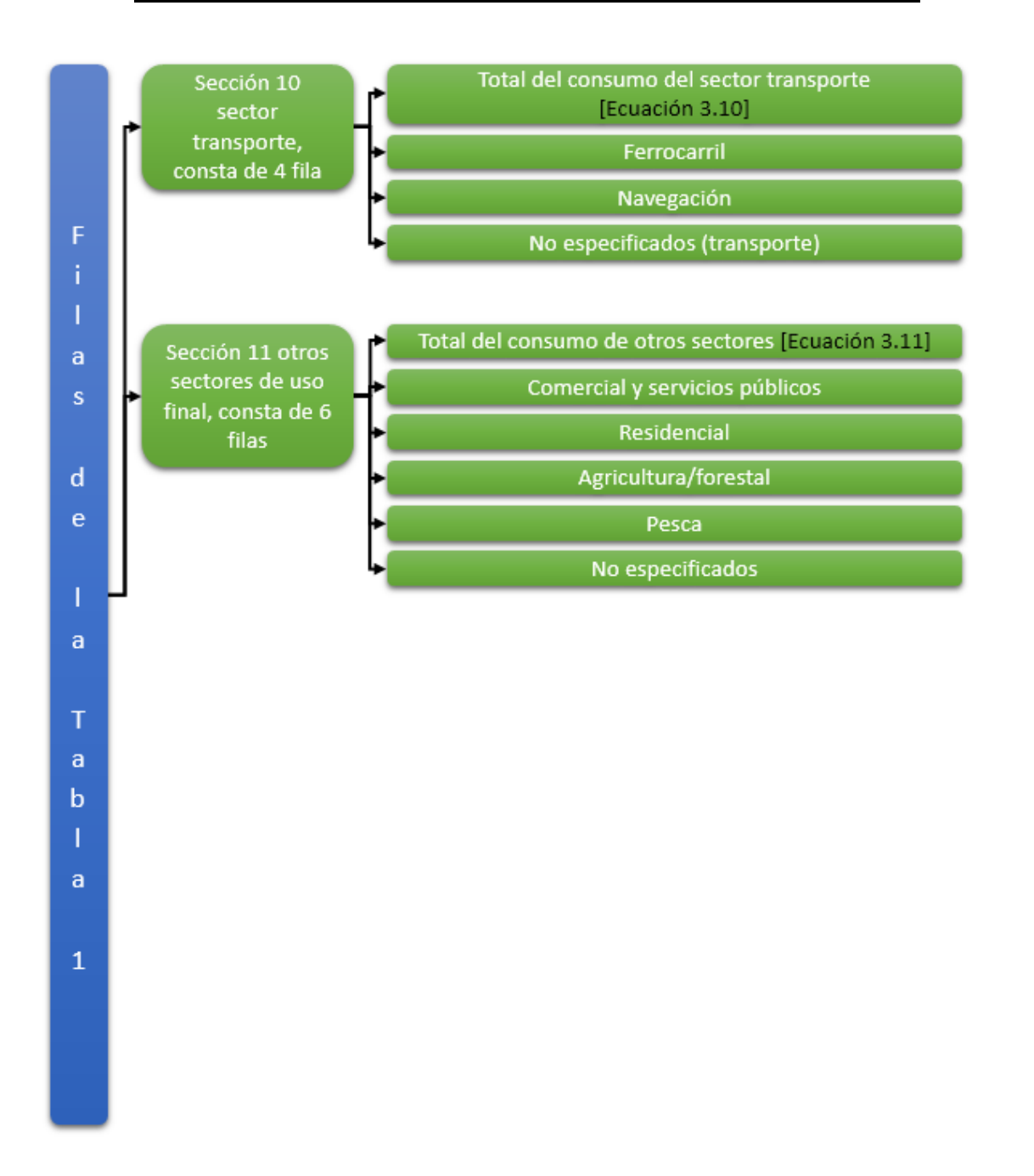

Figura 3.6: Diagrama de bloques que representa las secciones diez y once, compuestas por filas de la tabla 1.

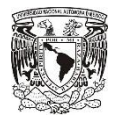

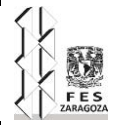

A continuación se describen las ecuaciones que definen los balances presentes en la tabla la tabla 1.

*Ecuación [3.1]* 

 $Production$  nacional =  $Production$  subterránea +  $Production$  superficial

*Ecuación [3.2]* 

Consumo bruto

- $=$  Producción nacional + Otras fuentes + Importaciones  $-$  Exportaciones
- − Bunkers de barcos internacionales + Cambios de inventarios

*Ecuación [3.3]* 

Diferencia estadística

- $=$  Consumo bruto calculado  $-$  (Total del sector transformación
- + Total del sector energético industrial de uso propio
- $+$  Dostribuciones perdidas  $+$  Total del consumo final)

#### *Ecuación [3.4]*

Total del sector transformación

- $= Principales centrales eléctricas$
- $+ Principales centrales de calor y electricidad (CHP)$
- + Principales centrales térmicas
- + Plantas autoproductoras de electricidad
- + Plantas autoproductoras de calor y electricidad
- + Plantas autoproductoras de calor + Plantas de combustible patente
- $+$  Coquizadoras + Plantas de briquetas BKB6PB + Plantas de gas
- $+$  Altos hornos  $+$  Plantas de licuef acción de carbón
- $+$  Para mezclas de gas natural  $+$  No especificados (transformación)

*Ecuación [3.5]* 

Total del sector energético industrial de uso propio

- $=$  Uso propio en la electricidad, CHP y plantas de calor  $+$  Minas de carbón
- $+$  Plantas de combustible patente  $+$  Coquizadoras
- $+$  Plantas de briquetas  $BKB6PB +$  Plantas de gas  $+$  Altos hornos
- $+$  Refinerías de petróleo  $+$  Plantas de licuefacción de carbón
- + No especificados (energía)

*Ecuación [3.6]* 

Total del consumo final

 $=$  Total del consumo no energético + Total del consumo energético final

*Ecuación [3.7]* 

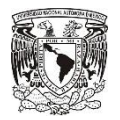

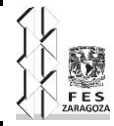

#### Total del consumo no energético

 $=$  Uso no energético industrial, transformación y energía + Del cual  $+$  Sector transporte  $+$  Otros sectores

## *Ecuación [3.8]*

Total del consumo energético final

- $=$  Total del consumo del sector energético industrial de uso final
- + Total del consumo del sector transporte
- + Total del consumo de otros sectores

#### *Ecuación [3.9]*

Total del consumo del sector energético industrial de uso final

- $=$  Hierro y acero  $+$  Química y petroquímica  $+$  Minerales no ferrosos
- $+$  Minerales no metálicos  $+$  Equipo de transporte  $+$  Maquinaria
- + Minería y canteras + Alimentos bebidas y tabaco
- + Papel, pulpa e impresión. + Madera y productos de madera
- $+$  Construcción + Textiles y cuero + No especificados (industria)

#### *Ecuación [3.10]*

Total del consumo del sector transporte

 $=$   $F$ errocarril  $+$  Navegación  $+$  No especificados (transporte)

*Ecuación [3.11]* 

Total del consumo de otros sectores

 $=$  Comercial y servicios públicos + Residencial + Agricultura y forestal  $+ Pesca + No$  especificados

Ahora que se conoce la estructura de las filas y las ecuaciones que se usa para realizar los balances de esta tabla, se procede a explicar que se debe reportar en cada concepto (filas de la tabla).

La oferta es la primera sección en esta se encuentra los siguientes términos:

- La producción nacional: Se reporta todo los combustibles extraídos o producidos, calculadas después de cualquier eliminación de material inerte, en general la producción incluye las cantidades consumidas por productores en su proceso de producción, definido por la ecuación [3.1].
	- Producción subterránea: Reporta la producción que se obtiene en el interior.
	- Producción superficial: Reporta la producción que se obtiene en la superficie.
- De otras fuentes: Esta consta de dos componentes
	- En primer lugar todos aquellos recuperados y otros productos de carbón de baja calidad que no pueden ser clasificados en algún tipo de carbón incluyen los recuperados de desechos y residuos.

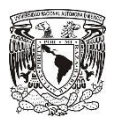

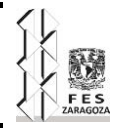

- En segundo lugar se informa los suministros de combustible cuya producción figura en los balances energéticos de otros combustibles a continuación se detalla más este punto:
	- − Memoria de otras fuentes:
	- − A partir de procesos de petróleo.
	- − A partir de procesos de gas natural.
	- − A partir de procesos de energías renovables.
- Importaciones y Exportaciones: aquí se debe reportar la cantidad de combustibles adquiridos o vendidos a o tres países, se consideran como importaciones o exportaciones cuando cruzan la frontera política del país.
- Bunkers de barcos internacionales: registra las cantidades de combustibles suministrados a naves de cualquier vía designada para la navegación internacional. La navegación puede tener lugar en el mar, lagos y vías navegables en interiores y en aguas costeras. Excluir buques para la navegación interior. La distinción entre nacional e internacional debe determinarse en función del puerto de salida y el puerto de llegada y o por la vía o nacionalidad de la nave. Excluir consumo por la pesca y consumo por fuerzas militares.
- Cambios de inventarios: se reporta la diferencia entre el nivel de las existencias de apertura y de finalización en el territorio nacional. Un aumento en las existencias un aumento de las existencias se muestra como un número negativo y un decremento en las existencias se muestra como positivo.
- Consumo bruto: definido por la ecuación [3.2].
- Diferencia estadística: Definido por la ecuación [3.3]

Después de esta sección sigue el sector transformación definida por la ecuación [3.4], en donde se reporta las cantidades de combustible utilizadas para la conversión primaria o secundaria de energía, por ejemplo carbón transformado a electricidad o la transformación en otro combustible, por ejemplo carbón coquizable en coque de carbón. El sector transformación se divide en los siguientes subsectores.

- Principales centrales eléctricas: reporta de la cantidad de combustible que se utilizó para producir electricidad (los combustibles utilizados en centrales que tengan alguna unidad de cogeneración debe ser reportado en las principales centrales productoras de CHP).
- Principales centrales de calor y electricidad (CHP): reporta las cantidades de combustibles para producir electricidad y calor.
- Principales centrales térmicas: reporta cantidades de combustibles utilizados para la producción de calor.
- Plantas autoproductoras de electricidad: reporta cantidades de combustibles utilizados para producir electricidad (combustibles que tengan alguna unidad de cogeneración debe reportarse en plantas autoproductoras de cogeneración).
- Plantas autoproductoras de calor y electricidad: reporta cantidades de combustibles utilizados en la autoproducción de calor y electricidad.

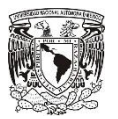

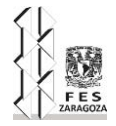

- Plantas autoproductoras de calor: reporta las cantidades de combustibles utilizados para la autoproducción de calor.
- Plantas de combustible patente: reporta las toneladas de carbón que se utiliza para producir los aglomerados.
- Coquizadoras: reportar cantidades de carbón coquizable utilizadas para la fabricación de coque de carbón. Los productos de carbón utilizados para la calefacción o funcionamiento de equipos no debe ser reportados aquí, pero se reportan en consumo energético.
- Plantas de briquetas BKB/PB: reporta la cantidad de lignito o carbón sub-bituminoso utilizados para la producción de BKB y la cantidad de turba para las briquetas de turba (PB) y otros productos de turba.
- Plantas de gas: reporta las cantidades de carbón, gas de coque y gas natural suplente utilizado para la producción de gas de planta de gas y plantas de gasificación de carbón. Los productos utilizados para la calefacción o funcionamiento de equipos no debe ser reportados aquí, pero se reportan en consumo energético.
- Altos hornos: reporta las cantidades de carbón coquizable y carbón bituminoso y coque de carbón transformado en los altos hornos. Las cantidades utilizadas como combustible para la calefacción y el funcionamiento de los altos hornos (por ejemplo, gas de alto horno) no deben incluirse aquí, pero se reporta en el consumo energético.
- Plantas de licuefacción de carbón: reporta la cantidad de carbón, lutitas petrolíferas y arenas bituminosas utilizadas para la producción de aceites y gasolinas sintéticos.
- Para mezclas de gas natural: reporta cantidades de gas de carbón mezcladas con gas natural.
- No especificados (transformación): los datos deben reportarse aquí como último recurso en caso de no tener un desglose de subsectores como el descrito anteriormente.

Después del sector transformación sigue el sector energético de uso propio definido por la ecuación [3.5], el sector energético informa de toda los combustibles utilizados para generar energía utilizada en sus actividades extractivas, o plantas operacionales para la transformación por ejemplo combustible utilizado para calefacción, bombas. Compresores, iluminación, funcionamiento, hornos, tener en cuenta que las cantidades de combustibles transformadas en otro tipo de energía debe reportarse en el sector transformación. El consumo utilizado para el apoyo de ductos de petróleo gas y carbón en suspensión debe considerarse en el sector transporte. El sector energético se divide en los siguientes subsectores:

- Uso propio en la electricidad, CHP y plantas de calor: reporta combustibles consumidos como energía eléctrica.
- Minas de carbón: reporta de combustibles consumidos como energía para la extracción y preparación del carbón dentro de la industria minera del carbón. El carbón quemado en las centrales eléctricas instaladas en la mina debe ser reportado en el sector transformación.

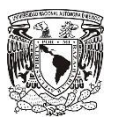

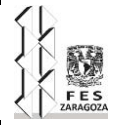

- Plantas de combustible patente: reporta consumo de combustibles consumidos como energía para la fabricación de aglomerados.
- Coquizadoras: reporta combustibles consumidos como energía en las coquizadoras.
- Plantas de briquetas BKB/PB: reporta combustibles consumidos para la fabricación de briquetas.
- Plantas de gas: reporta combustibles consumidos como energía para la fabricación de gas de planta de gas y plantas gasificadoras de carbón.
- Altos hornos: reporta combustibles consumidos como energía utilizada en el alto horno.
- Refinerías de petróleo: reporta combustibles consumidos como energía en las refinerías.
- Plantas de licuefacción de carbón: reporta combustibles consumidos como energía en plantas de licuefacción de carbón.
- No especificados (energía): reporta combustibles consumidos como energía para otros fines no reportados anteriormente.

Seguidamente vienen las distribuciones perdidas en donde se reportan todas las pérdidas que se producen durante el transporte y distribución.

Continúa después con el consumo final total que está definido con la ecuación [3.6]. Excluye el sector transformación y el sector energético.

El uso no energético está definido por la ecuación [3.7], donde se reportan todos los productos energéticos utilizados como materias primas en los diversos sectores, es decir no se consumen como combustibles o son transformados en otros combustibles y tiene los siguientes subsectores:

- Uso no energético industria/ transformación/ energía: reporta todo el uso no energético en la industria, transformación y subsectores energéticos. Por ejemplo materias primas para la fabricación de metanol amoniaco.
- Del cual: uso no energético en química y petroquímica: uso no energético del carbón incluye aplicaciones como materia prima para fertilizantes u otros productos químicos y petroquímicos.
- Sector transporte: uso no energético en todos los subsectores de transporte.
- Otros sectores: Uso no energético en comercial y servicios públicos, residencial, agricultura y no específicos.

Después de esto sigue el uso energético final, definido por la ecuación [3.8].

El consumo final energético en el sector industrial se define por la ecuación [3.9], en donde se reportan los combustibles consumidos para las industrias, en relación a sus principales actividades, si el consumo de combustible se usó para generar electricidad o calor, para su venta, se reporta en el sector transformación. Los subsectores de este sector, son los siguientes:

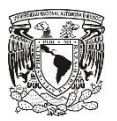

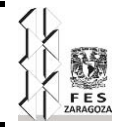

- Hierro y acero: se informa de la inyección de carbón pulverizado a los altos hornos, para evitar la doble contabilización en el sector transformación, los materiales utilizados en el alto horno deben consignarse en el sector transformación.
- Química y petroquímica: se consideran en esta sección, los combustibles que se utilizaron, en las plantas autoproductoras de calor y en las plantas de combustible patente.
- Minerales no ferrosos: considera por ejemplo el aluminio.
- Minerales no metálicos: se considera el vidrio, cerámica, cemento y otros minerales de construcción.
- Equipo de transporte: automotriz y otros tipos de transporte.
- Maquinaria: informe de productos metálicos, maquinaria y equipos que no sean de transporte.
- Minería y canteras: combustibles utilizados en la minería y canteras en uso final energético.
- Alimentos, bebidas y tabaco: combustibles utilizados en los subsectores de alimentos, bebidas y tabaco.
- Papel pulpa e impresión: incluye producción de grabados para medios de comunicación.
- Madera y productos de madera: excepto pulpa y papel.
- Construcción: se basa en constructoras.
- Textiles y cuero:
- No especificados (industria): dependiendo de la clasificación de cada país en la clasificación industrial se debe de reportar e uno de los rubros anteriores de caso contrario reportarlo en este de no especificados (industria).

Sector transporte definido por la ecuación [3.10], en este sector se reporta todo el combustible usado en todas las actividades de transporte independientemente del sector económico en donde se lleve a cabo la actividad solo con la excepción de su uso en la milicia y este sector tiene subsectores que son los siguientes:

- Ferrocarril: reporta el combustible consumido en el tráfico ferroviario incluidos ferrocarriles industriales y transportes como parte de los sistemas de transporte urbano y suburbano.
- Navegación: reporta el combustible de información suministrado a los buques de todas las vías que no se dedican a la navegación internacional.
- No especificados (transporte): reportar combustibles consumidos para actividades de transporte no incluidos en otros sectores y subsectores.

Para finalizar siguen los otros sectores definidos por la sección [3.11] y se dividen en cinco sectores que se definen a continuación:

- Comercial y servicios públicos: reporta combustibles utilizados por empresas y organismos de los sectores públicos y privados.
- Residencial: reporta combustibles consumidos por los hogares.
- Agricultura /forestal: reporta los combustibles utilizados en la agricultura, la caza y la silvicultura.

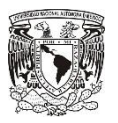

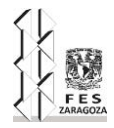

- Pesca: reporta el combustible utilizado por interiores costeros y la pesca en alta mar, la pesca debe incluir combustibles suministrados a naves de todas las banderas que hayan reposado en el país, también incluye la energía utilizada en la industria de la pesca.
- No especificados (otros): reporta el combustible consumido por actividades no comprendidas en otra parte esta categoría incluye el uso militar de combustible para todo consumo móvil o inmóvil, independientemente si ese combustible sea suministrado para militares de ese país o de otro país.

Las siguientes pestañas, la Tabla 2, Tabla 3 y Tabla 4 son más sencillas. En la Tabla 2 se reporta las importaciones, a diferencia de las importaciones que se reportan en la Tabla 1, aquí se desglosan por país de origen y al final la suma de todos deben dar el mismo total de las que se reportan en la Tabla 1. En la Tabla 3, se reporta las exportaciones desglosadas por país y la suma de todas debe ser igual a la que se reporta en la Tabla 1. Para finalizar en la Tabla 4 se reporta el valor del poder calorífico neto y bruto de los diferentes tipos de carbón y combustibles derivados ocupados en la producción, exportación, importación, coquizadoras, altos hornos, principales plantas de actividades, industria y otros usos.

Las revisiones internas del cuestionario principalmente detectan, que los valores de las importaciones y exportaciones que se reportaron en la Tabla 1 sean los mismos que los totales reportados en la Tabla 2 y Tabla 3; en la Tabla 4 principalmente las revisiones que realiza es la de verificar que el valor del poder calorífico bruto sea 5% mayor que el del poder calorífico neto, excepto para el coque de carbón, que este no tiene una diferencia entre el poder calorífico bruto y neto, puesto que tiene muy poco o nada de hidrogeno en su composición.

De esta manera queda definido lo que contiene el cuestionario y como funciona, ahora con los datos con los que se cuenta se llega a la conclusión de que se puede contestar y que no se puede contestar, para así tener en claro, que es lo que se puede estimar y que es lo que definitivamente no se puede obtener.

## **3.2 Información oficial con la que se cuenta en la Secretaria de Energía**

Lo primero que se debe hacer es recopilar con todos los datos oficiales con los que se cuenta, para esto se recopila la información que es proporcionada por INEGI, esta proporciona la siguiente información:

- Producción de carbón todo uno.
- Carbón no coquizable.
- Producción de coque de carbón.
- **Inventarios de carbón todo uno.**
- **·** Inventarios de carbón lavado.
- Exportaciones e importaciones de Antracitas.
- Exportaciones e importaciones de Hulla bituminosa.
- Exportaciones e importaciones de Las demás hullas.

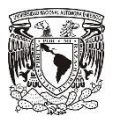

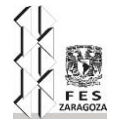

- Exportaciones e importaciones de Briquetas, ovoides y combustibles sólidos similares, obtenidos de la hulla.
- Exportaciones e importaciones de Lignitos, incluso pulverizados, pero sin aglomerar.
- Exportaciones e importaciones de Lignitos aglomerados.
- Exportaciones e importaciones de Coques y semicoques de hulla, lignito o turba, incluso aglomerados.

Esta es toda la información que proporciona INEGI. Como se puede ver con esta parte se completa todos los datos referentes a la oferta que hay en México, luego entonces se sigue recopilando la información de datos oficiales. Y aquí viene el consumo de estos combustibles, la primera fuente que se tiene y cuyo consumo es el de mayor cantidad es el de la producción eléctrica a través del carbón, que varía del 60 al 80% del consumo total del carbón mineral y estos datos los proporciona la CFE, la cual proporciona datos del consumo de carbón para la generación eléctrica para sus tres diferentes centrales eléctricas que utilizan carbón, las cuales son Petacalco, Rio Escondido y Carbón II.

Otro de los datos de consumo de carbón con los que se cuenta es el consumo en el cemento, también se tiene el consumo de carbón que se usa para la autogeneración eléctrica, el consumo de gas de coquizadoras que se usa en la autogeneración eléctrica y el consumo de gas de alto horno que igualmente se usa para la autogeneración eléctrica, estos últimos datos son proporcionados por la CRE y son con todos los datos oficiales con los que se cuenta.

## **3.3 Llenado de la Tabla 1**

Si se llena el cuestionario con estos datos se puede llenar poca información comparándola a la que se solicita, con los datos anteriores se llenara el cuestionario a manera de ejemplo, solo para remarcar las celdas que se podrían llenar esto únicamente para ejemplificar y para familiarizarse con el cuestionario y visualizar que es lo que se tiene y que se podría estimar, esto se hace en un archivo de Excel que será de trabajo, similar al cuestionario de la AIE, a diferencia de que este se puede editar, puesto que el cuestionario de la agencia está protegido para evitar ediciones tales como eliminar celdas, agregar más celdas y modificar las operaciones ya prediseñadas.

Esta es la primera vista del cuestionario de la Tabla 1 en donde se llena la mayor parte de la información.

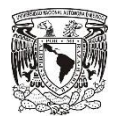

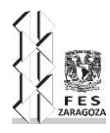

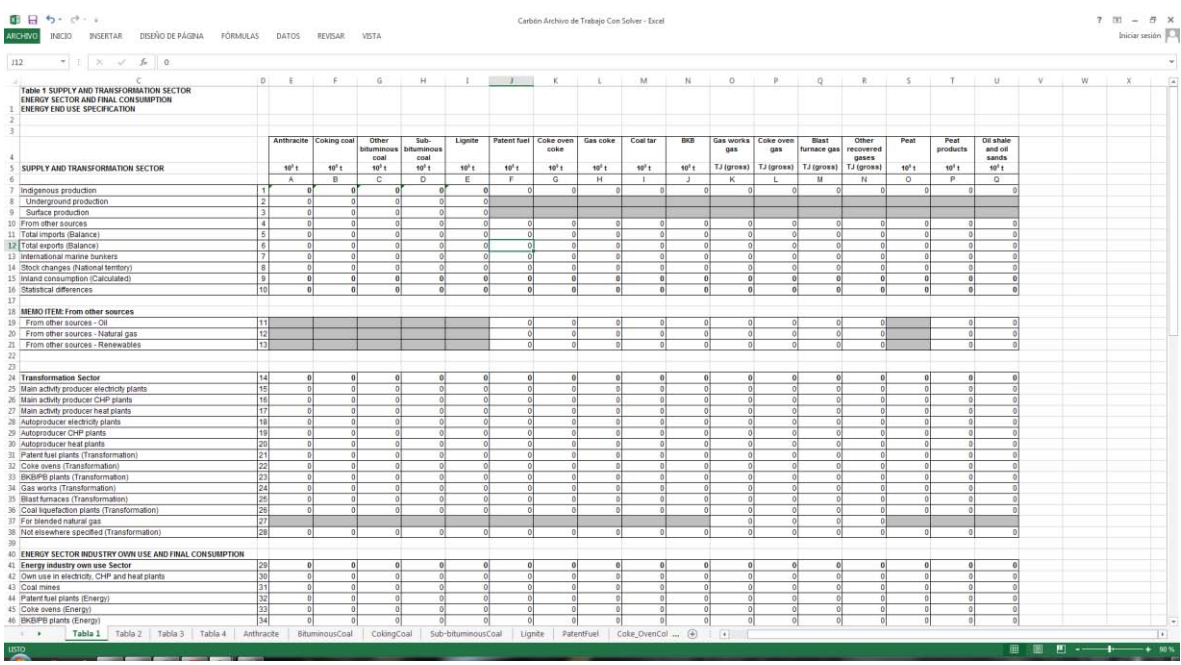

Como se puede observar debe reportarse la oferta y el consumo del carbón por cada tipo de carbón, pero como INEGI lo reporta todo uno y no coquizable entonces se agregaran cuatro nuevas columnas (bituminosos, carbón duro, carbón no coquizable y carbón todo uno) en las que se reportara lo de INEGI para poder después estimarlo en sus diferentes tipos. Entonces la tabla quedaría de la siguiente manera.

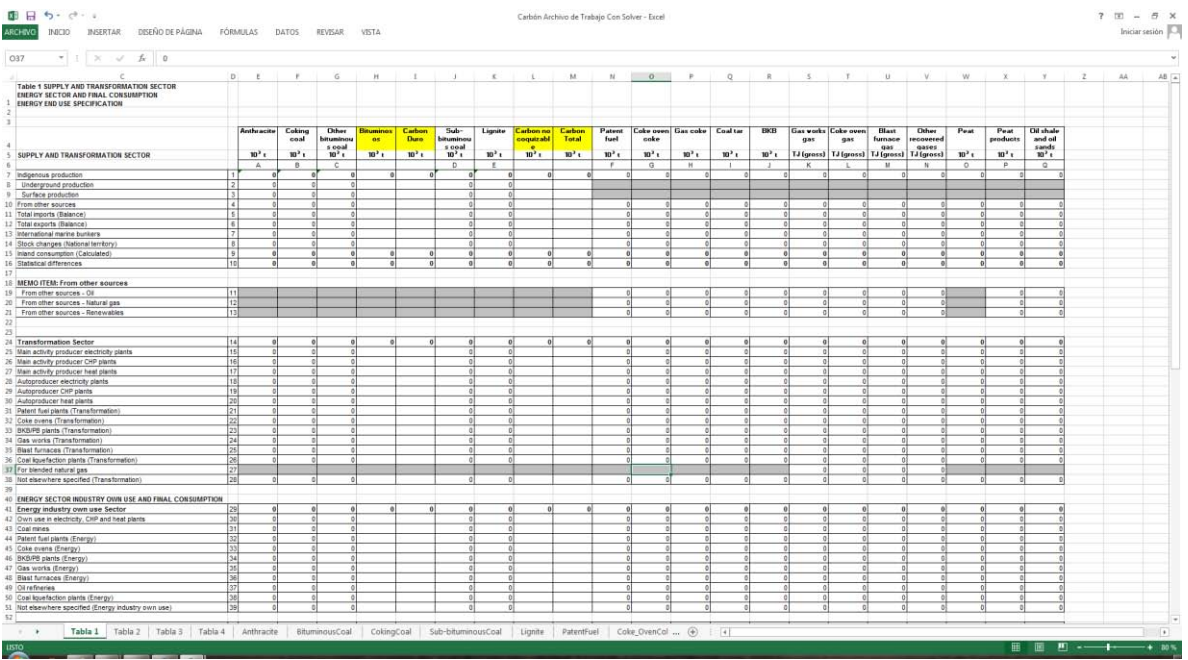

Con estas nuevas modificaciones se puede reportar los datos que se tiene, para ejemplificar se rellena de color amarillo los datos que se pueden contestar y quedarían de la siguiente manera.

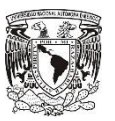

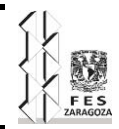

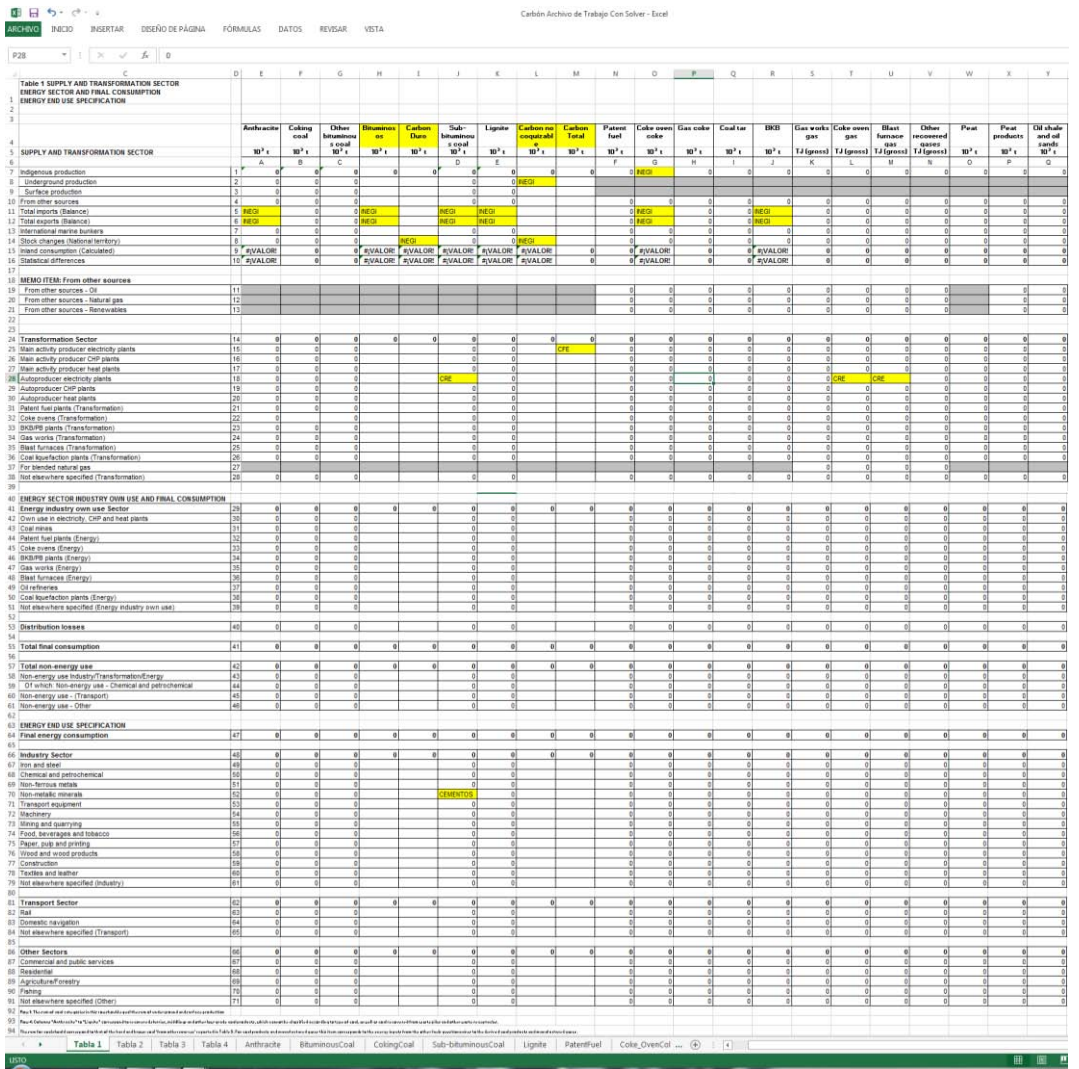

Nota: las cacillas que se visualizan con la leyenda #¡VALOR!, es porque implica fórmulas y como en las casillas amarillas se introduce la fuente de la información con letras y no números, por eso es que la celda se pone así pero cuando ya sea un ejemplo de algún año especifico con sus respectivos valores esto se corregirá automáticamente, se hace esta aclaración pues en varias tablas sale lo mismo.

Todos estos datos que se reportan en estas casillas amarillas, se pueden extraer de manera casi directa, así como los reportan las distintas fuentes, solo deben hacerse algunas conversiones de unidades según se requiera, de igual manera se puede observar los datos que están en las columnas que se agregaron, esos no se pueden reportar directamente en el cuestionario, pues en algunos casos deben de subdividirse, también se puede observar que el cuestionario está muy incompleto y la información que proporciona no puede dar un origen y un destino del flujo energético completo, es decir si se tiene la oferta, se debe saber en qué se consume, o si se tiene en que se consume se debería tener la oferta, pero se carece de información oficial y fuentes que proporcionen dicha información, es ahí donde se empieza a aplicar lo aprendido en los anteriores capítulos y ahora se pintara de color

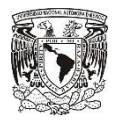

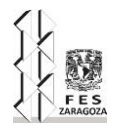

verde los datos que se pueden obtener de manera sencilla realizando algunos balances y cálculos sencillos.

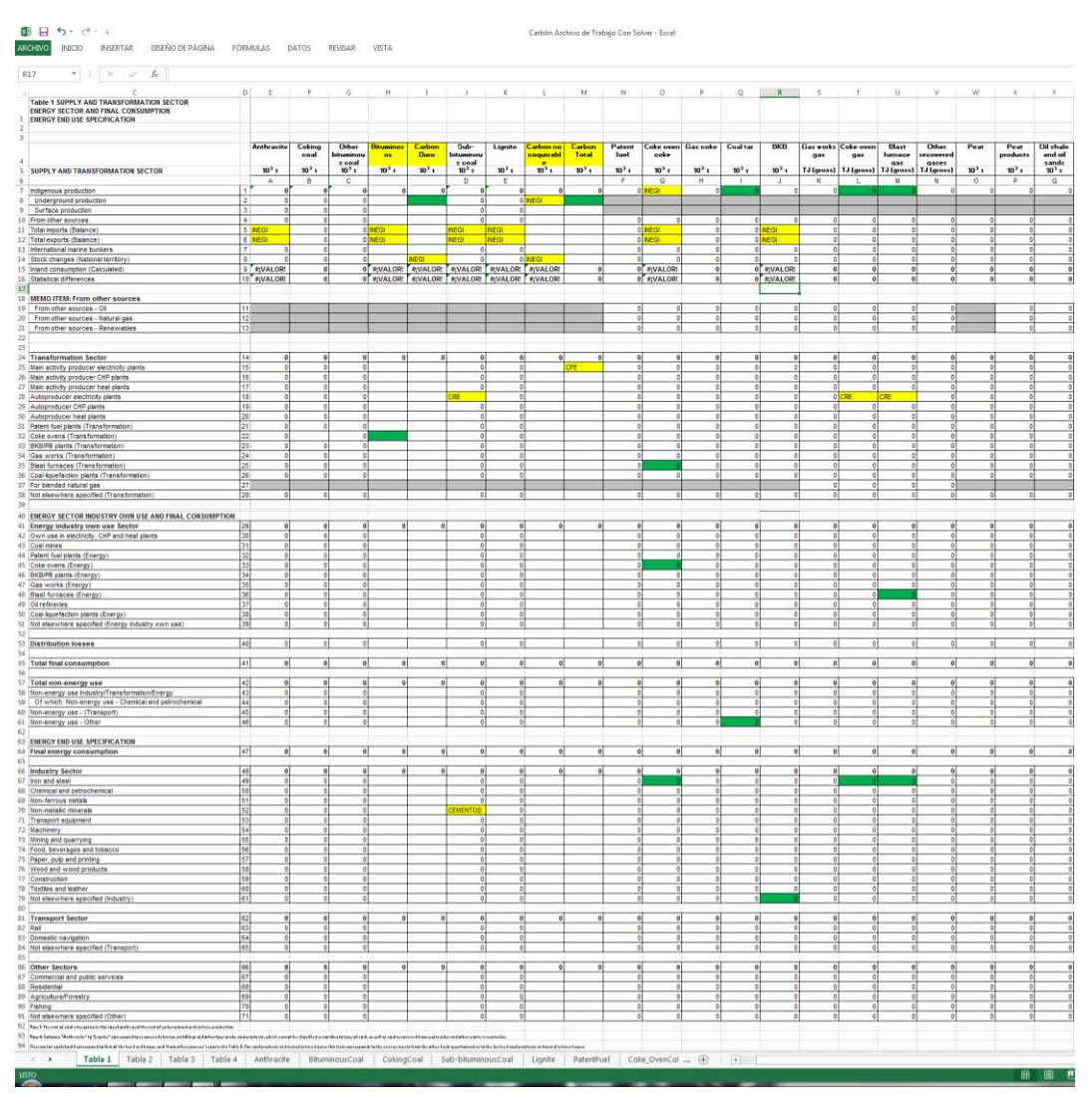

Aún con estos datos que se han calculado, no se tiene la información completa, así que se recurre a estimaciones que se obtiene con la herramienta solver de Excel, ahora se marca de color azul los datos estimados, no obstante se agregan cuatro nuevas columnas que ayudan a implementar la herramienta solver, estas cuatro columnas tiene como tarea el de definir con una ecuación específica cada columna, estas ecuaciones son [3.13], [3.14], [3.15] y [3.16], se rellena de color azul los datos que se estimaran con solver.

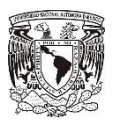

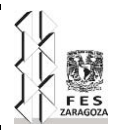

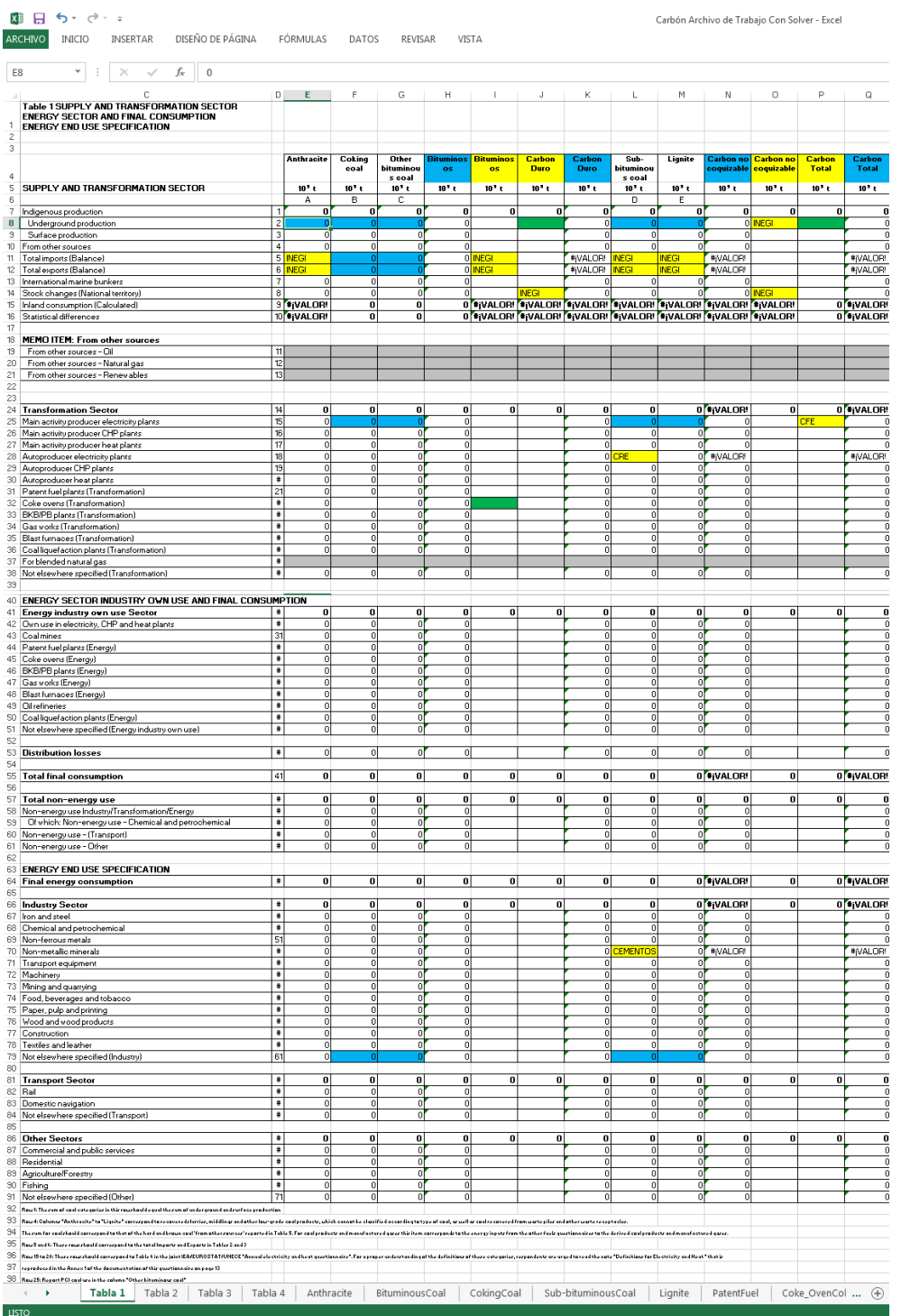

De esta forma la información ha quedado casi completa, aún quedan unos cuantos flujos energéticos que han de especificarse, pero no se podía hacer antes pues se necesitaba datos que son estimados, que se obtienen al tener juntas todas las ecuaciones que definen a cada flujo energético y a cada combustible involucrado, así la herramienta solver hace los

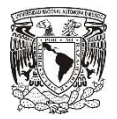

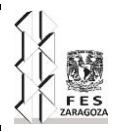

cálculos y estos flujos energéticos son los siguientes, se rellenan de con color morado, y de esta forma el cuestionario quedaría completo hasta donde es posible contestar.

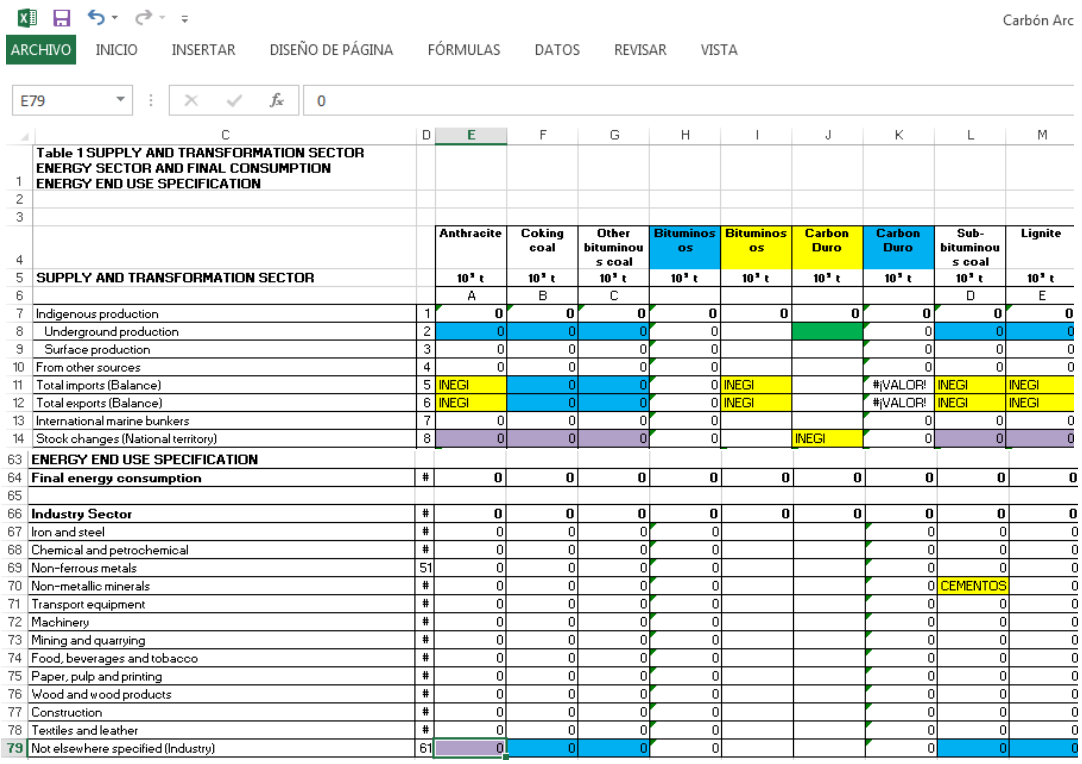

De esta manera los flujos energéticos quedan completos y se les puede seguir de una mejor manera el rastro, desde donde empiezan hasta donde terminan, dando como resultado información más detallada.

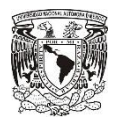

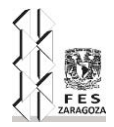

# **3.4 Llenado de la Tabla 2**

Para poder llenar la Tabla 2 basta con extraer la información de las importaciones por país que es proporcionada por INEGI de acuerdo a los diferentes tipos de carbón y de sus combustibles derivados, no hay mayor problema excepto para el carbón coquizable y otro carbón bituminoso ya que la información reportada viene como hulla bituminosa, que comprende al carbón coquizable y a otro carbón bituminoso, entonces para poder subdividir esta información, solo se tiene que esperar el resultado que estima la herramienta solver y ver cuánto es el porcentaje de participación del carbón coquizable y el otro carbón bituminoso, para el año especifico y después ese porcentaje se multiplicara por la cantidad total que reporte dicho país de origen para ese mismo año, así al final, la suma de todos los países coincida con lo reportado en la Tabla 1.

## **3.5 Llenado de la Tabla 3**

Esta tabla se llena de igual manera que la Tabla 2, la única diferencia es que en vez de importaciones aquí son las exportaciones y se presenta el mismo problema para el carbón coquizable y otro carbón bituminoso, pero de igual manera se soluciona usando el mismo procedimiento, para que al final la Tabla 1 y la Tabla 3 puedan coincidir.

## **3.6 Llenado de la Tabla 4**

En esta tabla se reporta los poderes caloríficos, lo que se realizó para poder calcular esta información fue el conseguir los poderes caloríficos, reportados por otros países a la agencia internacional para los diferentes flujos energéticos, después de tener todos los valores del poder calorífico y teniendo los valores de las toneladas importadas de cada país, se calcula un poder calorífico total, el cual se reportara en las importaciones y para el de la producción, fue un procedimiento similar, pero ahora con datos de producción, para la exportación es el mismo que el de la producción y para el que se ocupa en los diferentes sectores se usaron algunos ponderadores, que se ejemplificaran más adelante.

## **3.7 Ejemplo y explicación de los cálculos y estimaciones para el llenado del cuestionario**

Se explican los balances y operaciones que se utilizan en la hoja de cálculo y para que sea más claro se realizara con el ejemplo, para este caso se utilizara el año 2012 para realizar las operaciones y cálculos requeridos, se comienza como se explicó en el subtema 3.3, entonces para empezar se crea una nueva Tabla 1, con el año al que corresponda y se crea otra nueva pestaña en donde se recopila todos los datos ordenadamente y contendrá todos los años en series de tiempo, esta nueva pestaña se llamara Datos Solver, en esta pestaña se acomodara todo a manera que estén de manera muy similar al cuestionario de la agencia, para que se mas fácil el extraer e identificar la información.

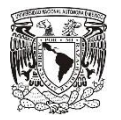

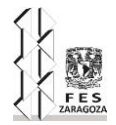

Lo primero se define producción, aquí la única información oficial con la que se cuenta es con la producción de carbón todo uno y la producción de carbón no coquizable proporcionadas por INEGI y para obtener más valores solo se realiza las siguientes suposiciones.

Se sabe que la producción todo uno, es la producción de todo el carbón mineral en México y la producción de carbón no coquizable, que si es reportada, se puede restar a la producción de carbón todo uno y dará como resultado el carbón duro y algunas basurillas, entonces el 80% de ese resultado es carbón coquizable por que el 20% lleva algún otra roca u otros sedimentos por lo que se comienza a definir las variables con las que se cuenta y las que se calculará.

El carbón todo uno es un dato que se obtiene de manera directa, igual que el carbón no coquizable por lo que los definiremos así.

Carbón Todo Uno (CTU)

Carbón No Coquizable (CNC)

El carbón duro lo calculamos de la siguiente manera.

Carbón Duro (CD) =  $(CTU-CNC)*0.8$  [3.12]

Así pues se puede estimar todo el carbón total que se produce.

Carbón Total  $(CT) = CNC+CD$  [3.13]

También se puede definir que el carbón no coquizable es la suma del carbón subbituminoso y lignito.

CNC= Sub-Bituminosos (SBIT) + Lignito (LIG) [3.14]

De igual manera se define el carbón duro como la suma de los carbones de alto rango y quedaría de la siguiente manera.

CD= Antracita (AN)+ Bituminosos (BIT) [3.15]

Y los Bituminosos se pueden definir como la suma del carbón coquizable y otros carbones bituminosos

BIT= Carbón Coquizable (CC) + Otro Carbón Bituminoso (OCBIT) [3.16]

De igual manera se reporta la producción de Coque de Carbón (CQC) que es proporcionada por INEGI.

Con esto queda definida la producción, por lo que la pestaña de Datos Solver quedara de la siguiente manera:

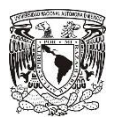

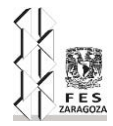

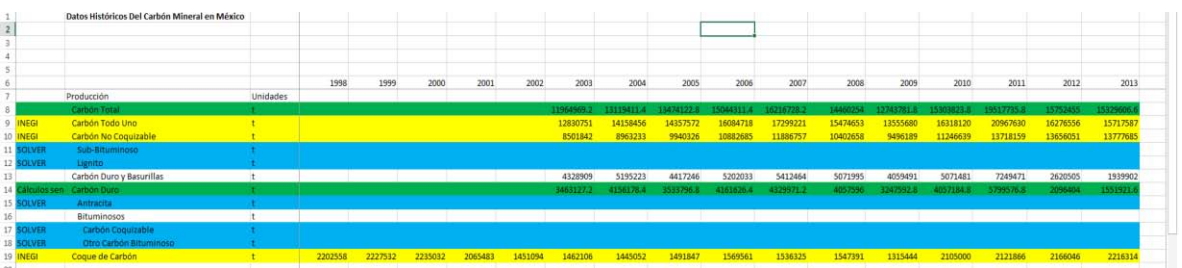

En donde los datos de color amarillo son los de manera directa, los de color verde son lo que se puede calcular de manera sencilla y los de color azul los que se estimaran con la herramienta solver, como se había definido los colores en la pestaña de Tabla 1, de igual manera estos datos se referenciaran a la pestaña Tabla 1\_2012 con los datos del 2012 para ir resolviendo el ejemplo del año 2012 y se empezaran a llenar la celda J8, O8, P8 y S7 como se ve en la siguiente imagen.

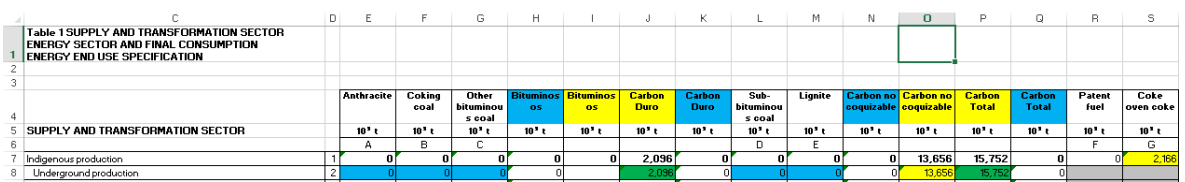

Ahora se ordenará las Importaciones y las exportaciones, estas son proporcionadas por INEGI y son los siguientes datos:

- Exportaciones e importaciones de Antracitas.
- Exportaciones e importaciones de Hulla bituminosa.
- Exportaciones e importaciones de Las demás hullas.
- Exportaciones e importaciones de Briquetas, ovoides y combustibles sólidos similares, obtenidos de la hulla.
- Exportaciones e importaciones de Lignitos, incluso pulverizados, pero sin aglomerar.
- Exportaciones e importaciones de Lignitos aglomerados.
- Exportaciones e importaciones de Coques y semicoques de hulla, lignito o turba, incluso aglomerados.

Entonces se reporta lo siguiente, Antracitas en importación de antracitas (IMPAN) y exportación de antracitas (EXPAN), la hulla bituminosa se reporta en importaciones de bituminosos (IMPBIT) y exportaciones de bituminosos (EXPBIT), las demás hullas se reportan en importaciones de sub-bituminosos (IMPSBIT) y la exportaciones de subbituminosos (EXPSBIT), briquetas, ovoides y combustibles sólidos similares, obtenidos de la hulla en importaciones de BKB (IMPBKB) y en exportaciones de BKB (EXBKB), lignitos, incluso pulverizados, pero sin aglomerar y lignitos aglomerados se reportan en importaciones de lignito (IMPLIG) y exportaciones de lignito (EXPLIG), los coques y semicoques de hulla, lignito o turba, incluso aglomerados se reportan en importaciones de coque de carbón (IMPCQC) y en exportaciones de coque de carbón (EXPCQC).

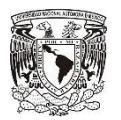

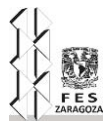

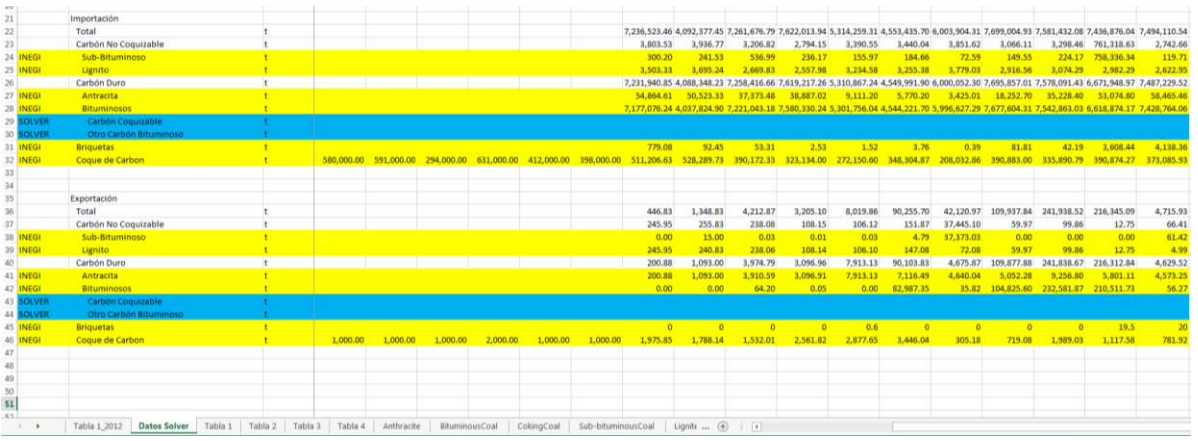

De esta manera se ve la importación y la exportación, ahora se referenciaran los datos correspondientes al año 2012 en la pestaña de Tabla 1\_2012 en las celdas E11, E12, I11, I12, L11, L12, M11, M12, S11, S12, V11 y V12 quedando de la siguiente manera.

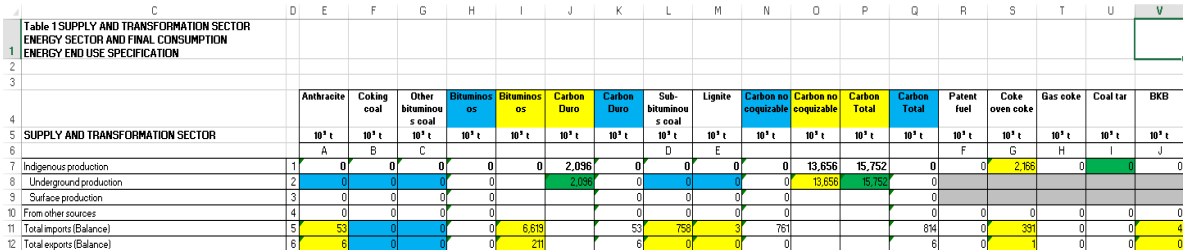

Ahora lo siguiente, será reportar la variación de inventarios, esta se calcula a través de la información proporcionada por INEGI, esta llega como inventarios de carbón todo uno, inventario de carbón no coquizable e inventario de carbón lavado, entonces para calcular la variación de estos inventarios se hace lo siguiente, para calcular la variación de inventarios de carbón no coquizable (VARCNC) solo se debe hacer una resta del último inventario del año actual con el inventario del año pasado y multiplicarlo por -1, el signo negativo es para representar que a la última cantidad reportada que había en existencia, se le debe resta la cantidad actual en existencia. Para la variación de carbón no coquizable primero debemos calcular la variación de inventarios de carbón lavado (VARCL), que es muy similar a la VARCNC, solo que en esta son los inventarios de carbón lavado, una vez obteniendo la variación se realiza la siguiente resta, VARCNC-VARCL, para así obtener la variación de inventarios de carbón duro (VARCD) y a esta última también se multiplica por -1, esto para representar que a la última cantidad reportada se le quito la cantidad actual del año. Ahora se agrega los datos a la pestaña de datos quedando dela siguiente manera.

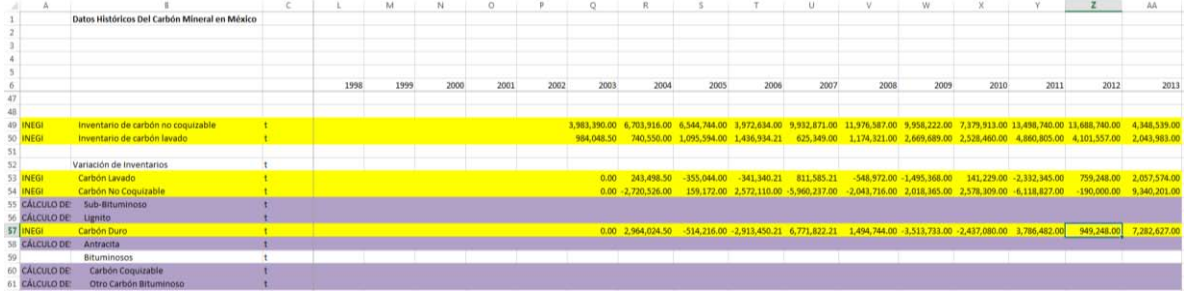

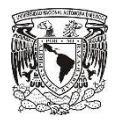

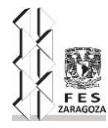

Y se hace referencia en la pestaña de tabla 1 los valores que ocuparemos que son la variación de inventarios referenciándolas en las celdas J14 y O14 quedando así:

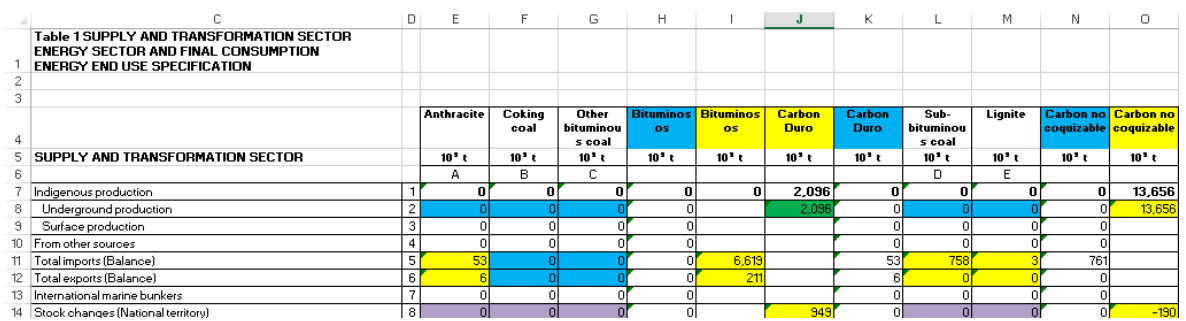

Bien ahora se plasmara la oferta interna que hay del carbón mineral disponible en México y esta se calculara usando la siguiente formula:

Oferta interna = Producción + Importación – Exportación + Variación de Inventarios [3.17]

Esta fórmula se utilizara para cada tipo de carbón quedara de la siguiente manera en el archivo de Excel.

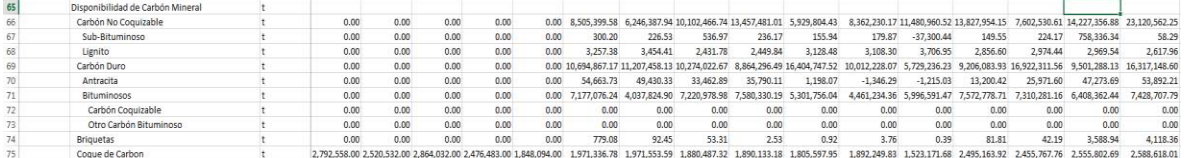

Estas fórmulas ya involucran a las celdas vacías que se completaran con la herramienta solver, así que cuando se estime la información, estas actualizaran con las cifras obtenidas y todos los numero deberán ser positivos.

Ya teniendo la parte de la oferta se prosigue al consumo de carbón mineral en el sector transformación, específicamente en las principales plantas de producción eléctrica, estos datos son proporcionados por CFE, aunque ciertamente es difícil determinar qué tipo de carbón es utilizado, ya que reporta una mezcla de los diferentes tipos de carbón que hay y para determinar la cantidad de cada carbón, haremos uso de la herramienta solver y para plasmarlo en el archivo de trabajo quedaría de la siguiente manera:

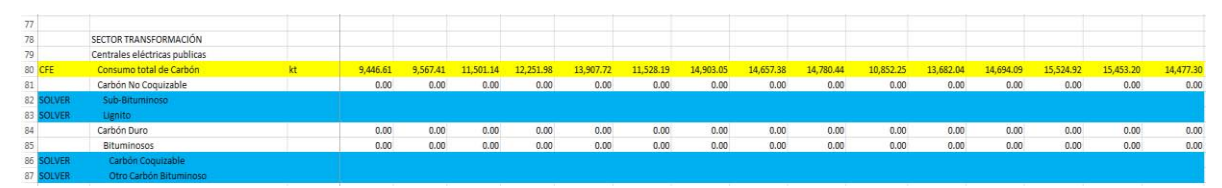

El dato amarillo es de la cantidad total de carbón minera utilizado en las centrales termoeléctricas y los datos azules se obtendrán después de haber utilizado la herramienta solver. Este dato que tenemos, es referenciando en la pestaña de tabla 1\_2012 correspondiente a ese año, en la celda P25, como se muestra a continuación.

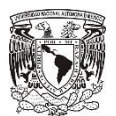

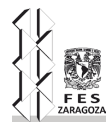

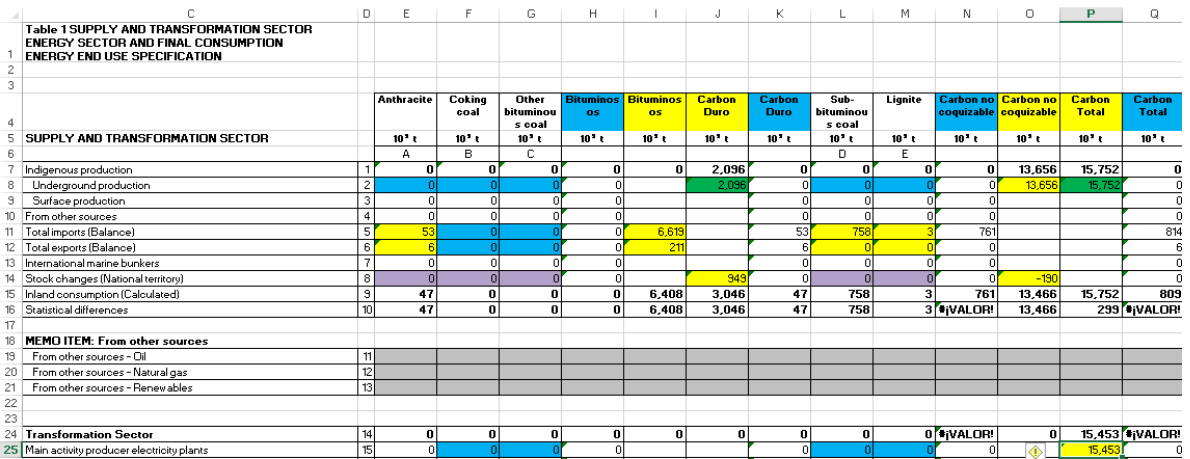

Estando en el mismo sector transformación, se reportará lo que proporciona la CRE y son centrales eléctricas de autogeneración, los datos reportados son de carbón mineral, gas de coquización y gas de alto horno, el carbón se considera que es carbón sub-bituminoso, ya que es el más usado para generar electricidad, el gas de coquización y el gas de alto horno viene reportado en metros cúbicos, así que al multiplicarlos por su poder calorífico se obtiene la energía de entrada producida por el gas, entonces la pestaña datos solver quedara así:

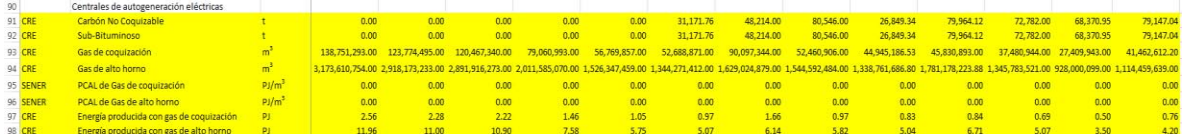

Bien ahora, se referencian los datos del 2012 a la pestaña de la tabla 1, en las celdas correspondientes que son L28, X28 y Y28 quedando de la siguiente manera:

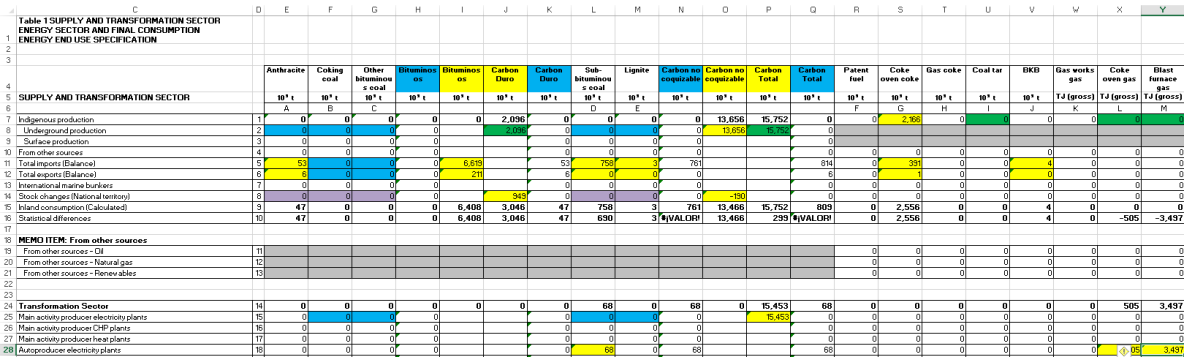

Estando en el sector transformación, definiremos a las coquizadoras, su principal producto que es el coque de carbón y sus subproductos principales, como bien es sabido el carbón coquizable es convertido en Coque de carbón, pero como solo se tiene la producción total de coque de carbón en México, entonces se realizaran una serie de balances sencillos, para obtener esta información, se utilizaran las siguientes formulas.

CC consumido en coquizadoras (CCcc) = CQC/0.7 [3.18]

También se calculará la producción de alquitranes de hulla con la forma siguiente

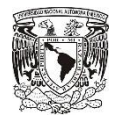

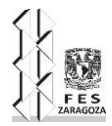

Alquitranes de hulla  $(AH) = CCcc^*$  0.048 [3.19]

Otro dato importante se puede obtener es la producción de gas de coquización que es igual otro subproducto de interés.

Gas de coquización (GCQC) = CCcc\*0.15 [3.20]

También se puede calcular el agua, amoniaco y otros residuos que se obtiene pero que son mínimos y casi no son de interés.

Energía producida con el gas de coquización (EGQC) = GCQC\* PC del gas de coquización [3.21]

Otros residuos de la coquización (ORC) = CCcc\*0.102 [3.22]

El gas de coquización que se calcula es el gas total que se produce a nivel nacional, puesto que se calculó con la cantidad total de producción de coque de carbón, por lo tanto es el que se reporta en la producción de gas de coquización, lo único que se hace es reportarlo en Tera joule (TJ), para eso con el poder calorífico, se calcula la cantidad de energía que se producirá por esa cantidad de masa, y queda de la siguiente manera:

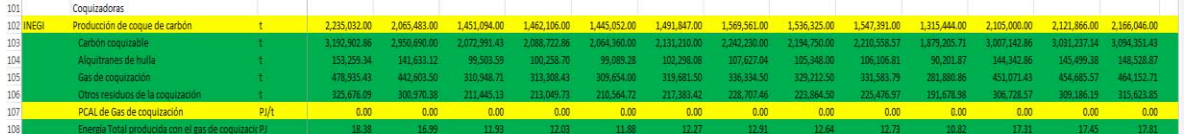

Y los datos que se utilizaran y se reportaran, se referencian en la tabla uno en las celdas I32, U7, y X7 quedando así:

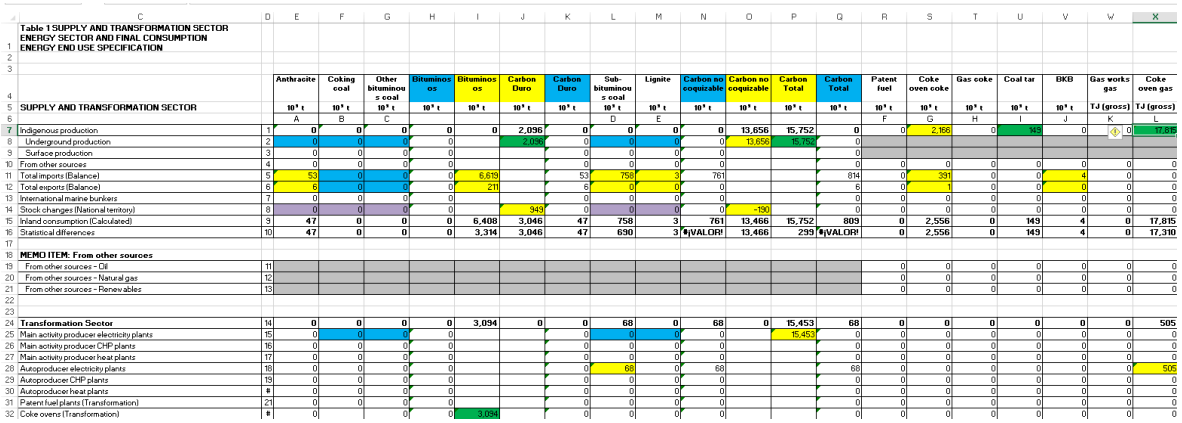

En el mismo sector se aprovecha para reportar el coque de carbón, utilizado en los altos hornos, el coque de carbón se utiliza en el alto horno para desencadenar unas reacciones y actuar como agente oxidante, y se desprenden una serie de gases que se denominan gases de alto horno en el proceso, aunque de igual manera hay una combustión, así que para fines prácticos el total del coque de carbón utilizado en el alto horno se dividirá, al reportar una parte en el sector transformación y la otra parte en el sector energético del sector industrial, específicamente en hierro y acero, una pequeña cantidad del coque de carbón se utiliza en el sector industrial de uso propio, específicamente el seis por ciento, los cálculos del coque de carbón que se ocuparan para los subsectores (transformación,

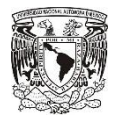

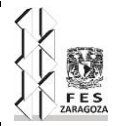

sector industrial de uso propio y sector energético industria de uso final), se definen con las siguientes formulas.

Coque de carbón consumido en el sector transformación en altos hornos (CQCtcah) = (oferta total de CQC – (0.06 \* producción de CQC)) \* 0.8 [3.23]

Coque de carbón consumido en el sector energético de uso propio en las coquizadoras (CQCupcc) = producción de CQC \* 0.06 [3.24]

Coque de carbón consumido en el sector energético industrial de uso final en hierro y acero  $(CQCifcha) = (oferta total de CQC - (0.06 * production de CQC)) * 0.2 [3.25]$ 

Con esto se contesta lo referente a coque de carbón, así mismo, se puede obtener algunos otros datos, como es el gas de alto horno, los datos que se acaban de obtener se referencian en las celdas S35, S45 y Z67. Ya que este proceso está relacionado en otro subsector como combustible derivado del carbón, se aprovecha para seguir explicando lo que ocurre con el gas de alto horno y el gas de las coquizadoras, para después poner las imágenes.

Para finalizar, con el consumo en el subsector energético industrial de uso propio, falta por definir únicamente el consumo de gas de alto horno en los altos hornos como uso propio, para esto se plantean las operaciones que se realizaran para la obtención de los datos de producción de energía a base de gas de alto horno y cómo es consumido en otros subsectores.

Para realizar el cálculo de la energía que se obtiene con la producción de gas de alto horno, simplemente se debe de obtener el volumen de gas de alto horno, que se produce al quemar el coque de carbón y producir el hierro primario, para esto se ocupara la relación de salida de gas por entrada de coque de carbón y se usaran los datos que se obtuvieron de AHMSA que se explicó en el capítulo 2.

Para obtener la cantidad de gas de alto horno producida en el alto horno, basta con multiplicar el coque de carbón alimentado a los altos hornos en el sector transformación, por 5.3 para obtener el la cantidad de gas que se produce, y como se sabe que la energía no se aprovecha al 100%, lo multiplicamos por 0.7 así suponemos que hay un 70% de aprovechamiento, ahora solo falta multiplicarlo por el poder calorífico del alto horno, para así obtener la energía generada por el gas de alto horno.

Gas de alto horno  $(GAH) = CQCtcah * 5.3$  [3.26]

Energía producida con el gas de alto Horno (EGAH) = GAH \* PC del gas de alto horno \* 0.7 [3.27]

Energía producida con gas de alto horno consumida en el sector energético de uso propio en los altos hornos (EGAHupcah) = EGAH \* 0.7 [3.28]

Energía producida con gas de alto horno consumida en el sector energético industrial de uso final en hierro y acero (EGAHifcha) = EGAH - EGAHupcah – Energía producida con gas de alto horno consumida en el sector transformación para la autogeneración eléctrica (EGAHctae) [3.29]

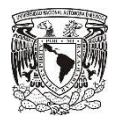

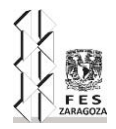

Para terminar de definir el consumo de energía derivado de los procesos siderúrgicos, faltaría definir el consumo energético final del gas de coquización y este se define con la siguiente ecuación.

Energía producida con gas de coquización consumida en el sector energético industrial de uso final en autogeneración eléctrica (EGCQCifcae) = EGQC - Energía producida con gas de coquización consumida en el sector transformación en autogeneración eléctrica (EGQCctae) [3.30]

Para cerrar todo los datos del sector no energético, solo tenemos un dato que corresponde a alquitranes de hulla, consumido en otro no energético y se obtiene únicamente reportando todo lo producido en esta sección.

Y para concluir con el sector energético industrial de uso final, se reportara en tres secciones, de la cual una ya se completó la de hierro y acero, la siguiente en completarse es la de minerales no metálicos, en la cual se reporta la cantidad de carbón sub-bituminoso consumido en el sector cementero, este es un dato directo y para finalizar, se reporta en la sección de no especificados, todo el carbón sobrante, pues se sabe que ese carbón se consume, pero no se tiene a detalle en que subsector especifico se consume, estos datos se obtendrán con la herramienta solver, a excepción de las briquetas que esas se calculan directamente restando las importaciones menos exportaciones de briquetas.

Teniendo todos los cálculos en la hoja Datos Solver se referencian a la Tabla 1\_2012, en las celdas Y7, S35, S45, Y48, U61, S67, X67, Y67, L70 y V79.

De igual manera se hará en la hoja Datos Solver, la diferencia estadística de cada tipo de carbón y combustibles derivados, para poder verificar que todo quede en cero, a algunas filas se les colocara un formato condicional, que si se ponen de color rojo significa que hay una diferencia negativa y se debe corregir el valor a reportar en ese rubro, entonces quedaría como en las siguientes imágenes.

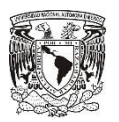

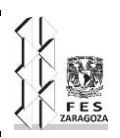

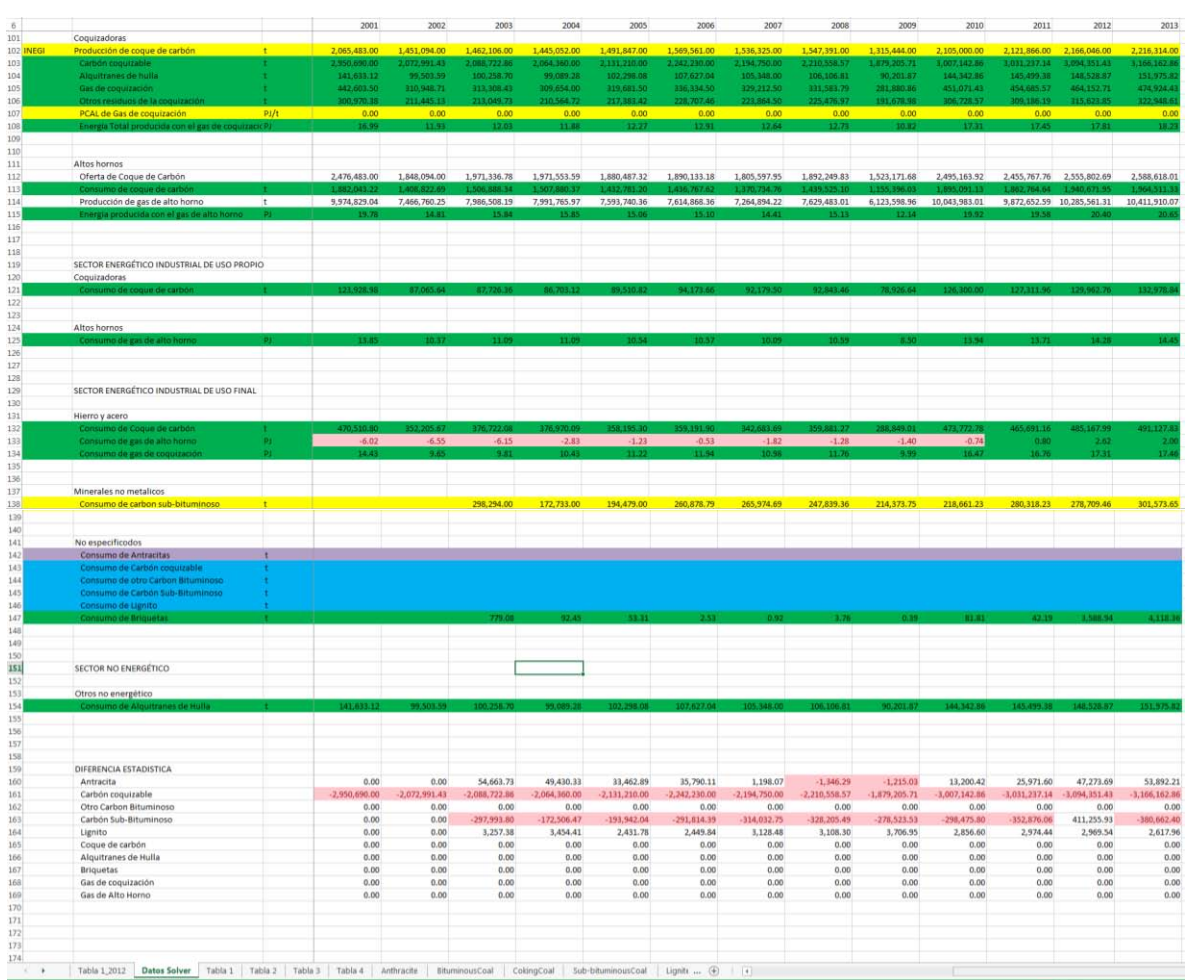

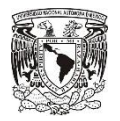

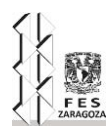

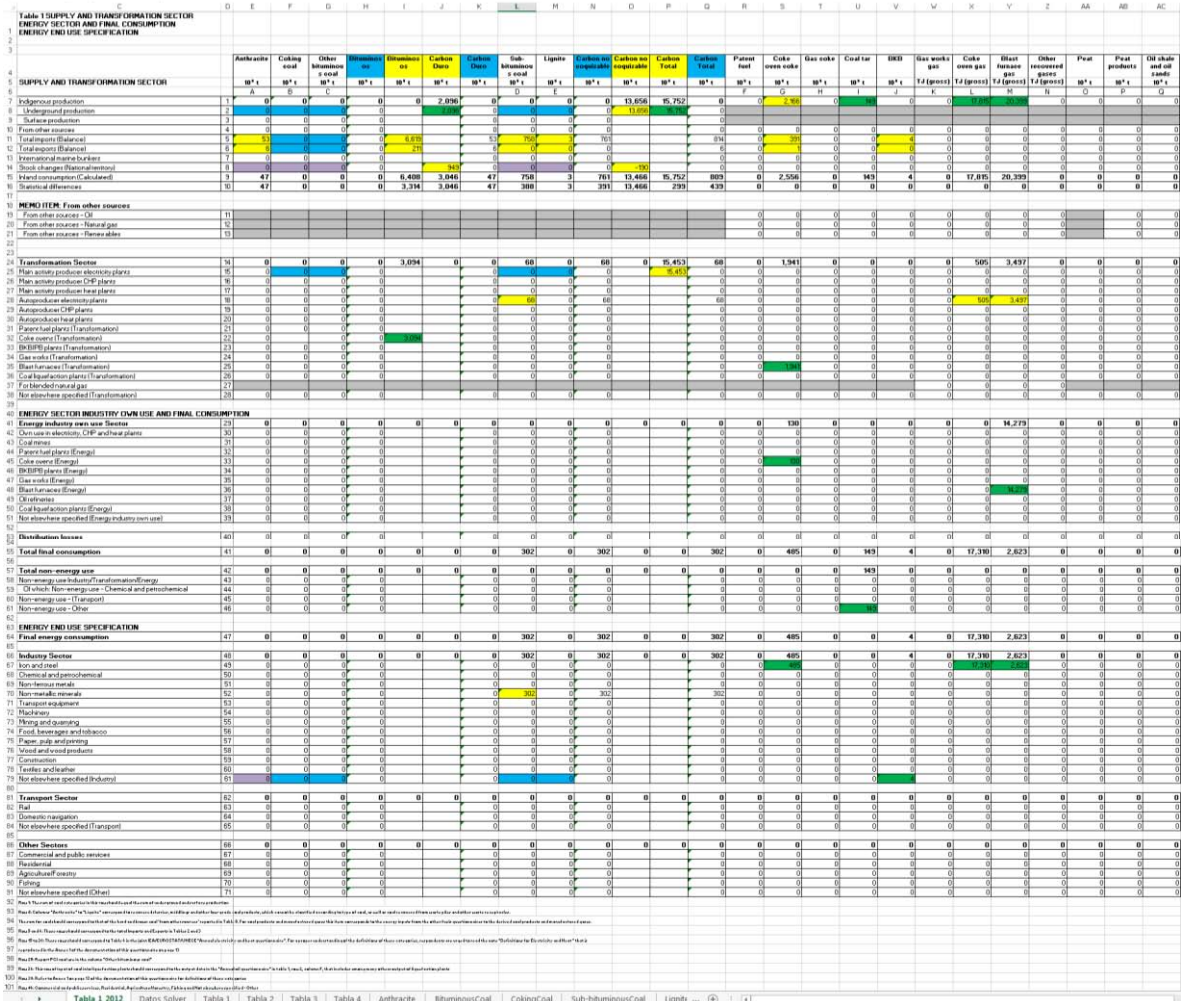

Y para la hoja de la Tabla 1\_2012 queda de la siguiente manera:

#### Lo siguiente por hacer es

Activar la herramienta solver e ingresar varias restricciones que a continuación se describen.

La producción debe ser mayor o igual a la exportación, por lo que se ingresan las siguientes restricciones.

E8 ≥ E12: La producción de antracita debe ser mayor o igual que la exportación de antracita

F8 ≥ F12: La producción de carbón coquizable debe ser mayor o igual que la exportación de coque de carbón.

G8 ≥ G12: La producción de otro carbón bituminoso debe ser mayor o igual a la exportación de otro carbón bituminoso.

L8 ≥ L12: La producción de carbón sub-bituminoso debe ser mayor o igual que la exportación de carbón subbituminoso.

M8 ≥ M12: La producción de lignito debe ser mayor o igual que la exportación de lignito.

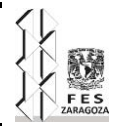

Ahora se ingresaran restricciones para que los valores que se dividirán, sean exactos a los que se tienen, es decir las columnas que se agregaron con operaciones, las cuales son H, I, J, K, N, O, P y Q. Para empezar con las restricciones de las columnas H e I; En la columna I se plasmara cierta información que se tiene disponible, es decir en la columna I se pone los datos que se tienen directamente o que se tiene haciendo una primera estimación y en la columna H, ponemos la operación en donde se desglosa el dato que se tiene, la columna I representa al carbón bituminoso y la columna H también, la diferencia es que en la H se suman su desglose, Carbón coquizable + Otro carbón bituminoso y en la letra I solo se plasma el dato si es que se tiene disponible y los que no se tienen se aproxima de una manera muy sencilla y poco estricta, así pues las restricciones que se aplican para estas dos columnas son las siguientes:

H11 = I11: El total de la suma de carbón coquizable + otro carbón bituminoso debe ser igual al dato que tenemos para el total de importaciones de carbón bituminoso.

H12 = I11: El total de la suma de carbón coquizable + otro carbón bituminoso debe ser igual al total de las exportaciones de carbón bituminoso.

H25 ≤ I25: El total de la suma de carbón coquizable + otro carbón bituminoso debe ser menor o igual al supuesto de carbón bituminoso destinado a la generación eléctrica.

H79 ≤ I79: El total de la suma de carbón coquizable + otro carbón bituminoso debe ser menor o igual al supuesto de carbón bituminoso consumido en otros sectores no especificados.

H79 ≥ 0: el total de la suma de carbón coquizable + otro carbón bituminoso debe ser mayor o igual a cero pues no deben salir numero negativos.

Bien ahora se plantean las restricciones de las columnas J y K que es algo parecido a lo de las restricciones anteriores, en estas se plantea el carbón duro, en la columna J se plantean los datos que se tienen y en la columna K las operaciones que describen a la columna J y las restricciones que se introducen al solver serán las siguientes:

 $K8 = J8$ : la suma de antracita + carbón coquizable + otro carbón bituminoso debe ser igual al valor que tenemos para la producción de carbón duro.

K11 = J11: la suma de antracita + carbón coquizable + otro carbón bituminoso debe ser igual al valor de la suma de importaciones de bituminosos + antracita que son valores que si tenemos.

K12 = J12: la suma de antracita + carbón coquizable + otro carbón bituminoso debe ser igual al valor de la suma de exportaciones de bituminosos + antracita que son valores que si tenemos.

K14 = J14: la suma de antracita + carbón coquizable + otro carbón bituminoso debe ser igual al valor de la suma de variación de inventarios de carbón duro.

K15 = J15: la disponibilidad de carbón duro calculada debe ser igual a la disponibilidad de carbón duro que se calcula con los datos que ya tenemos.

K25 ≤ J25: la suma de antracita + carbón coquizable + otro carbón bituminoso debe ser menor o igual al valor supuesto de carbón duro consumido en la generación eléctrica.

K32 = J32: el carbón duro debe ser igual al valor del dato que ya tenemos.

K79 ≤ J79: la suma de antracita + carbón coquizable + otro carbón bituminoso debe ser menor o igual al valor supuesto de carbón duro consumido en industrias no especificadas del sector industrial.

Continuando con las restricciones, se describen las restricciones que involucran a la columna N y O, en esta columna se reporta todo lo que es carbón no coquizable, en la

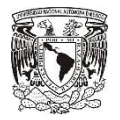

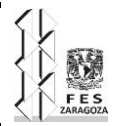

columna O reportaremos los datos con los que se cuenta y en la columna N se pone la operación que describe al dato, que es la suma de carbón sub-bituminoso + lignito y las restricciones son las siguientes.

 $N8 = OS$ : la suma de carbón sub-bituminoso + lignito debe ser igual al dato que se reporta en carbón no coquizable.

N14 = O14: la suma de carbón sub-bituminoso + lignito debe ser igual al dato que se reporta en la variación de inventarios de carbón no coquizable.

N15 = O15: la suma de carbón sub-bituminoso + lignito debe ser igual al dato que se calcula en la disponibilidad de carbón no coquizable.

N25 ≥ O25: la suma de carbón sub-bituminoso + lignito debe ser mayor o igual al dato que se estima de carbón no coquizable consumido en la generación eléctrica.

N79 ≤ O79: la suma de carbón sub-bituminoso + lignito debe ser menor o igual al dato que se estima del consumo de carbón no coquizable en sectores industriales no especificados.

Ahora se describen las restricciones que se establecerán para la columna Q y P, en esta columna se reporta el carbón total, es decir, la suma de antracita + carbón coquizable + otro carbón bituminoso + carbón sub-bituminoso + lignito. Así en la columna P se reporta los datos que se tienen y la columna Q es la operación que describe el dato, entonces las siguientes restricciones son las que se ocuparan.

 $Q8 = PS$ : la suma de AN + CC + OCBIT + SBIT + LIG debe ser igual a los datos que se reporta de producción de carbón total.

Q11 = P11: la suma de AN + CC + OCBIT + SBIT + LIG debe ser igual a los datos que se reporta para el total de las importaciones de carbón total.

Q12 = P12: la suma de AN + CC + OCBIT + SBIT + LIG debe ser igual a los datos que se reporta para el total de las exportaciones de carbón total.

Q14 = P14: la suma de AN + CC + OCBIT + SBIT + LIG debe ser igual a los datos que se reporta para la suma de la variación de inventarios de carbón total.

Q15 = P15: la suma de AN + CC + OCBIT + SBIT + LIG debe ser igual al cálculo de la disponibilidad de carbón total.

Q25 = P25: la suma de AN + CC + OCBIT + SBIT + LIG debe ser igual al carbón total consumido en las centrales de generación eléctrica.

Q79 ≤ P79: la suma de AN + CC + OCBIT + SBIT + LIG debe ser menor o igual al consumo de carbón total que estimamos para los sectores industriales no especificados.

Se introducen las restricciones que son del solver y son las siguientes.

Q16 = 0: esta es la celda objetivo y debe ser cero pues en esta recaen todas las ecuaciones y si todas las ecuaciones son balances de entrada y salida deben de ser cero.

 $E8 \geq 0$ : La variable debe ser mayor e igual al cero.

E8 ≤ 60: La producción de antracitas debe ser menos a 60 esto porque la existencia de antracitas es menor al 1% de la producción total de carbón.

 $F8 \geq 0$ : La variable debe ser mayor e igual al cero.

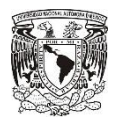

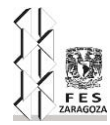

- $G8 \geq 0$ : La variable debe ser mayor e igual al cero.
- $L8 \geq 0$ : La variable debe ser mayor e igual al cero.
- $M8 \geq 0$ : La variable debe ser mayor e igual al cero.
- $F11 \ge 0$ : La variable debe ser mayor e igual al cero.
- $G11 \geq 0$ : La variable debe ser mayor e igual al cero.
- $F12 \geq 0$ : La variable debe ser mayor e igual al cero.
- $G12 \geq 0$ : La variable debe ser mayor e igual al cero.
- $F25 \geq 0$ : La variable debe ser mayor e igual al cero.
- $G25 \geq 0$ : La variable debe ser mayor e igual al cero.
- $L25 \geq 0$ : La variable debe ser mayor e igual al cero.
- $M25 \geq 0$ : La variable debe ser mayor e igual al cero.
- $F79 \ge 0$ : La variable debe ser mayor e igual al cero.
- $G79 \geq 0$ : La variable debe ser mayor e igual al cero.
- $L79 \geq 0$ : La variable debe ser mayor e igual al cero.
- M79 ≥ 0: La variable debe ser mayor e igual al cero.
- Con esto se completan todas las restricciones para que el solver pueda trabajar y empezar a realizar estimaciones óptimas que satisfagan las ecuaciones planteadas. Lo que sigue son las celdas moradas las cuales son cálculos que se realizan con operaciones sencillas y lógicas que a continuación se explican.
- Para calcular la variación de inventarios por tipo de carbón se calculan mediante las siguientes fórmulas que a continuación se definen.
- Variación de Inventarios de antracita (VARAN) = Producción de Antracita (PrAN)\*(VARCD/Producción de carbón duro (PrCD)) [3.31]
- Variación de inventarios de carbón coquizable (VARCC) = Producción de carbón coquizable (PrCC)\*(VARCD/PrCD) [3.32]
- Variación de inventarios de otro carbón bituminoso (VAROCBIT) = Producción de otro carbón bituminoso (PrOCBIT)\*(VARCD/PrCD) [3.33]
- Variación de inventarios de carbón sub-bituminoso (VARBIT) = Producción de carbón bituminoso (PrBIT)\*(VARCNC/Producción de carbón no coquizable (PrCNC)) [3.34]
- Variación de inventarios de lignito (VARLIG) = Producción de lignito (PrLIG)\*(VARCNC/PrCNC) [3.35]
- Ya solo queda el uso de antracita en sectores industriales de uso final no especifico y esta se calcula de la siguiente forma.
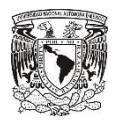

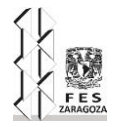

Consumo de antracita en sectores industriales de uso final no específico (CANifne) = PrAN + IMPAN – EXPAN + VARAN [3.36].

En la siguiente imagen se muestran las restricciones que se explicaron anteriormente ya introducidas en el solver.

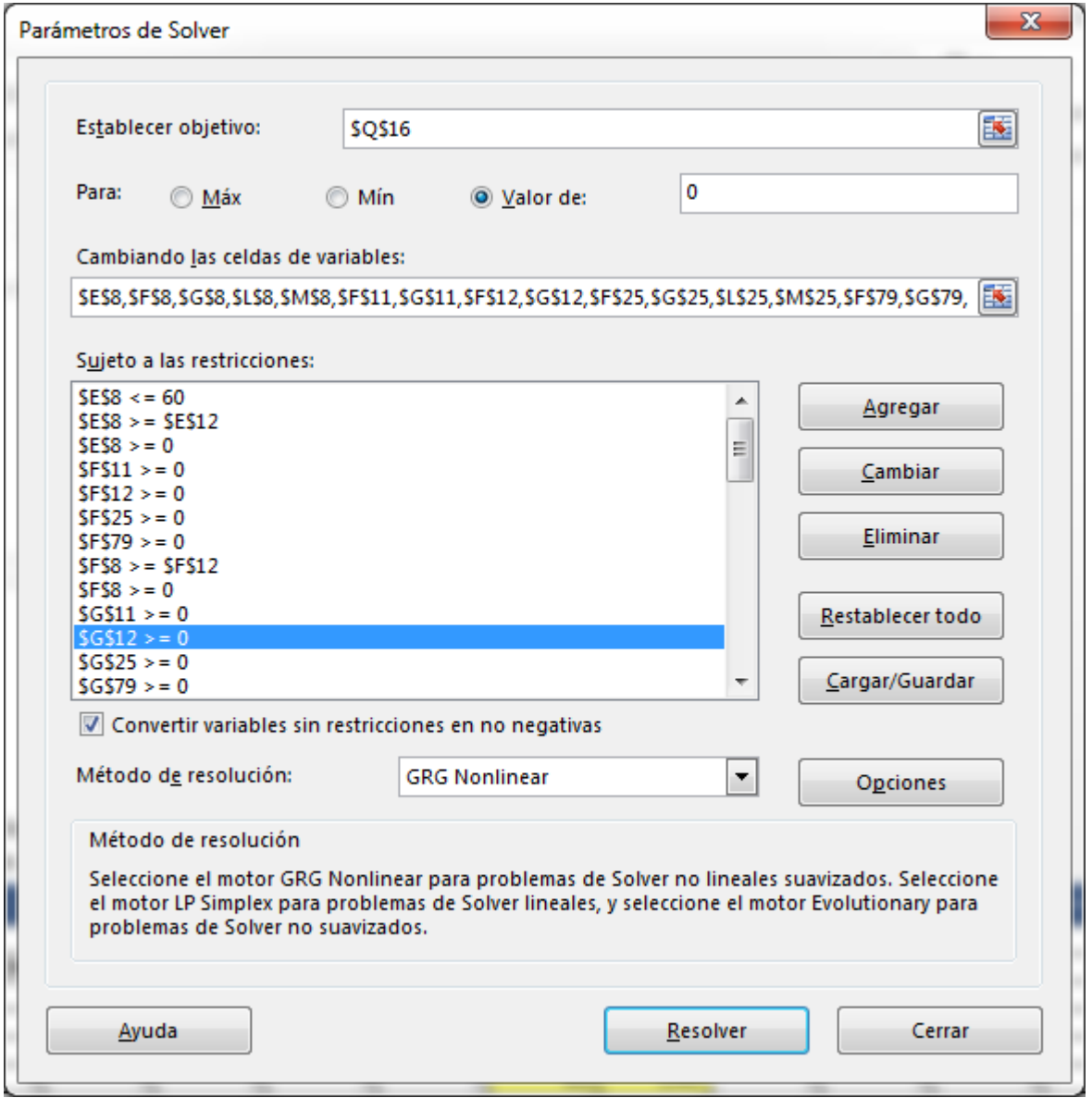

Y así se completan todos los cálculos y estimaciones para obtener los datos de los diferentes tipos de carbón y sus combustibles derivados en el sector energético, lo que sigue es correr el solver y revisar que los valores que obtenidos sean valores coherentes.

Ya que se han completado todos los requerimientos para el solver, se oprime el botón de resolver y este nos dará una serie de resultados, si es que encuentra una respuesta satisfactoria que cumpla con todas las condiciones que se le introdujeron.

64

El primer resultado que obtuvimos fue el siguiente:

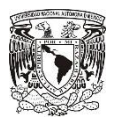

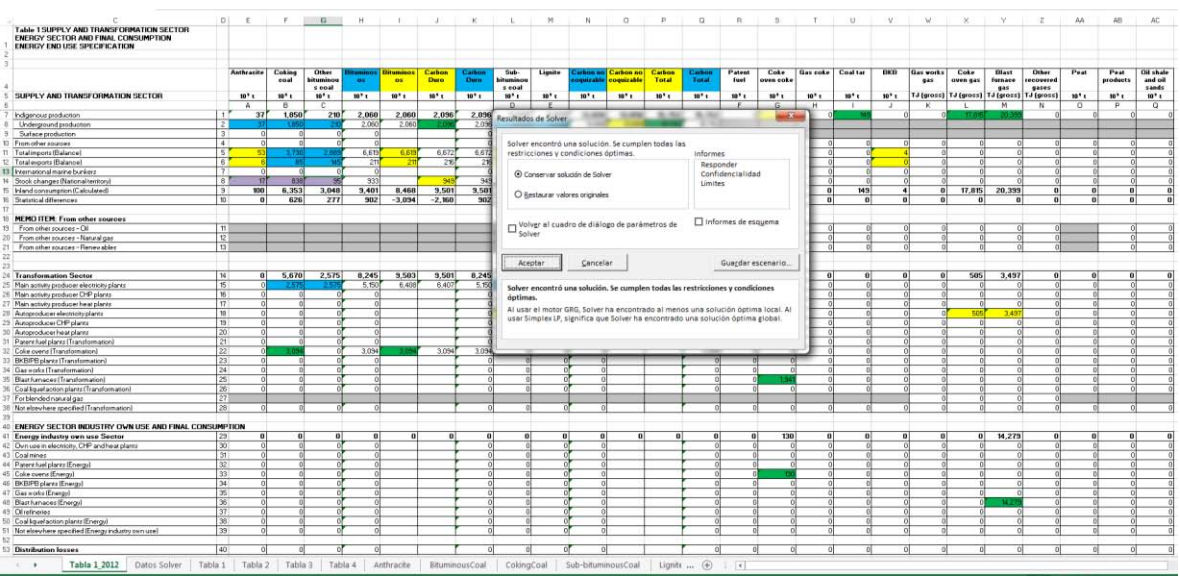

Como se observa, las diferencias estadísticas no son cero así que se modificara un poco los resultados, de manera más lógica y volveremos a correr el solver, puesto que entre más cercano sea el valor que se ponga en la celda, la estimación que realiza el solver es más exacta y ahora los resultados que se obtienen son los siguientes.

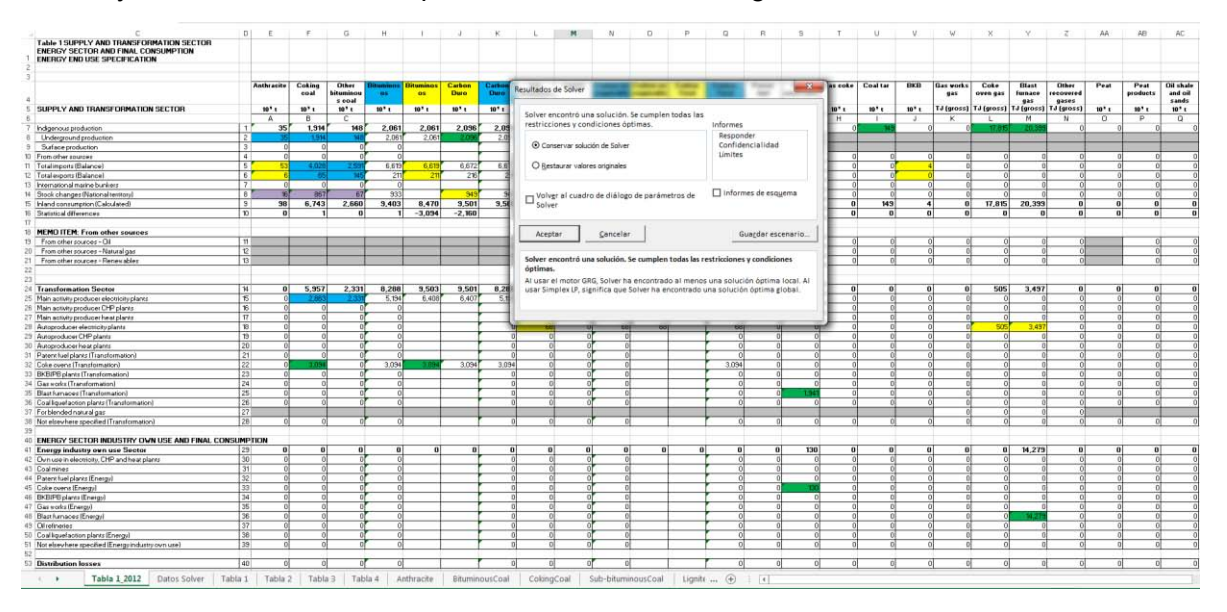

Ahora si las diferencias estadísticas son de cero a excepción de unas que nos dan en 1, esas se pueden corregir manualmente aumentándole una unidad en el consumo de sectores industriales no específicos y si fuera -1, se le quita una unidad ahí mismo, es una cantidad de cierta forma despreciable y ahora los resultados que se tiene haciendo las debidas correcciones son los siguientes:

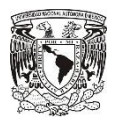

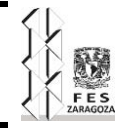

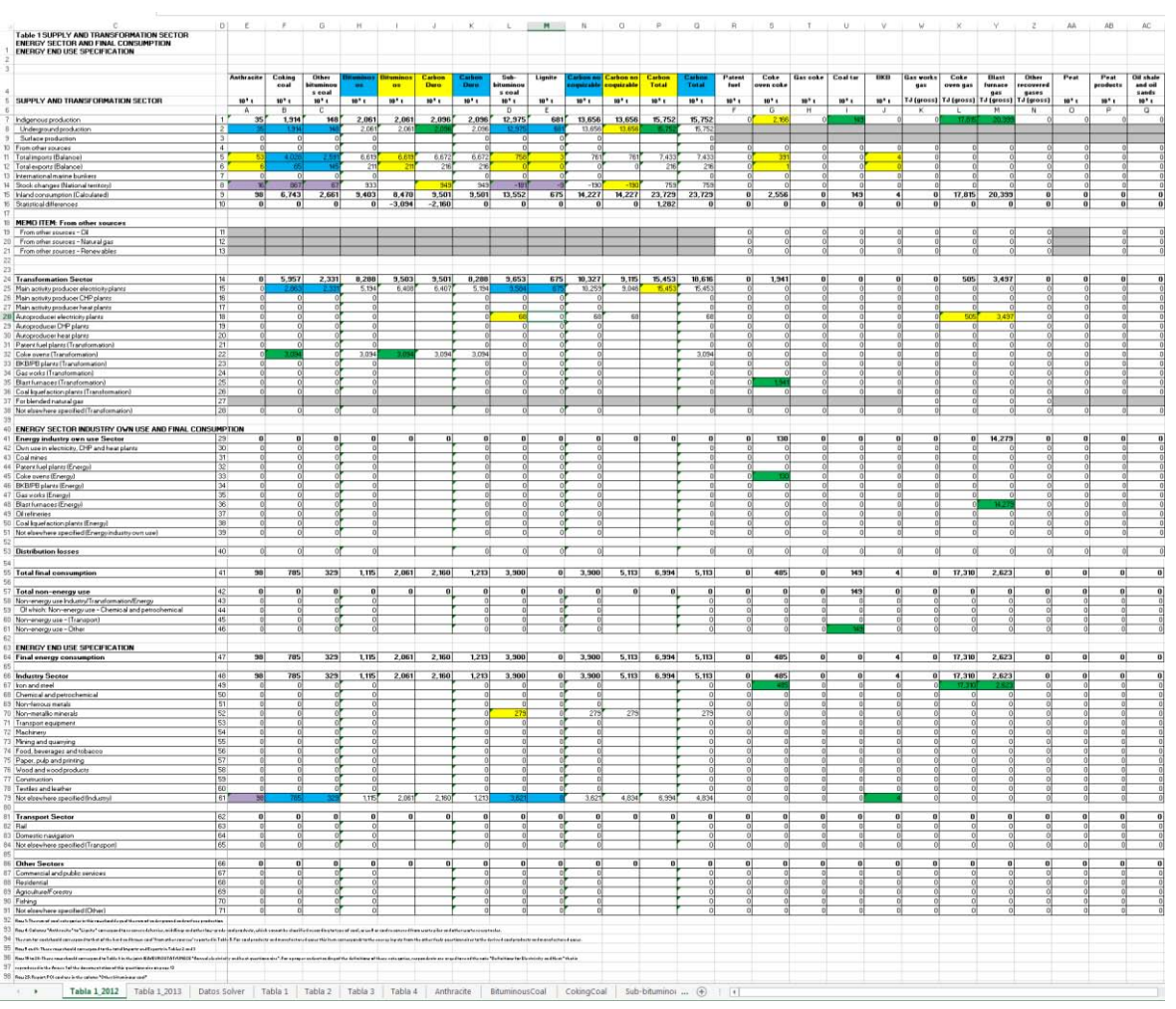

Con esto se puede completar ya el cuestionario de la AIE para este año, para reportar a detalle las exportaciones e importaciones por países solo se debe de obtener el porcentaje de participación para dicho año y multiplicarlo por la importación o exportación de dicho país en el tipo de carbón bituminoso, y así dividir el resultado según sea el porcentaje para cada año, así al final, la suma total por país debe ser igual a lo que se reporta en esta tabla, este procedimiento se hace para cada año, así se completaran todos los datos posibles desde el año 2003 hasta el 2013,puesto que para el 2014 no tenemos toda la información necesaria para completar los cálculos y estimaciones.

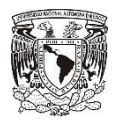

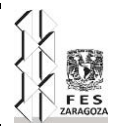

# **CAPÍTULO 4 ANÁLISIS DE RESULTADOS**

Para poder obtener los resultados se tuvieron que hacer algunas modificaciones en ciertos datos, para que los resultados obtenidos fueran coherentes y estas modificaciones fueron las siguientes:

El consumo de gas de alto horno en el sector energético de uso propio en altos hornos se modificó en el periodo de 1999 a 2010, para este periodo de tiempo no se calculó de la misma manera con la que se calcula este consumo, la cual era el de destinar el setenta por ciento de la energía producida por el gas del alto horno, al consumo en uso propio en el alto horno, puesto que si se calculaba de esta manera el consumo de gas de alto horno en el sector energético de uso final para la industria de hierro y acero, quedaría en números negativos, esto representaría en vez de un consumo una generación extra, entonces para solucionar esto, debe de hacerse que el valor se calculó primeramente del setenta por ciento, se le suman los números negativos que salen en el consumo industrial de uso final y así se soluciona el problema, ya que en el sector industrial de uso final el valor para estos años será de cero y el consumo de gas de alto horno en el sector energético de uso propio será menor que el setenta por ciento.

Para el año 2009 se cambió la manera en que se calcula la variación de inventarios para los diferentes tipos de carbón duro, ya que si se calculaba de la manera original por fracciones daban valores negativos al hacer la diferencia estadística y en otros casos, no se consumía todo, entonces lo que se hiso fue balancear los valores, para que tuvieran valores coherentes y quedaran en cero.

Para el año 2013, se calculó de diferente forma la variación de inventarios, para el carbón duro y para el carbón no coquizable así como para los diferentes tipos de carbón duro, esto se realizó puesto que los valores que calculábamos en primera instancia eran valores con los cuales no se satisfacía la demanda del sector industrial, ya que con el puro valor de la variación de inventarios quedaba con signos negativos la oferta, es decir que ni siquiera había la suficiente producción e importación, para cubrir los inventarios de este año. Por ende se procedió a cambiar los valores de manera que fueran más coherentes, se cambió la variación de inventario de carbón no coquizable de 9,340,201.00 toneladas a 7,838,004.00 y la variación de inventarios de carbón coquizable por ende cambio de - 7,282,627.00 a -5,780,430.00 y con esto cambios podemos realizar las estimaciones satisfactoriamente y de igual manera como en el año 2009, la variación de inventarios por tipo de carbón se tuvo que balancear, para que la diferencia estadística en cada caso fuera cero.

Graficas de variación de inventario para el carbón no coquizable y el carbón duro.

**INTEGRACIÓN DE LOS DIFERENTES TIPOS DE CARBÓN A LA MATRIZ ENERGÉTICA NACIONAL**  $y = -2455.4x^{6} + 3E + 07x^{5} - 1E + 11x^{4} + 4E + 14x^{3} - 6E + 17x^{2} + 5E + 20x - 2E + 23$ R<sup>2</sup> = 0.7061<br>(carbón no coquizable antes **Polinómica (carbón no coquizable antes**) -10000000 -5000000 0 5000000 10000000 15000000 2002 2004 2006 2008 2010 2012 2014 Toneladas Años carbón no coquizable antes

Grafica 4.1: Variación de inventarios de carbón no coquizable antes de hacerle la modificación al año 2013.

#### Fuente: INEGI.

Grafica elaborada por José Salvador Flores Bravo.

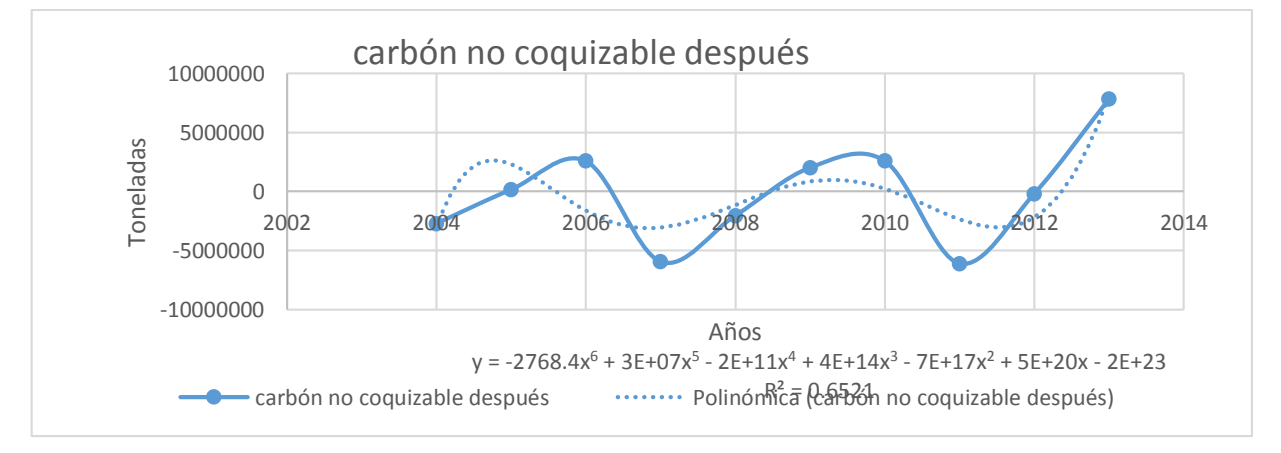

Grafica 4.2: Variación de inventarios de carbón no coquizable después de hacerle la modificación al año 2013.

Fuente: INEGI.

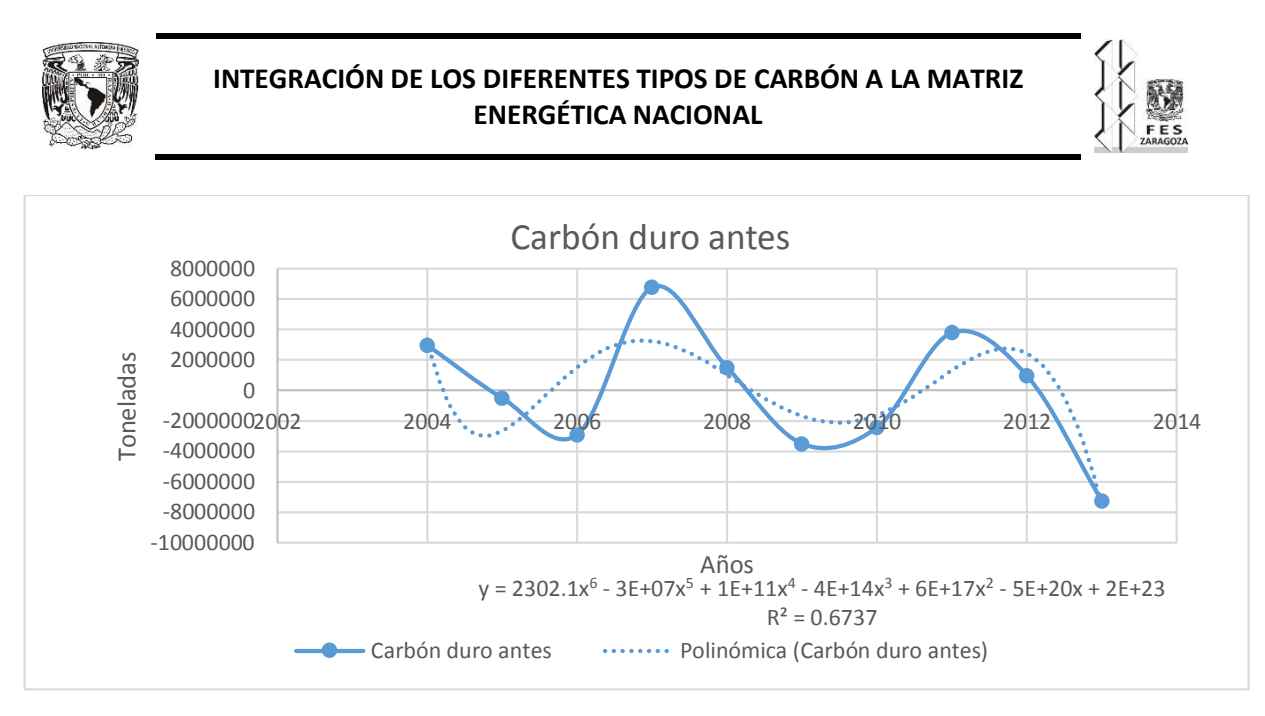

Grafica 4.3: Variación de inventarios de carbón duro antes de hacerle la modificación al año 2013.

Fuente: INEGI.

Grafica elaborada por José Salvador Flores Bravo.

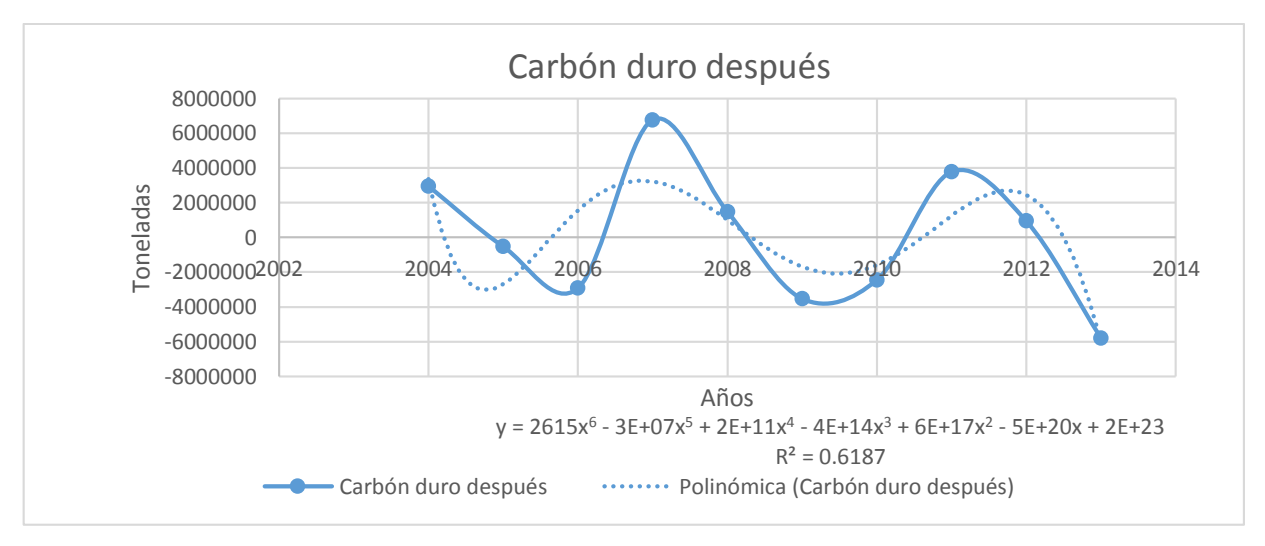

Grafica 4.4: Variación de inventarios de carbón duro después de hacerle la modificación al año 2013.

Fuente: INEGI

Grafica elaborada por José Salvador Flores Bravo.

Con esto se puede dar cuenta que los datos que se modificaron no cambiaron mucho y así es posible estimar bien los datos para el 2013, pues si no se realizaban estas modificaciones, no se podía dar con un resultado coherente y con esto se concluye todas las alteraciones a los datos originales que se tienen, para que se pueda realizar de manera adecuada la estimación de los datos faltantes.

69

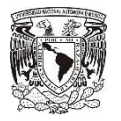

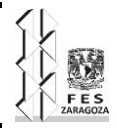

Ahora se analizara la información que se ha obtenido a través de las estimaciones realizadas con la herramienta solver y al mismo tiempo se compararan estos datos con los datos que antes se reportaban a la AIE.

Para comenzar se analizara la producción y este es uno de los datos en los que más se modificó, puesto que antes solo se reportaban valores de producción de carbón subbituminoso y de carbón no coquizable, y de los cuales no había un registro o fuente de donde se obtuvo la información o un fundamento para dicho calculo, aunque los valores son parecidos para el carbón sub-bituminoso y muy diferentes para el carbón coquizable, que siempre oscilaba entre las dos millones de toneladas y haciendo las estimaciones se tienen valores entre los dos y cuatro millones de toneladas para el carbón coquizable, a continuación se mostrara las tablas de cómo se reportaba antes y como se reporta ahora, con las nuevas consideraciones y estimaciones.

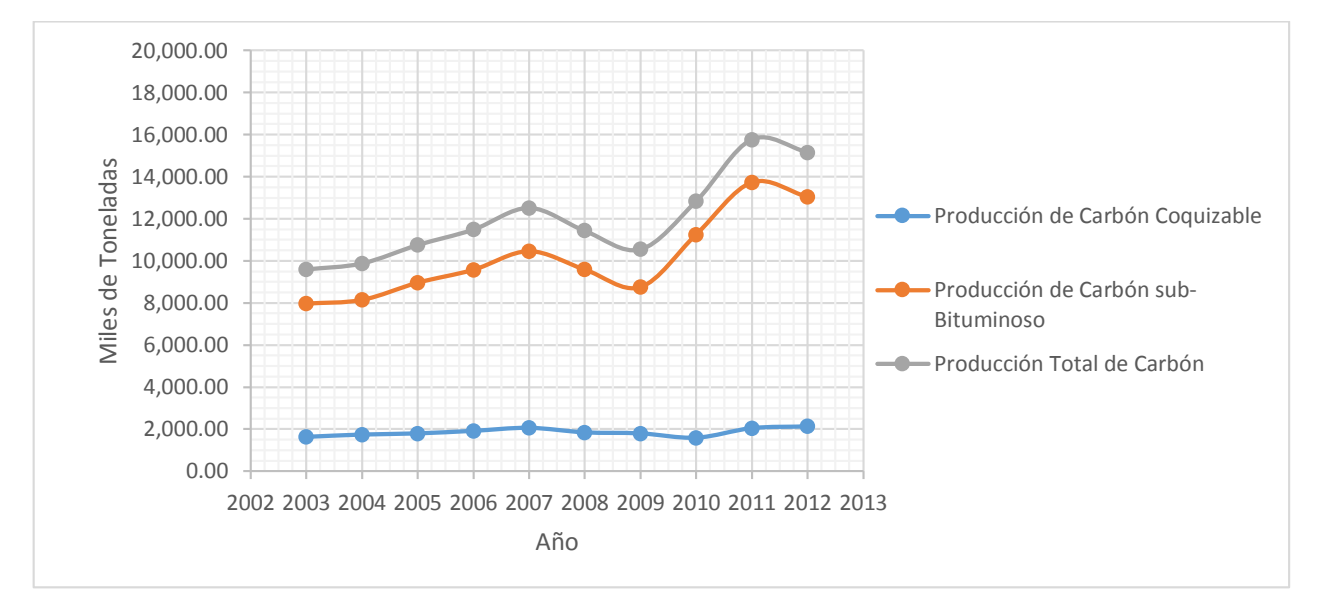

Grafica 4.5: Producción de carbón mineral con los datos antiguos reportados anteriormente a la AIE.

Fuente: INEGI

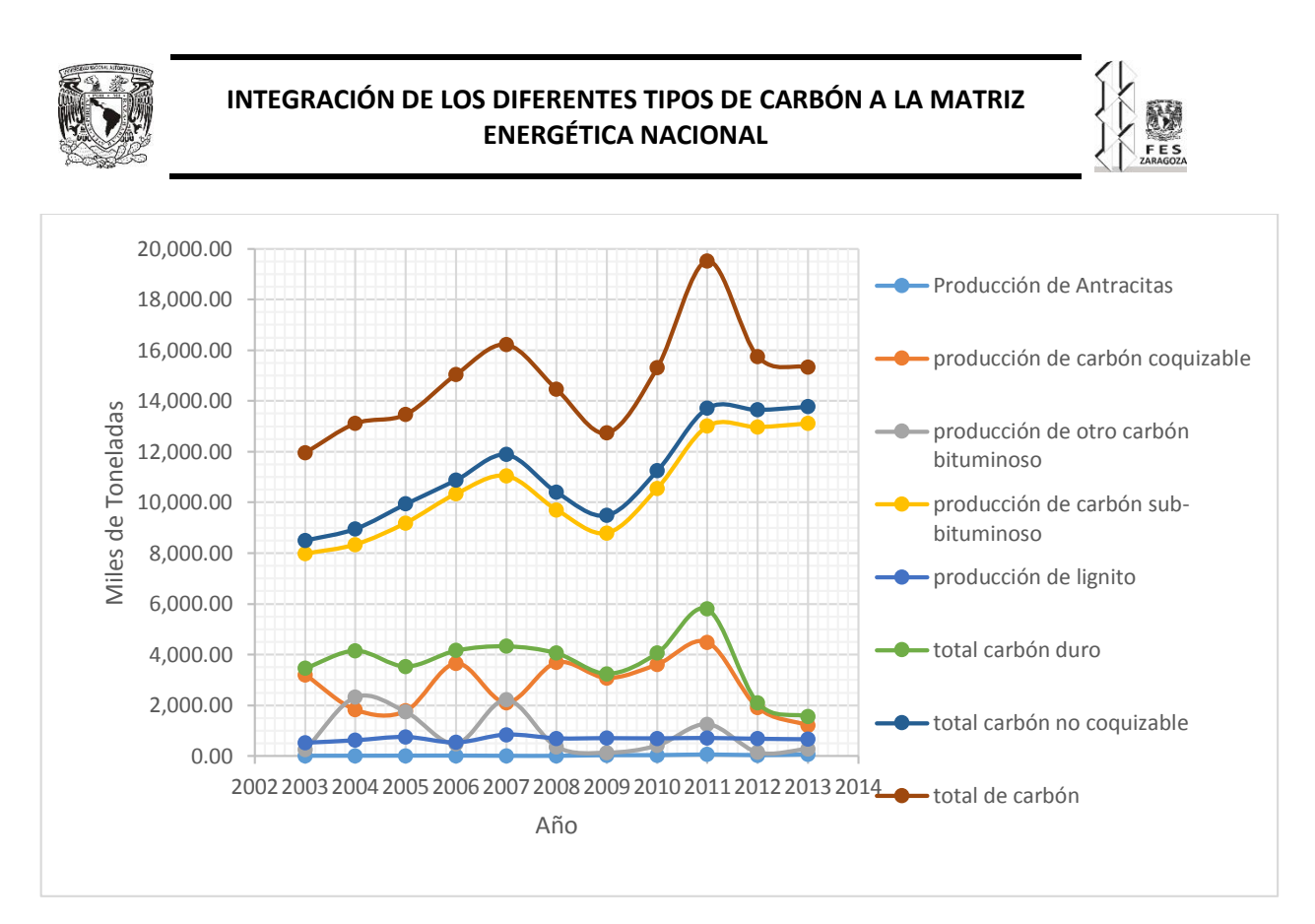

Grafica 4.6: Producción de carbón mineral con los datos actualizados y más detallados de los diferentes tipos de carbón integrados a los reportes de la AIE. Fuente: INEGI.

Grafica elaborada por José Salvador Flores Bravo.

Con estas graficas se puede dar cuenta que el total del carbón mineral si varía, pues antes quizá no se consideraba todo o no se sabía bien que reportar, ahora la información está más completa y detallada.

Lo que también cambio mucho fue todo lo relacionado a las exportaciones e importaciones, pues de igual manera antes solo se reportaban exportaciones e importaciones de carbón coquizable, carbón sub-bituminoso, lignito y coque de carbón, cuando se pueden reportar la exportación e importación de los diferentes tipos de carbón y también incluyendo las briquetas y el coque de carbón, a continuación se muestra las tablas para que sea más visible la comparación entre las importaciones y exportaciones de antes y ahora.

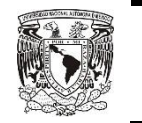

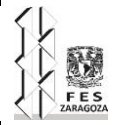

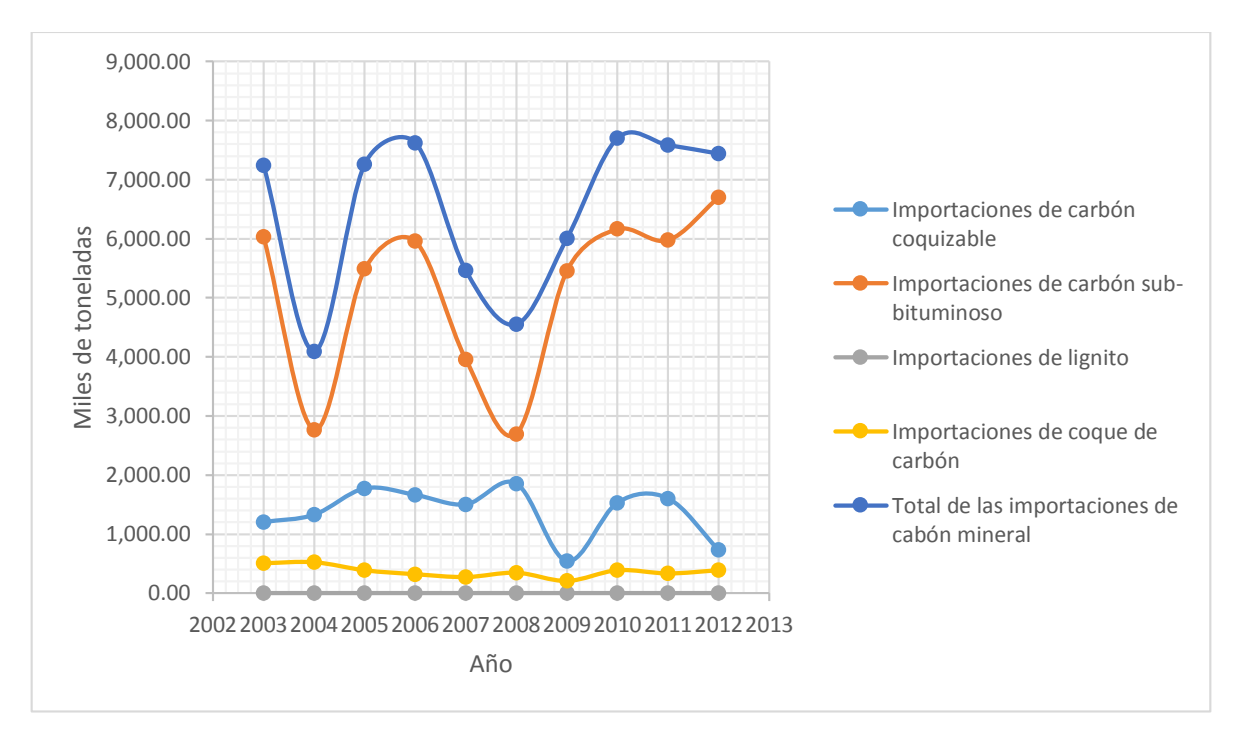

Grafica 4.6: Importaciones de los diferentes tipos de carbón y combustibles derivados reportados anteriormente a la AIE.

#### Fuente: INEGI.

Grafica elaborada por José Salvador Flores Bravo.

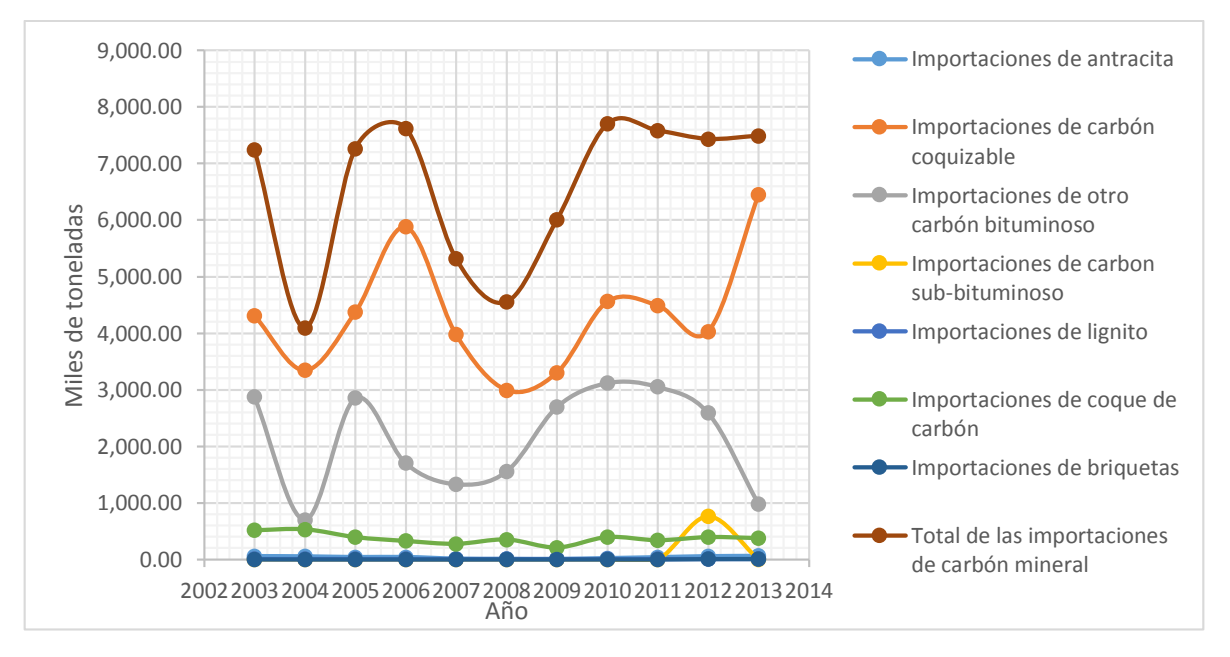

Grafica 4.7: Importaciones de los diferentes tipos de carbón y combustibles derivados actualizados reportados a la AIE.

72

Fuente: INEGI.

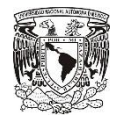

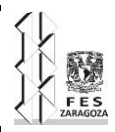

Por lo que se puede ver en las gráficas 4.6 y 4.7, las líneas que representan al total de las importaciones de carbón mineral, son valores muy similares, esto quiere decir que si reportaban todas las importaciones, solo que las reparaban de manera incorrecta, eso se puede ver en que el carbón sub-bituminoso que reportaban antes, era un valor similar al que se reporta actualmente para carbón coquizable y esto era porque no se tenía bien definido lo que es la hulla bituminosa y las demás hullas, por eso es que el total de carbón es muy similar, solo que se confundían a la hora de reportar, y con los datos ya actualizados se puede observar que la información está más detallada. Para el caso de las exportaciones se puede apreciar, que antes no reportaban todas las exportaciones y ahora si se reportan a detalle.

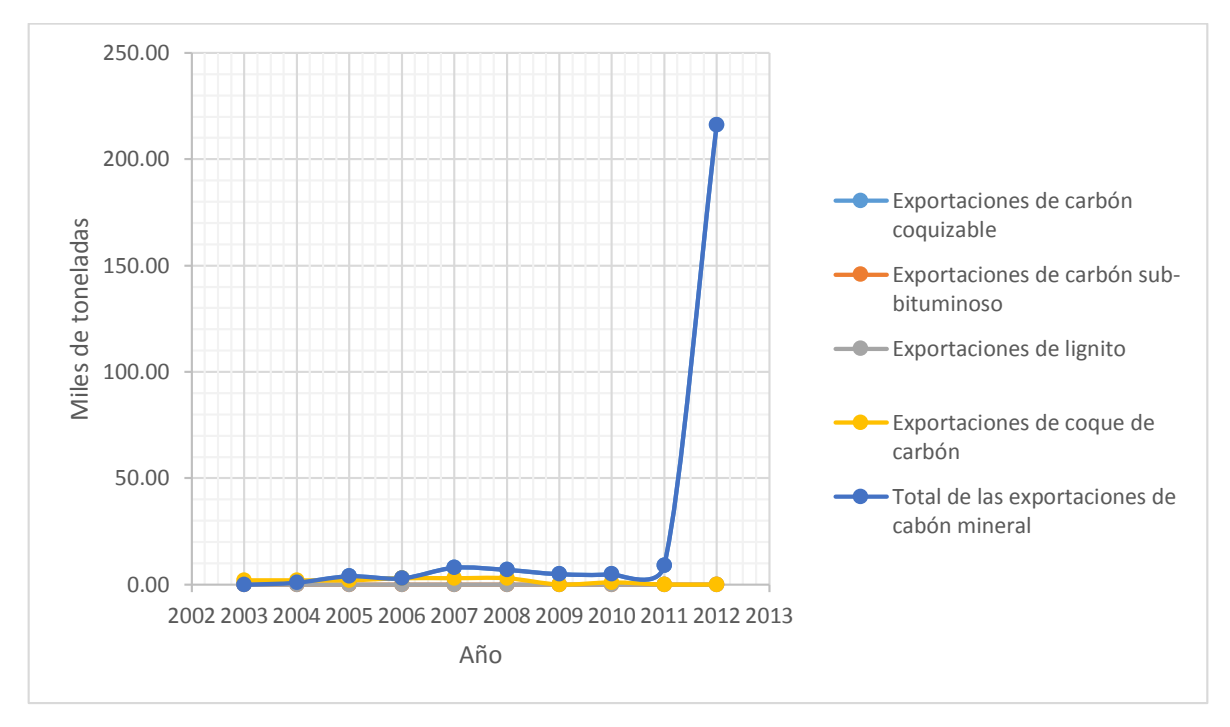

Grafica 4.8: Exportaciones de los diferentes tipos de carbón y combustibles derivados reportados anteriormente a la AIE.

Fuente: INEGI.

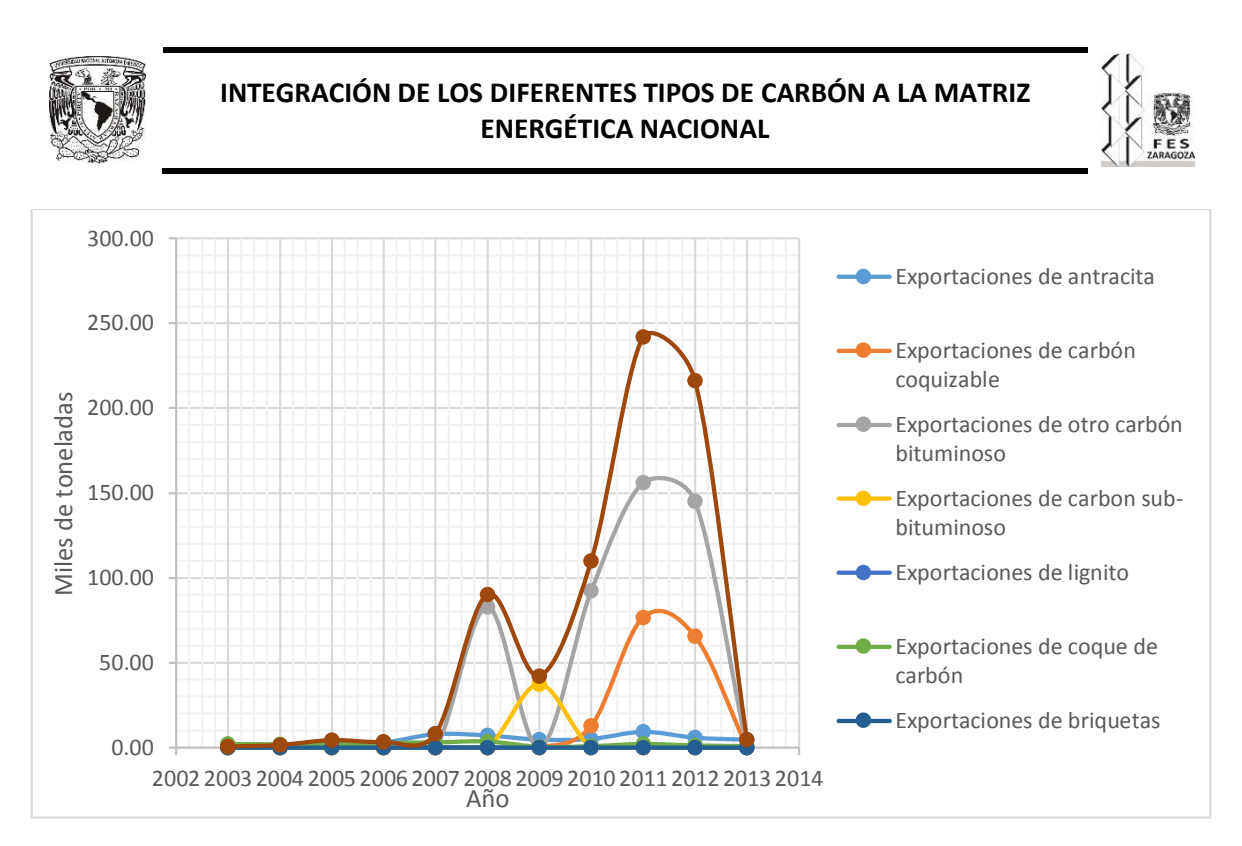

Grafica 4.9: Exportaciones de los diferentes tipos de carbón y combustibles derivados actualizados reportados a la AIE.

Fuente: INEGI.

Grafica elaborada por José Salvador Flores Bravo.

Dejando de lado las exportaciones e importaciones y producción, las variaciones de inventarios igual se subdividieron en los diferentes tipos de carbón, y pues los datos totales siguen siendo los mismos, lo que si es que varían demasiado con los datos que anteriormente se reportaban, a lo cual no se sabe la manera con que se calculaba, en las siguientes gráficas se puede observar con claridad como los datos si son muy diferentes.

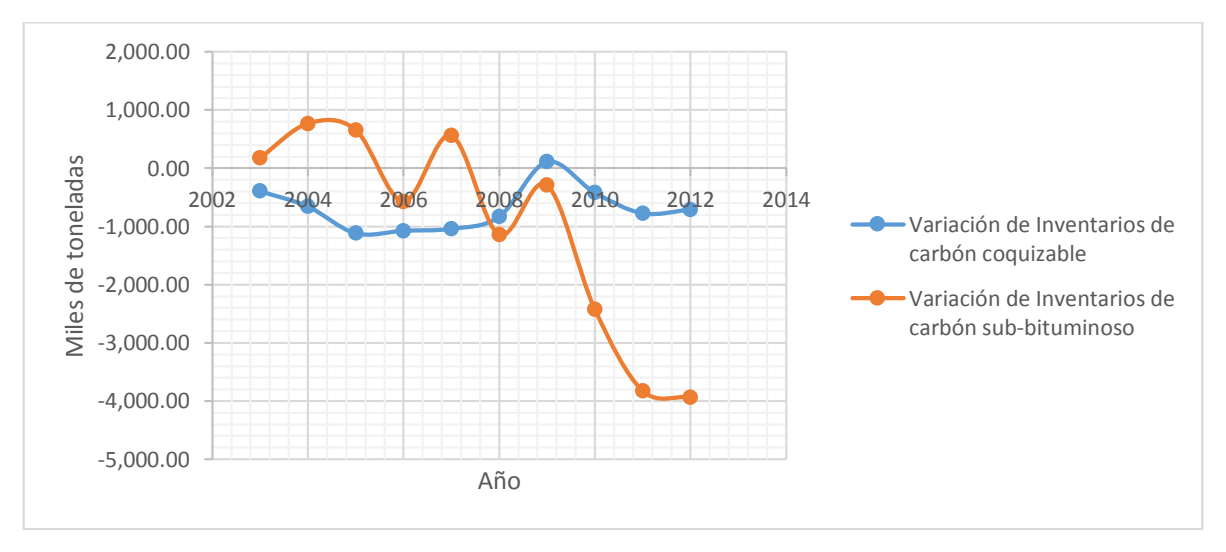

## Grafica 4.10: Variación de inventarios antes reportados. Fuente: INEGI.

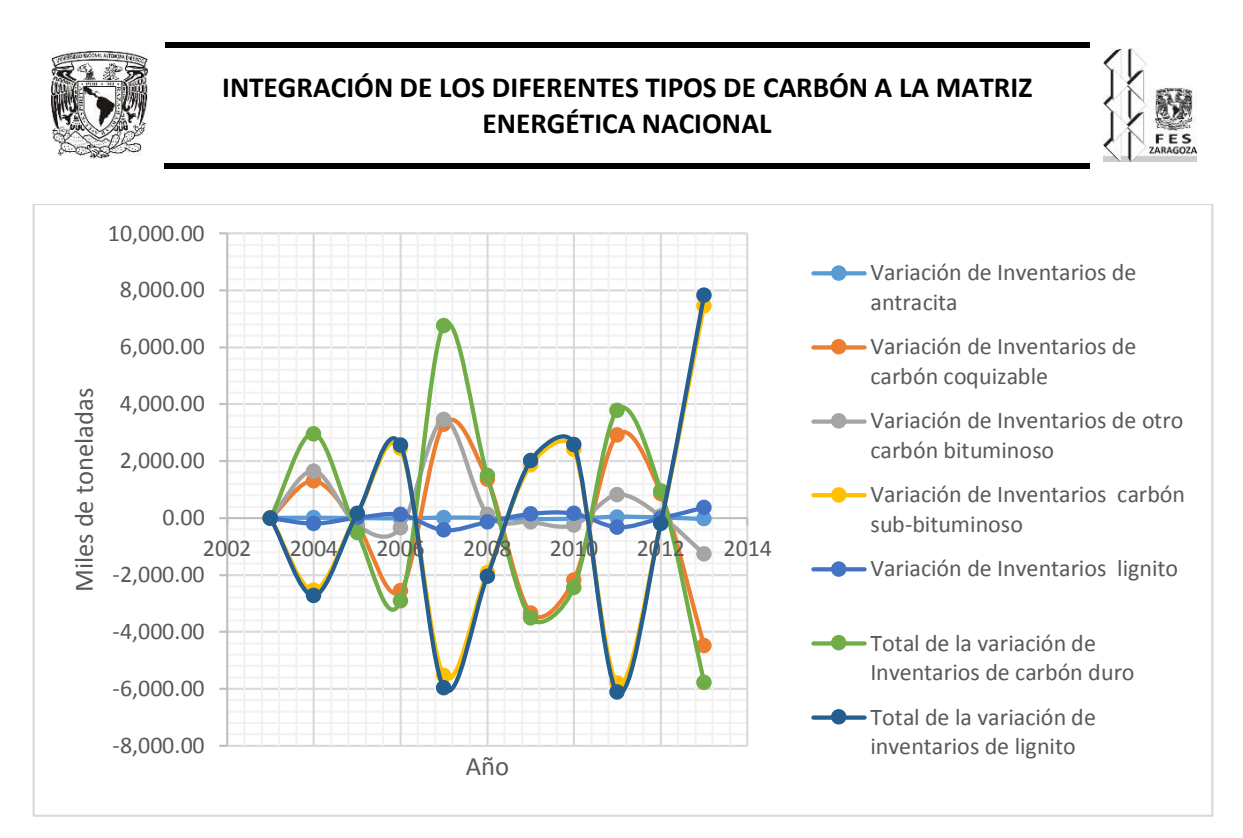

Grafica 4.11: Variación de inventarios reportados actualmente. Fuente: INEGI.

Grafica elaborada por José Salvador Flores Bravo.

Ahora se compara que es lo que se reportaba anteriormente en el consumo de los diferentes tipos de carbón, en las siguientes dos grafías 4.12 y 4.13 se muestra dicho consumo.

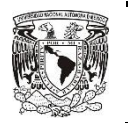

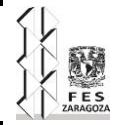

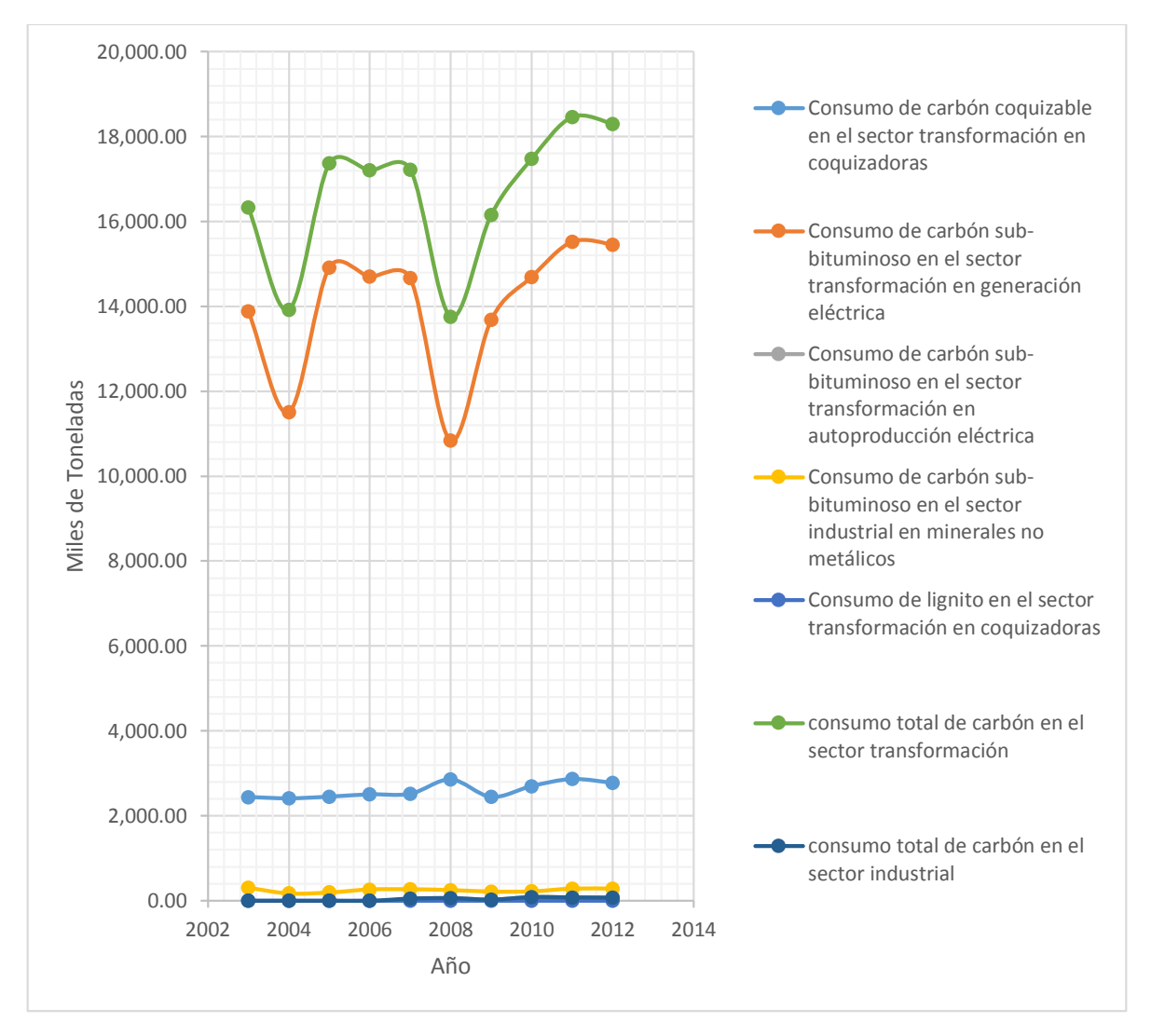

Grafica 4.12: consumo de los diferentes tipos de carbón en los en los distintos sectores derivados del sector energético reportados anteriormente a la AIE. Fuente: INEGI, CRE y CFE.

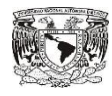

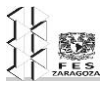

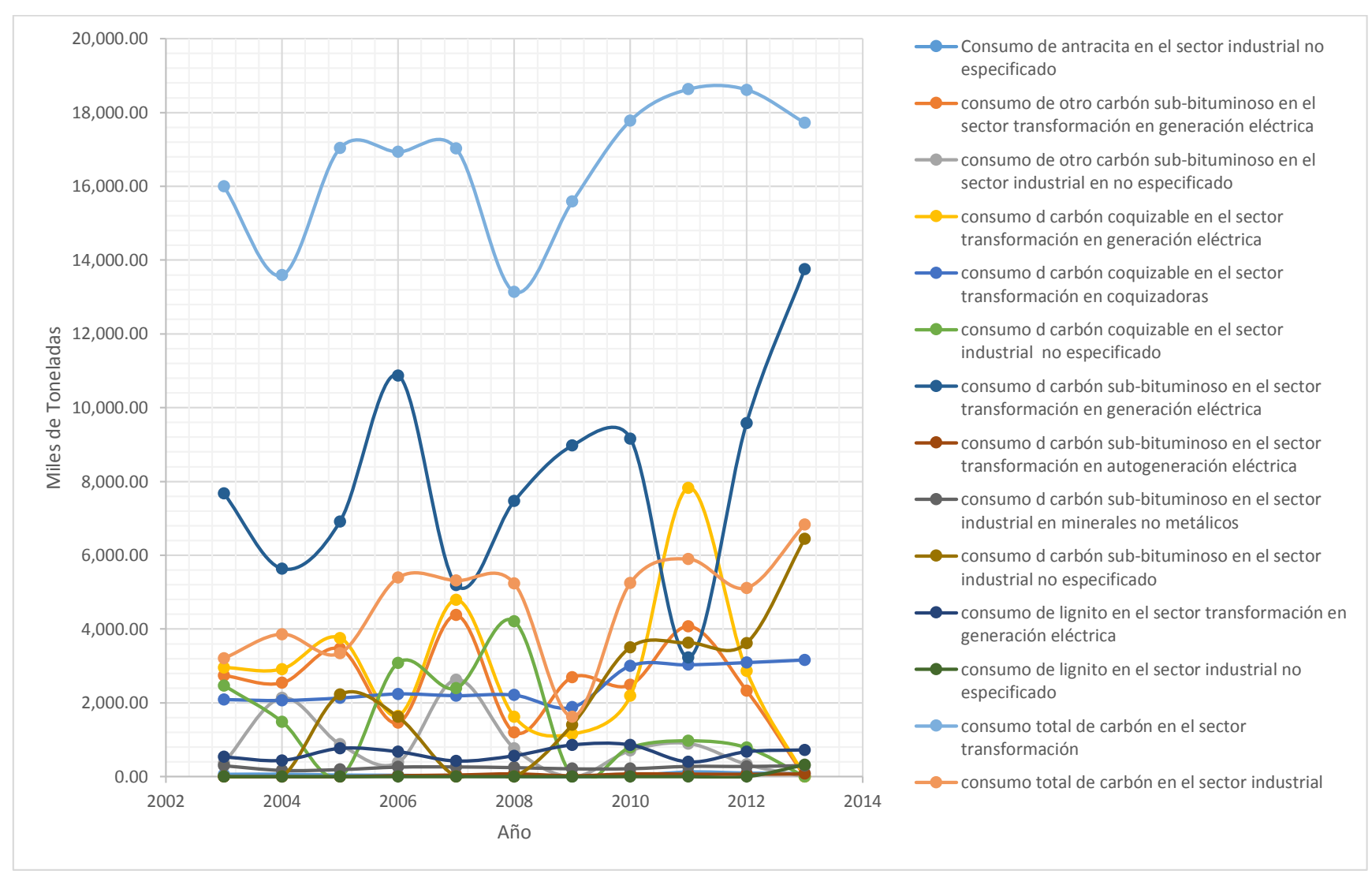

Grafica 4.13: consumo de los diferentes tipos de carbón en los en los distintos sectores derivados del sector energético reportados actualmente a la AIE. Fuente: INEGI, CFE y CRE. Grafica elaborada por José Salvador Flores Bravo.

77

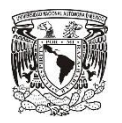

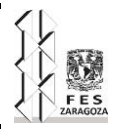

La diferencia de lo que se reportaba anteriormente con lo que se reporta actualmente es mucha, ya que se puede observar las líneas de los totales del consumo en el sector transformación que si coincide con los datos anteriormente reportados, la diferencia es que no se tenía a detalle que tipos de carbón era el que se utilizaba y todo se reportaba como sub-bituminoso y coquizable, ahora con estos nuevos datos estimados, se puede obtener el consumo de carbón mineral en el sector industrial, aunque no específicamente en que área, pero si tener más detalle comparado con los reportes anteriores.

Lo que queda por comparar es todo lo que se modificó relacionado al coque de carbón, alquitranes de hulla, briquetas, gas de coquización y gas de alto horno. El tema relacionado a las briquetas y a los alquitranes de hulla antes no se reportaba ni uno de estos dos, y actualmente en alquitranes de hulla solo se puede reportar la producción que es un estimado y sus consumo que se destina al sector industrial de uso no energético; respecto a las briquetas solo tenemos datos de importación y exportación y su consumo se destina al sector industrial, por lo tanto en estos dos combustibles derivados no tiene caso de hacer dichas comparaciones con gráficas, se comenzara con el coque de carbón, como se ilustra en las siguientes gráficas 4.14 y 4.15.

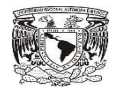

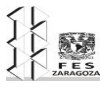

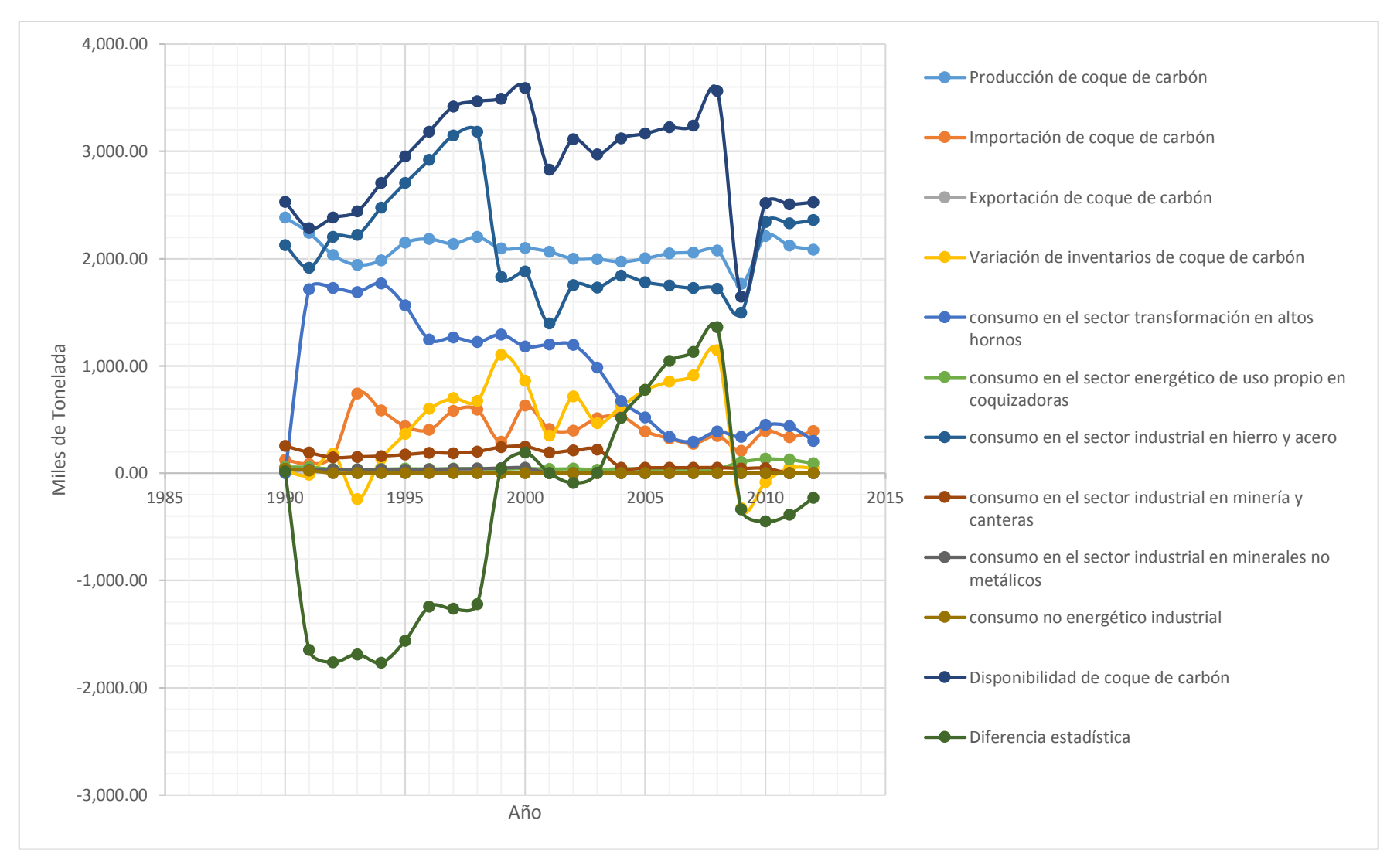

Grafica 4.14: disponibilidad y consumo del coque de carbón reportados anteriormente a la AIE. Fuente: INEGI, CRE. Grafica elaborada por José Salvador Flores Bravo.

79

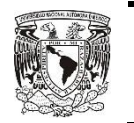

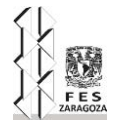

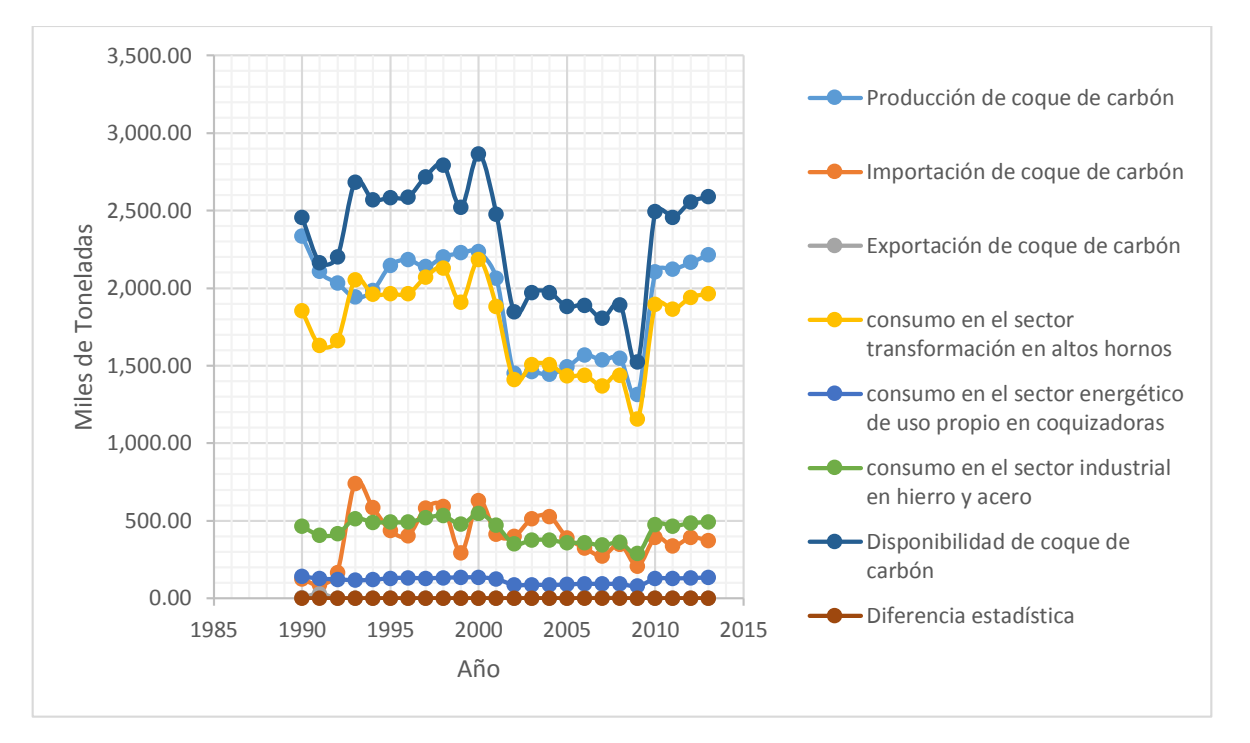

Grafica 4.15: disponibilidad y consumo de coque de carbón reportados actualmente a la AIE.

Fuente: INEGI y CRE.

Grafica elaborada por José Salvador Flores Bravo.

Como se puede observar en la gráfica 4.14 reportaban los datos de manera inadecuada, ya que la diferencia estadística sale en algunas ocasiones negativas y en otra sobraba mucho, casi nunca quedaba en cero y esto se debía a que algunos consumos como por ejemplo, el consumo industrial en canteras y minerías, el consumo en minerales no metálicos y el consumo en no energéticos estaban de mas, pues no hay una fuente de donde se obtenía la información y son áreas en donde el consumo de coque de carbón es innecesario, así que por eso se calculó con los datos históricos que obtenemos de INEGI todo lo relacionado al coque de carbón y sus principales usos en el sector transformación en los altos horno, en el consumo energético de uso propio en las coquizadoras y en el consumo industrial en hierro y acero. Así con los datos calculados, se obtuvieron otros datos derivados, por ejemplo, con el consumo de coque de carbón en los altos hornos se calcula el gas de alto horno y con la producción de coque de carbón en las coquizadoras se calcula el gas de coquización y su aproximado de la energía que se pude obtener con dicho gas. Es así como se pasa a analizar el gas de coquización, en las siguientes dos graficas 4.15 y 4.16 se puede observar cómo se reportaba antes y como se reporta actualmente.

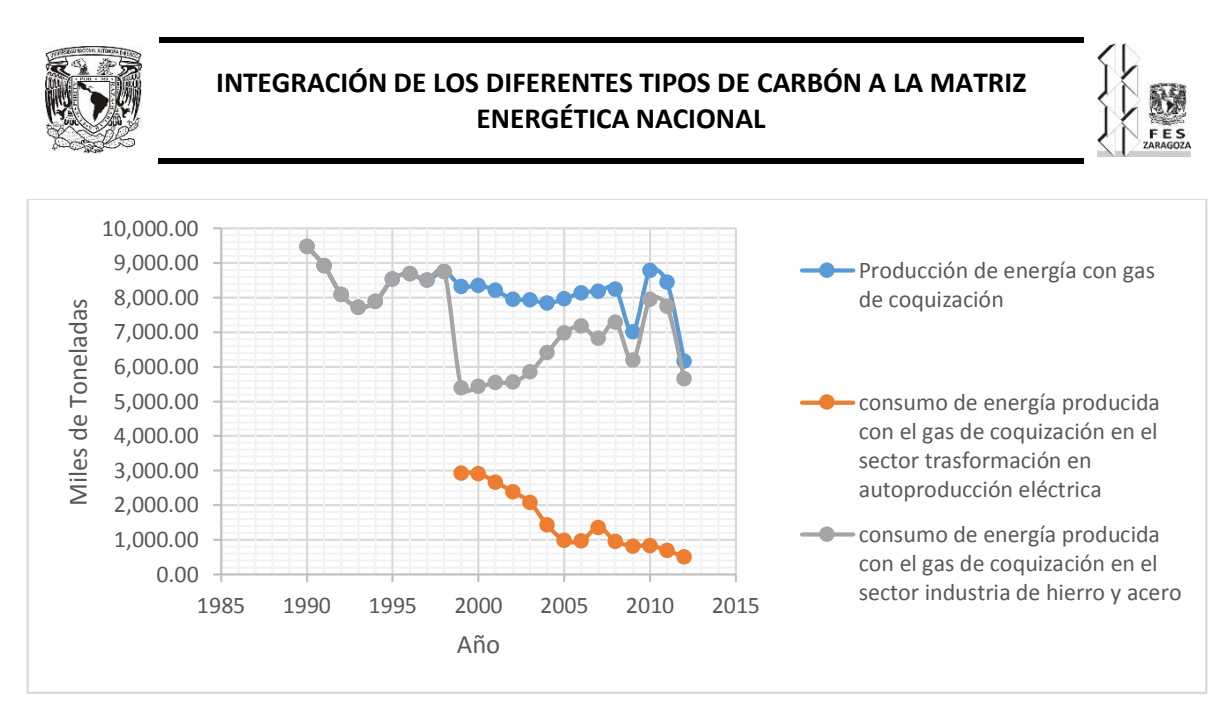

Grafica 4.15: Disponibilidad y consumo de la energía producida con gas de coquización reportado anteriormente a la AIE.

#### Fuente: INEGI y SENER.

Grafica elaborada por José Salvador Flores Bravo.

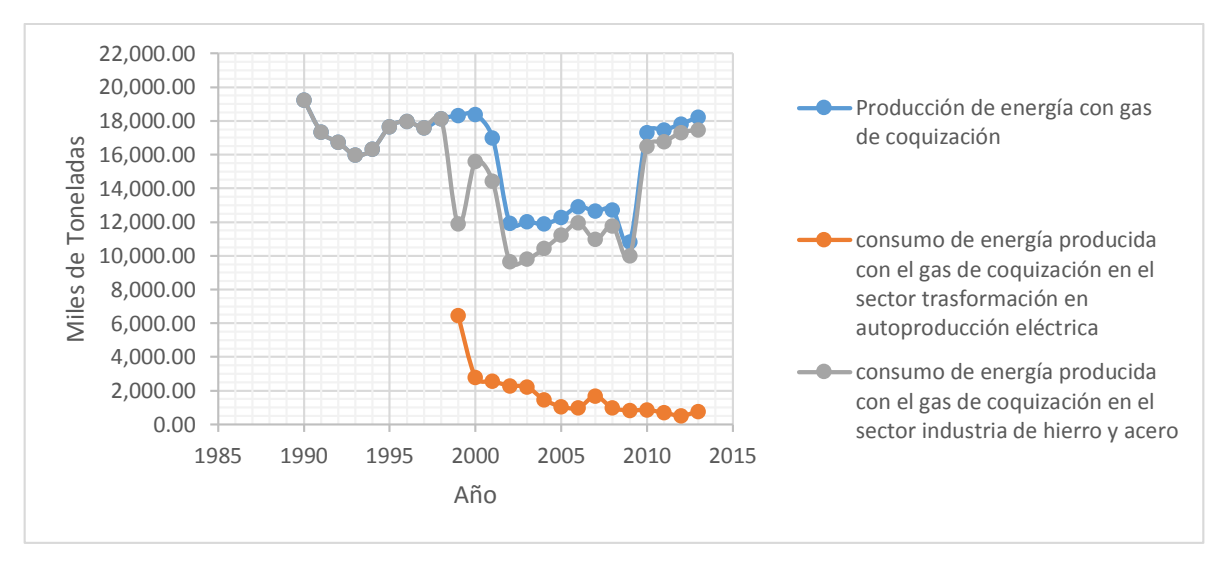

Grafica 4.16: Disponibilidad y consumo de la energía producida con gas de coquización reportados actualmente a la AIE.

Fuente: INEGI y SENER.

Grafica elaborada por José Salvador Flores Bravo.

Por lo que muestran las líneas de la gráfica 4.15 se puede observar que el consumo de la energía producida por el gas de coquización, en el sector transformación en autoproducción eléctrica, es diferente a lo que se calcula actualmente, lo cual lleva a la conclusión que la manera en que se calculaba la producción de energía con el gas de coquización, era de una forma muy distinta a la que se emplea actualmente para dicho calculo, pues actualmente se considera el gas que se produce en la coquización, tomando en cuenta la producción total de coque de carbón, por esa razón existen diferencias tan grandes en la

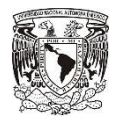

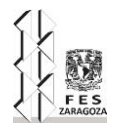

producción y por ende se reporta el restante en el consumo en el sector industrial de hierro y acero. Para concluir las comparaciones se analizara al gas de alto horno en las siguientes dos gráficas.

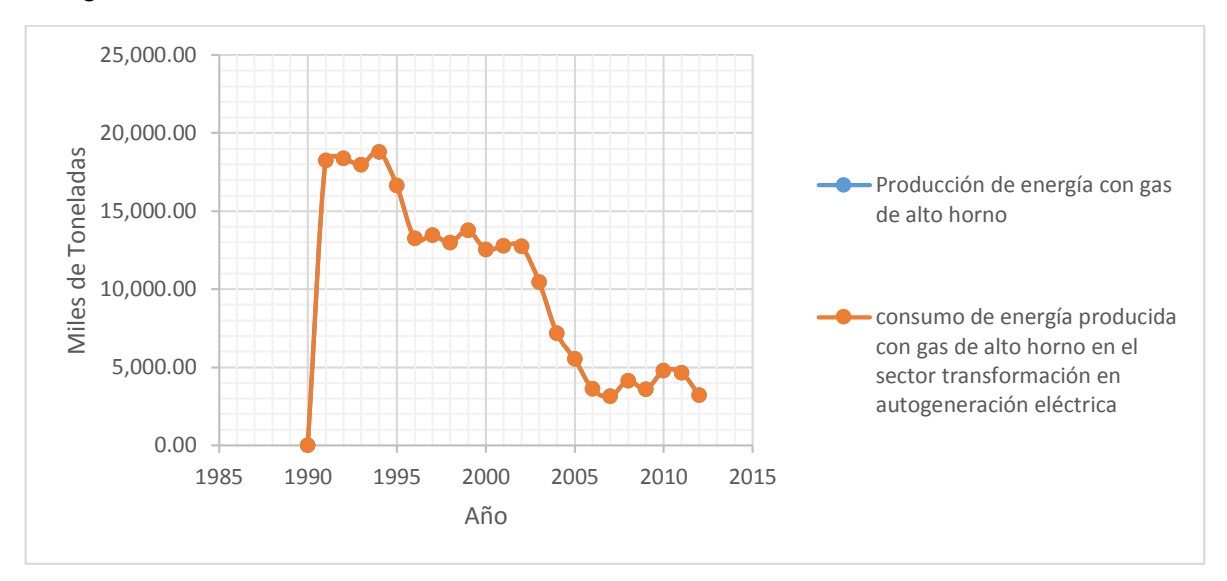

Grafica 4.17: Disponibilidad y consumo de la energía producida con el gas de alto horno reportado a la AIE.

Fuente: INEGI y SENER.

Grafica elaborada por José Salvador Flores Bravo

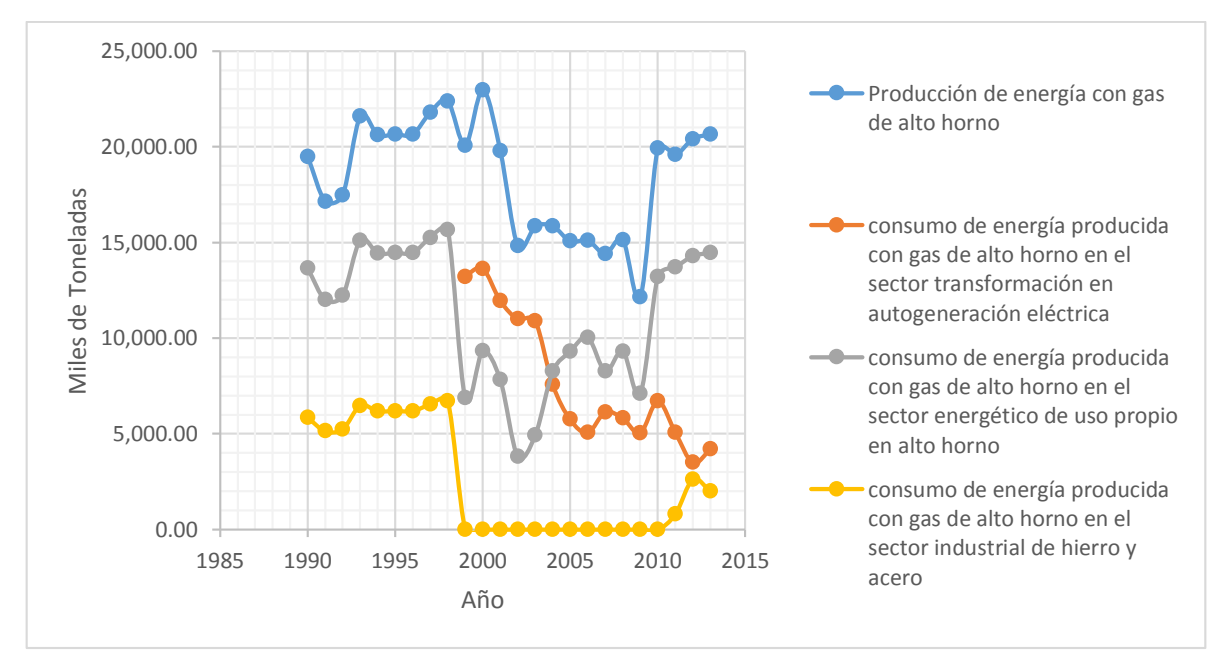

Grafica 4.18: Disponibilidad y consumo de la energía producida con el gas de alto horno reportado actualmente a la AIE.

82

Fuente: INEGI y SENER.

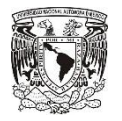

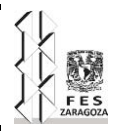

En estas dos graficas 4.17 y 4.18 es evidente que antes el valor que se reportaba sobre el consumo de energía producida con el gas de alto horno en el sector transformación en autogeneración eléctrica, era el mismo que reportaba en la producción, pues no se tenía un método de estimar una producción aproximada, de la energía producida con gas de alto horno y actualmente se calcula con base al coque de carbón utilizado en el sector transformación en los altos hornos, y con esto mismo se aproximar un cálculo de energía para la producción, para posteriormente dividirla en los lugares en donde se aprovecha esa energía, incluyendo los datos que ya se tienen reportados por la CRE, referentes a autogeneración eléctrica, así se tiene toda la información más detallada relacionada al carbón mineral y a sus combustibles derivados, a comparación de los datos que anteriormente se reportaban, ahora se puede ver con claridad que se le ha dado un mejor tratamiento a los datos con los que se contaba y se ha detallado más la información. Para que se dé a conocer mejor como se encuentra el sector energético nacional en lo que respecta al tema de carbón mineral.

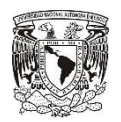

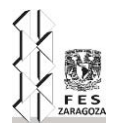

# **CONCLUSIONES:**

Para poder dar información detallada se tuvo que realizar una investigación referente a los procesos en los que se empleaba el carbón mineral, una vez ya conociendo dichos procesos y sabiendo que tipos de carbón mineral se produce en México, se pudo idear una serie de cálculos y suposiciones que permitieron obtener más datos de los que se podían reportar en años anteriores y en cuestionarios anteriores, no solo eso, también se corrigieron varios errores que se tenían antes, por ejemplo reportar algunos flujos energéticos en lugares en donde no tenían que ser reportados o el de confundir algunos tipos de carbón y reportarlos en lugares donde no tenían que ser reportados.

Según los fundamentos de la investigación y los datos obtenidos al realizar los cálculos y utilizar la herramienta solver del archivo de Excel, se puede dar cuenta que los datos son aceptables, puesto que la mayor parte de lo que se reporta es carbón sub-bituminoso y las cuencas más grandes, donde se encuentra la mayor reserva de carbón mineral en México, son de carbón sub-bituminoso y si existe producción de todos los diferentes tipos de carbón, según los datos obtenidos con la herramienta solver, si hay producción de todos estos, pues en las consideraciones hay muchas variables que indican que debería haber dicha producción y las cantidades en las que resultan para cada tipo de carbón y para cada año son razonables y aceptables, según a la investigación de las reservas que existen en las distintas cuencas de carbón mineral en México si existen dichos tipos de carbón.

Una vez que se han obtenido los datos actualizados y corregidos se puede dar una mejor información, no solo para el Balance Nacional de Energía, sino también para el cuestionario anual de carbón mineral de la AIE y así dar a conocer mejor como se encuentra nuestro sector energético en México a todo el mundo, con un mejor detalle respecto a este tipo de combustible.

Con respecto a la información se puede concluir que hace falta mayor comunicación y disponibilidad de la información, entre los diferentes organismos que se encargan de llevar la administración de los datos estadísticos, puesto que la información con la que se cuenta es muy limitada, no solo en cuanto a flujos energéticos, sino también en la disponibilidad de información histórica de estos flujos, ya que no se pudo obtener toda la información histórica y para tener otro nuevo flujo energético que pudiese ser reportado, se necesita realizar una serie de procedimientos demasiado tardados, para poder obtener dicha información proveniente de otras fuentes que sean diferentes a las que ya proporcionan información, en ocasiones estos procedimientos entorpecen las investigaciones y la calidad de la información.

Es de mucha importancia el conocer los procesos en los que se utiliza el carbón mineral, sus diferentes tipos y sus combustibles derivados, pues conociendo eso y con las múltiples herramientas informáticas con las que se cuenta en la actualidad, se pueden realizar una serie de cálculos muy largos y tediosos en tiempos relativamente cortos, optimizando el trabajo a realizar y al mismo tiempo facilitando el manejo de la información existente para este tema.

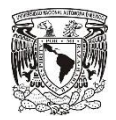

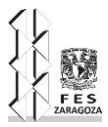

# **ANEXO 1: TABLAS DE DATOS DEL CUESTIONARIOS DE LA AIE**

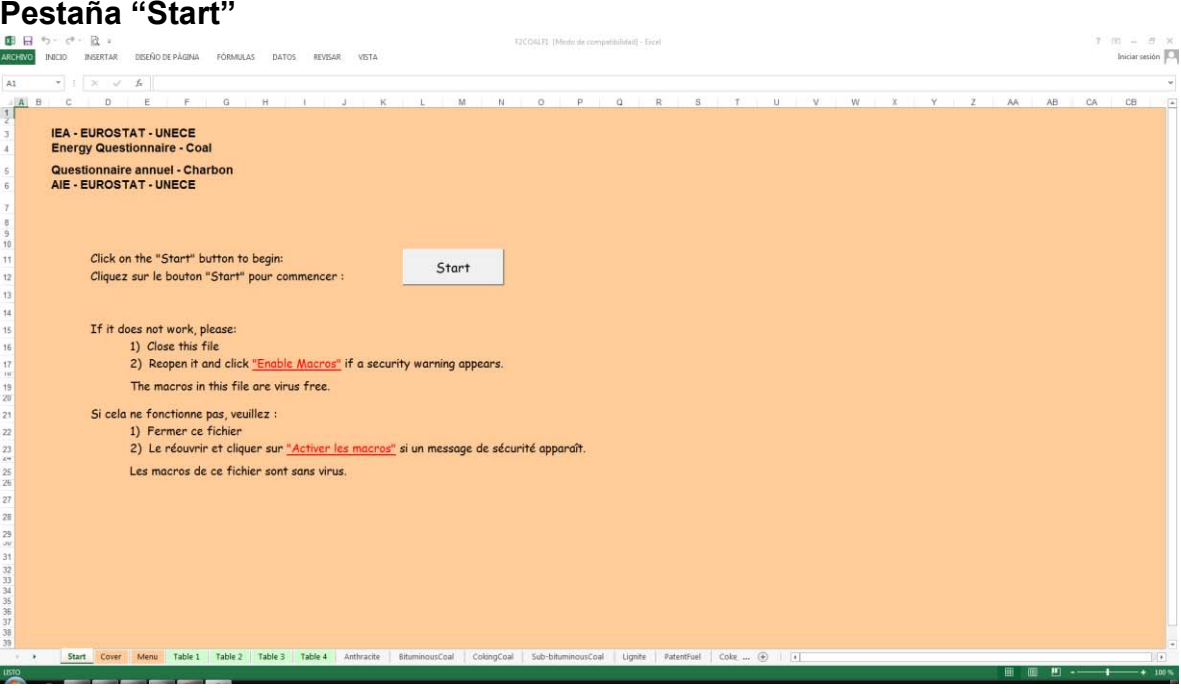

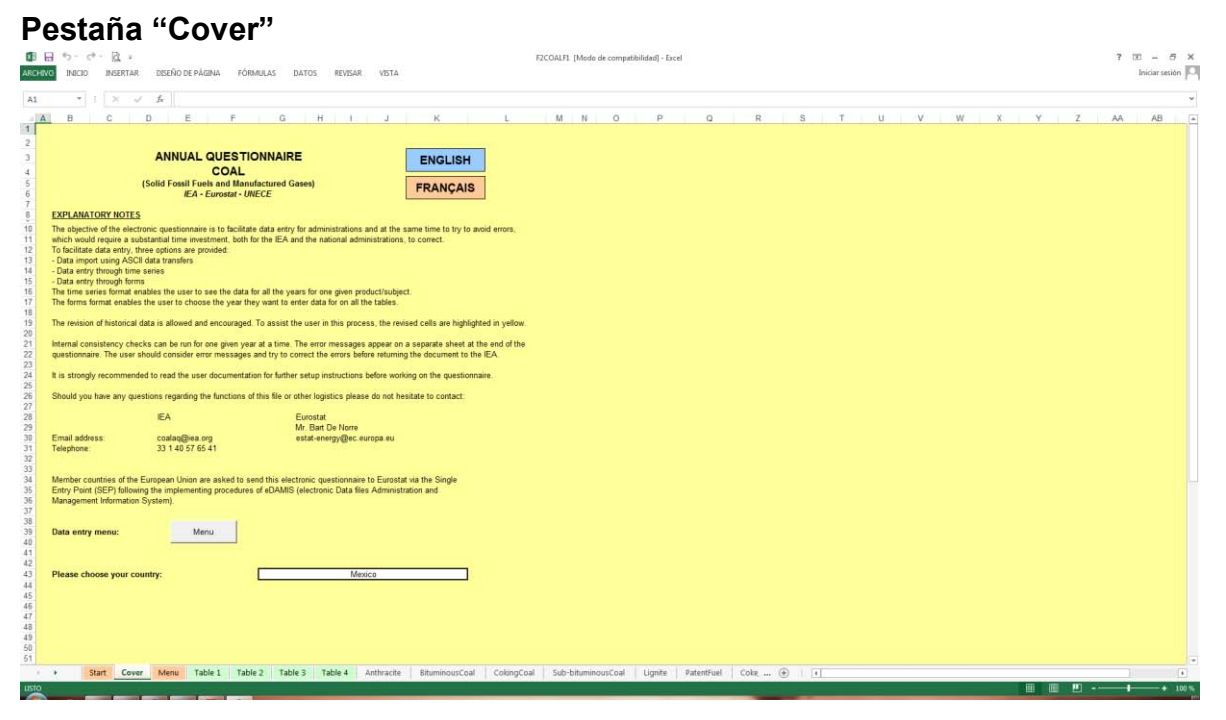

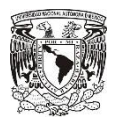

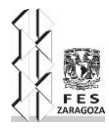

# **Pestaña "Menu"**

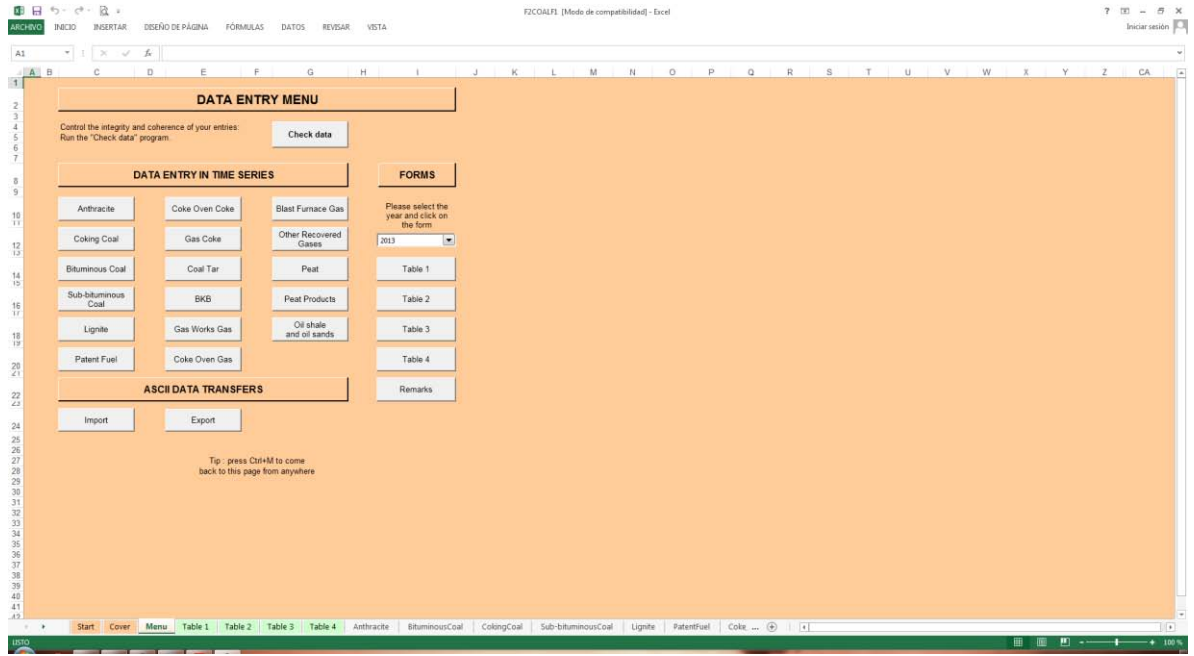

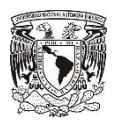

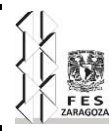

# **Pestaña "Table 1"**

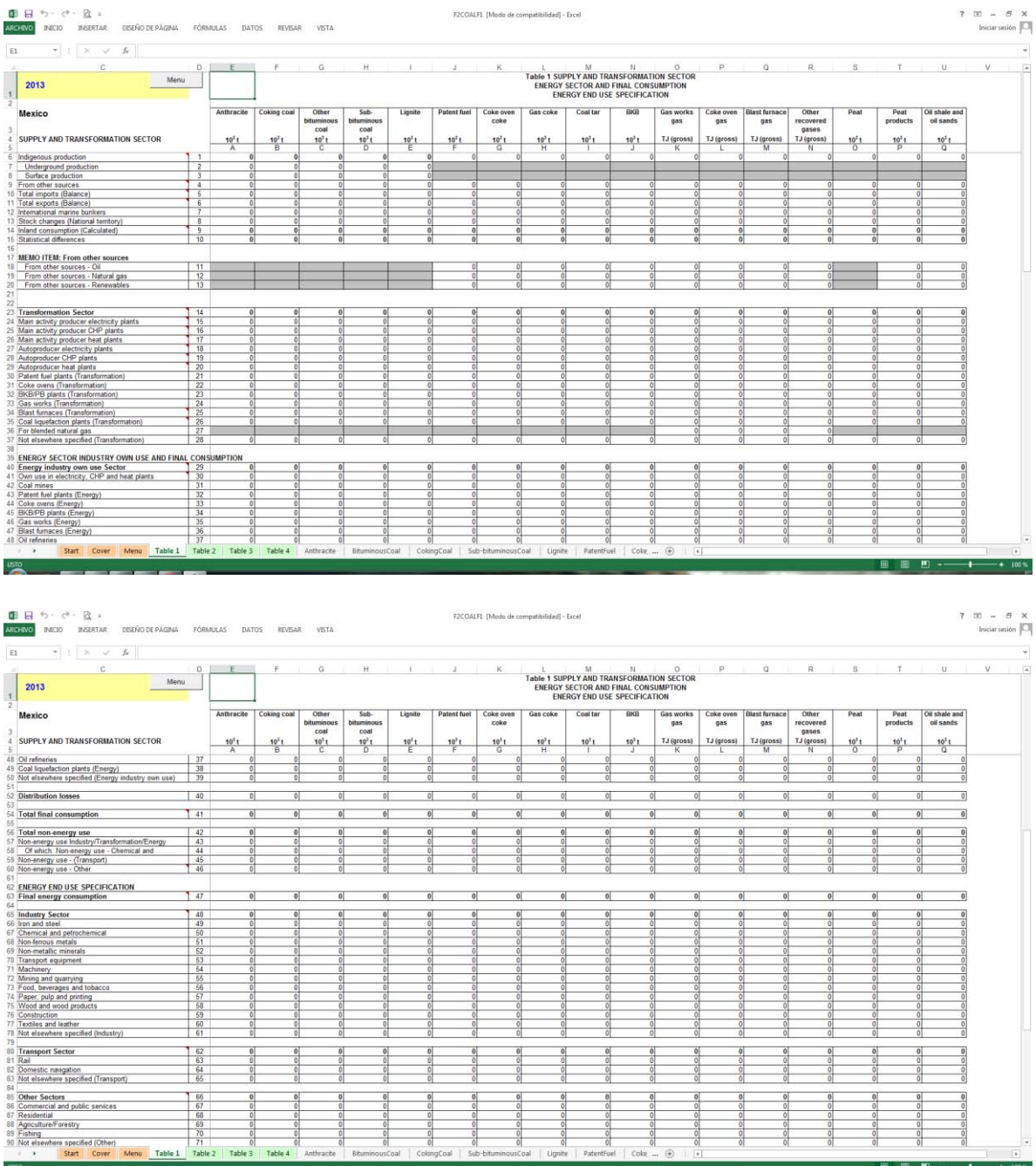

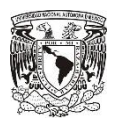

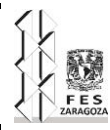

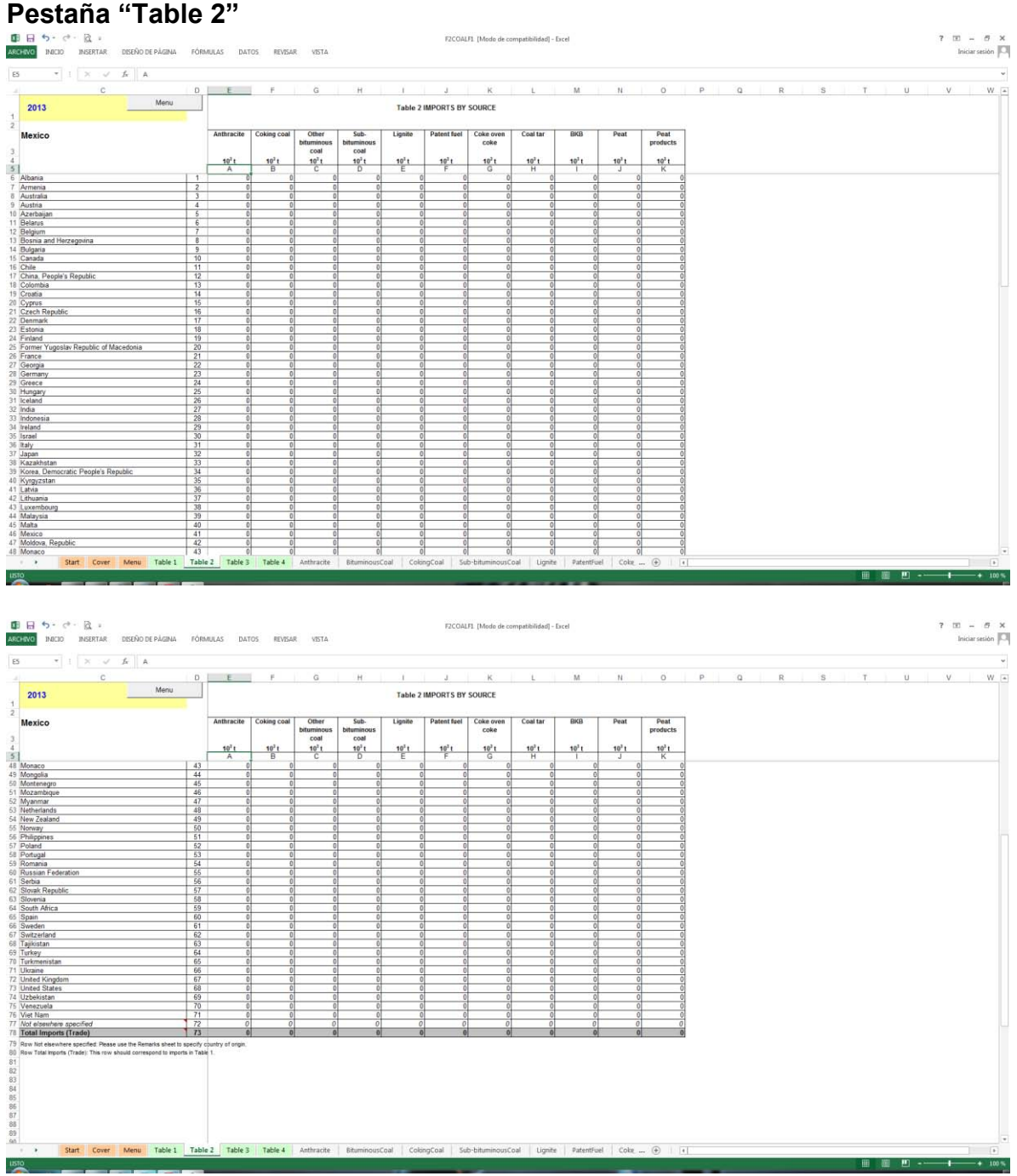

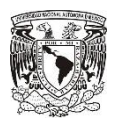

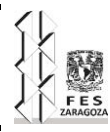

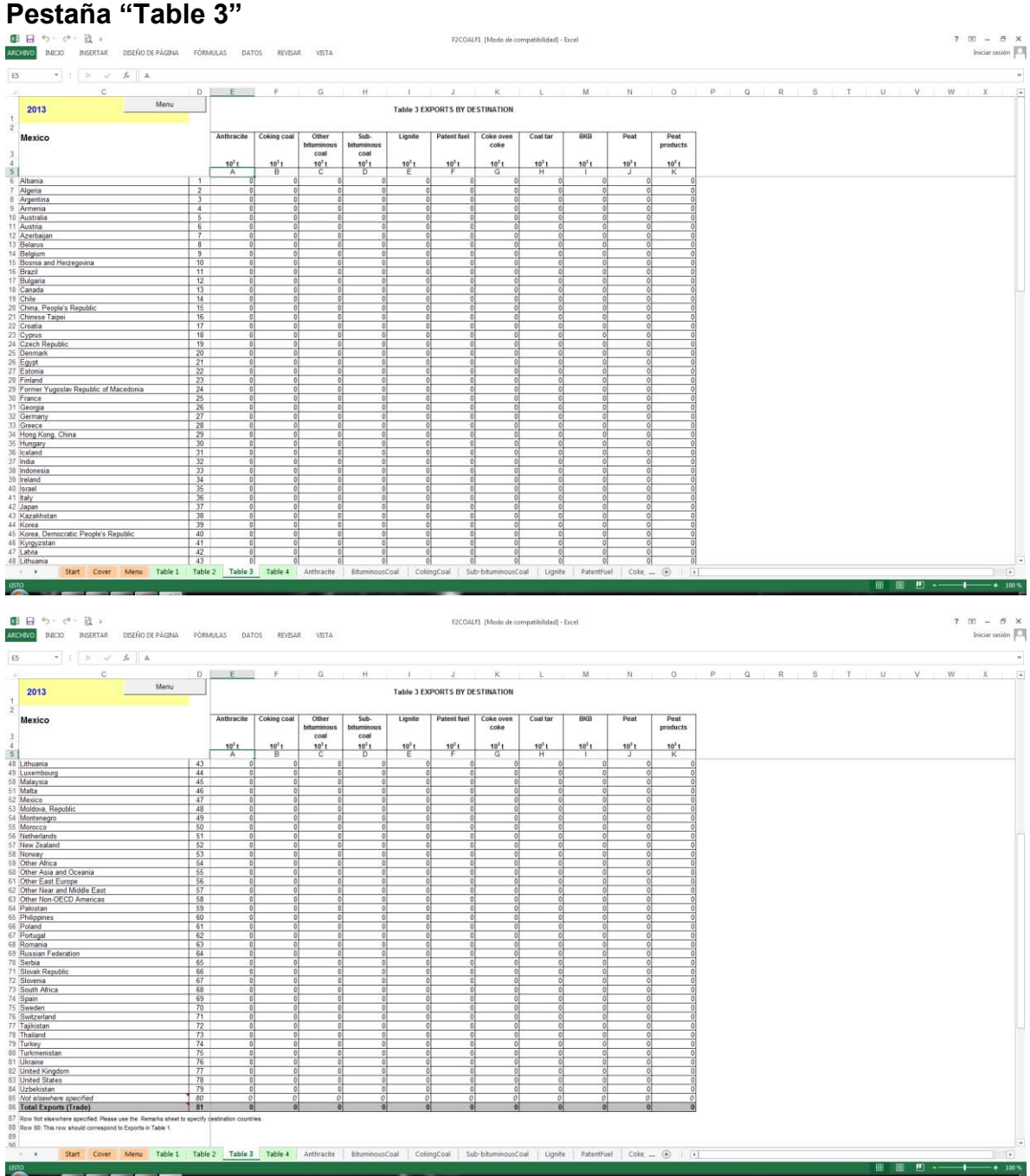

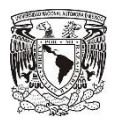

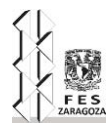

# **Pestaña "Table 4"**

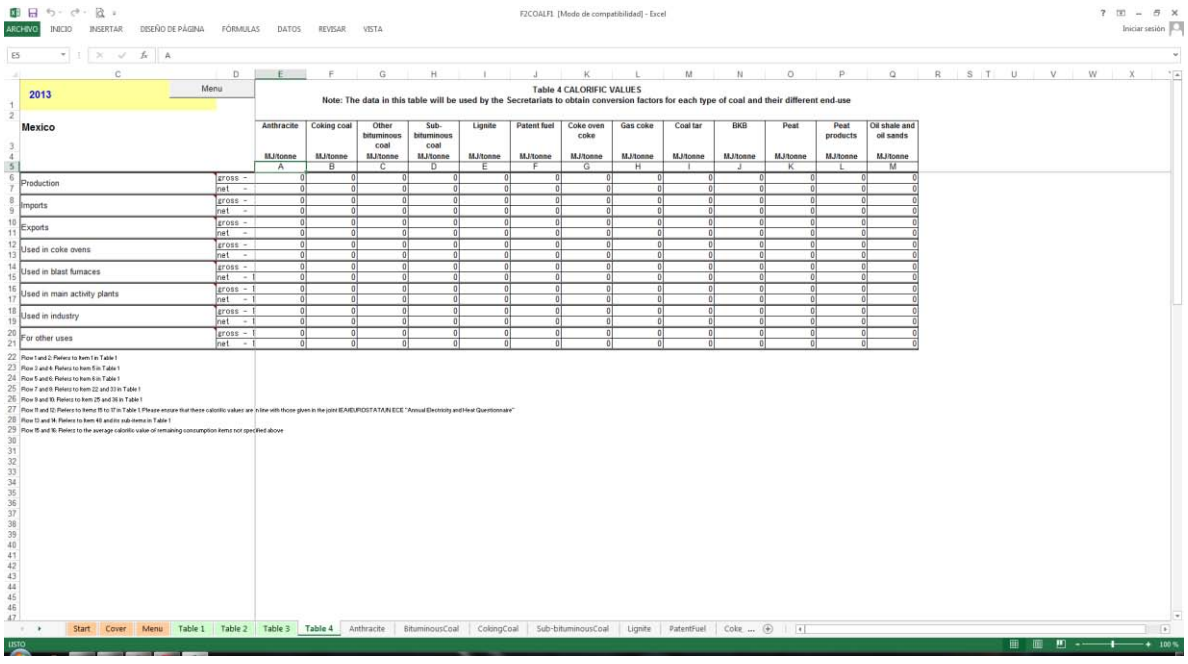

# **Pestaña "Anthracite"**

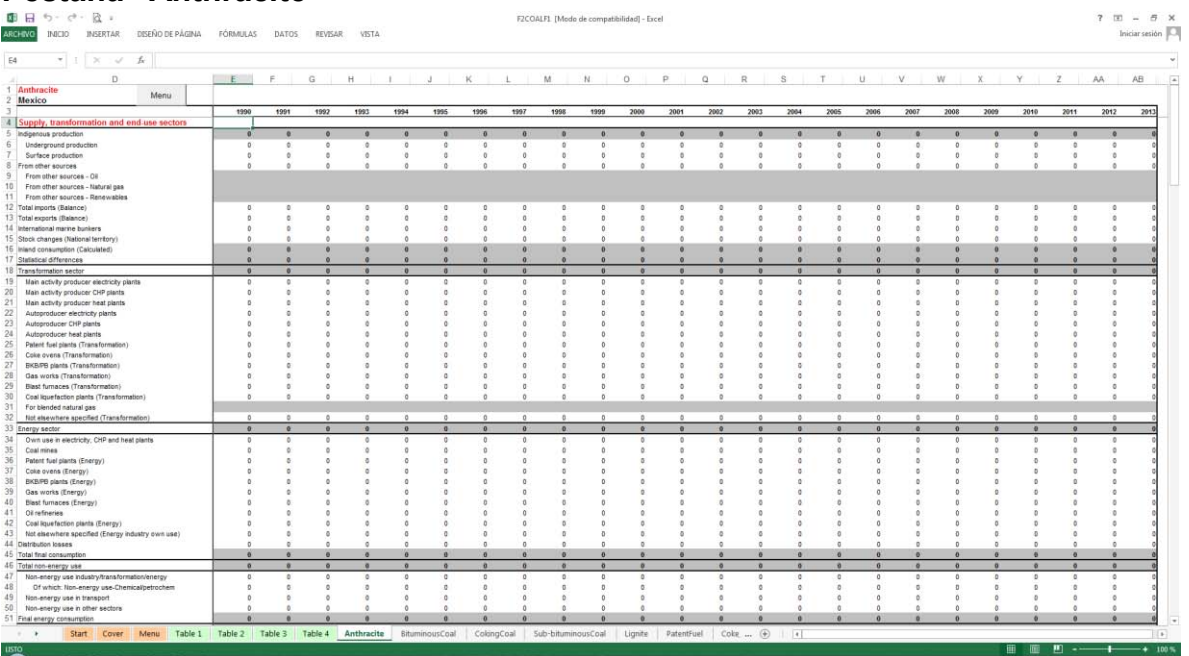

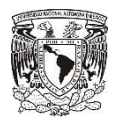

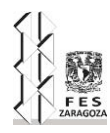

# **Pestaña "BituminousCoal"**

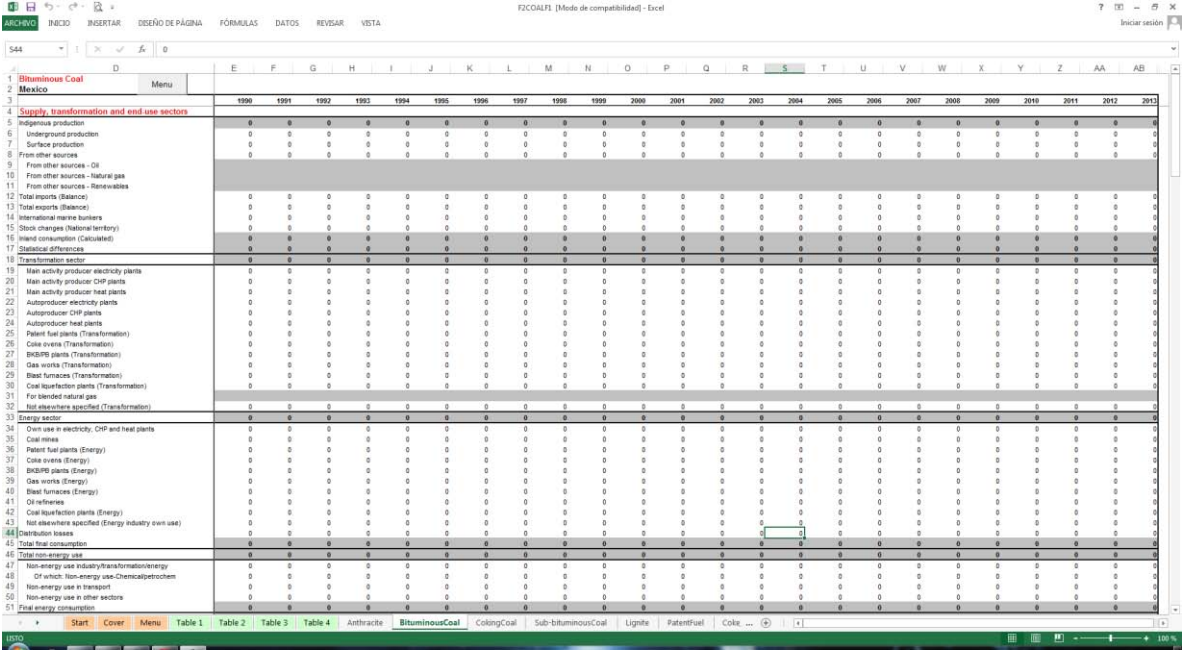

# **Pestaña "CokingCoal"**

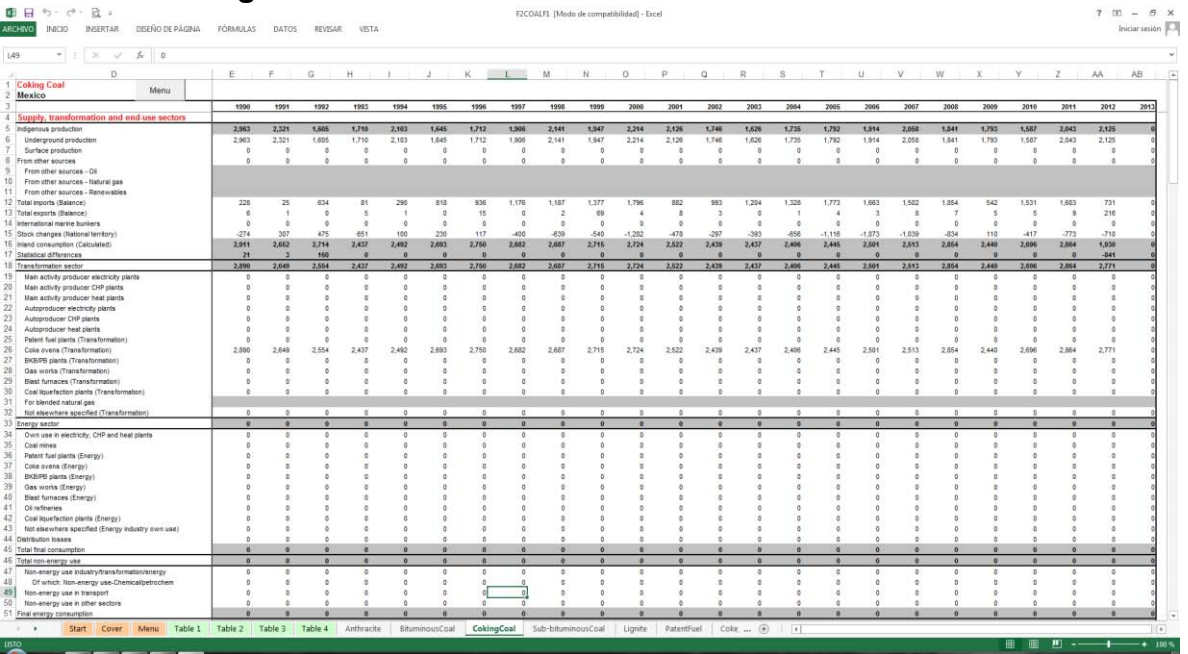

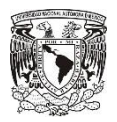

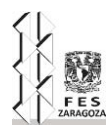

# **Pestaña "Sub-bituminousCoal"**

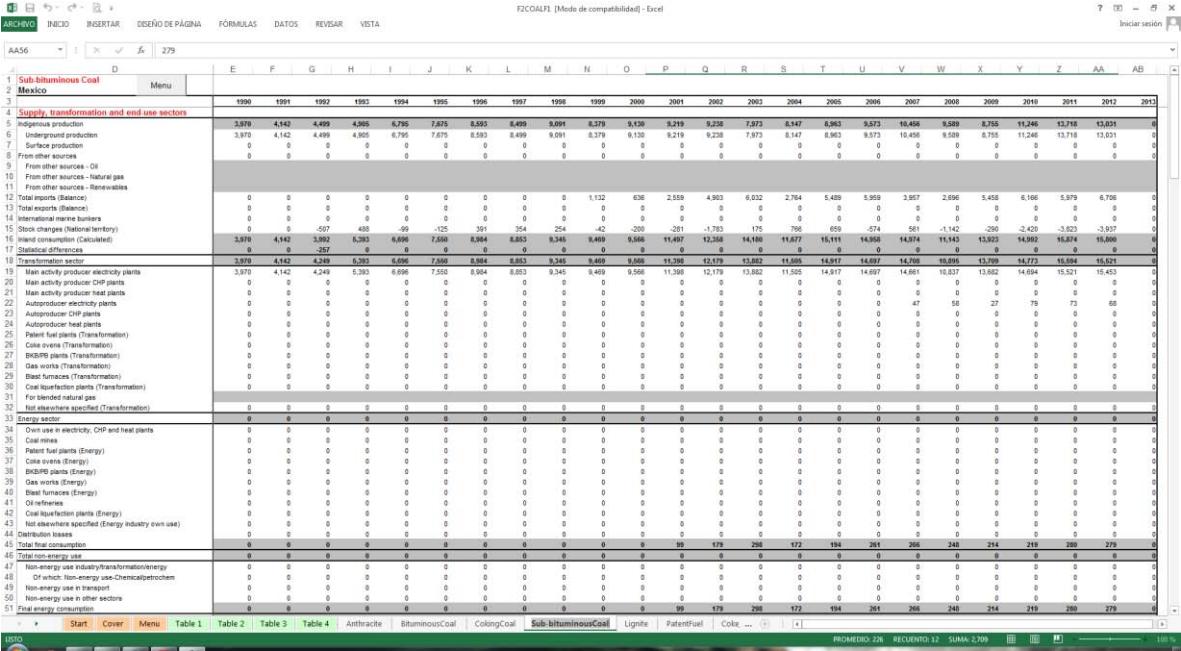

# **Pestaña "Lignite"**

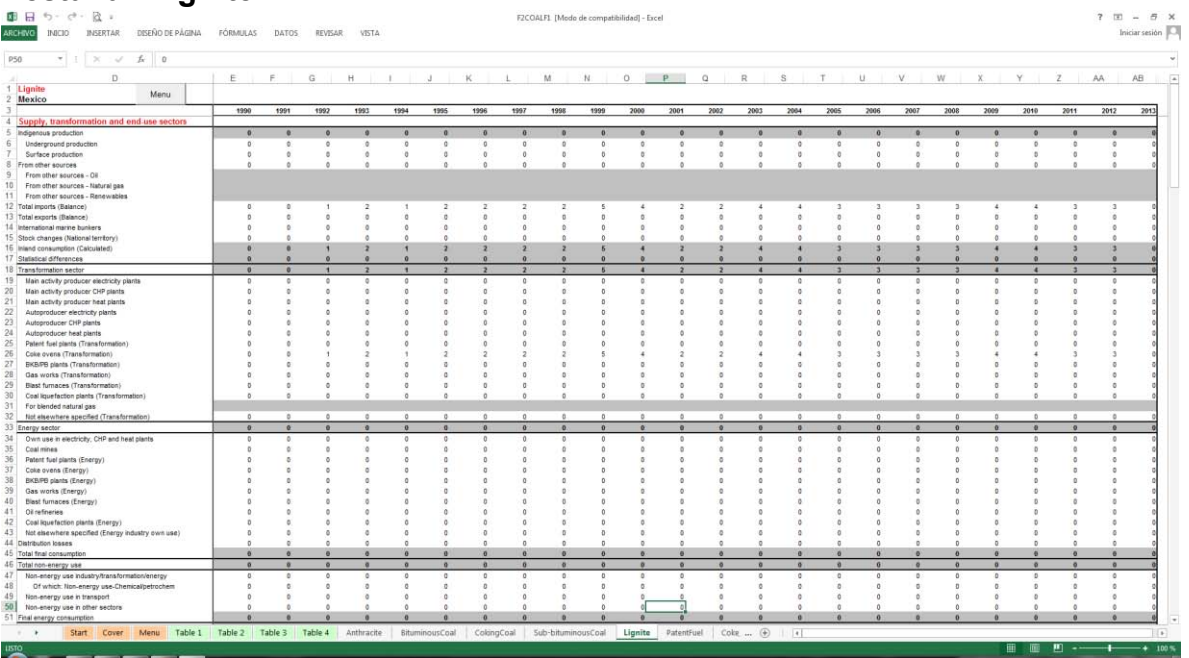

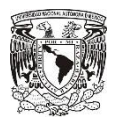

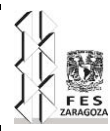

# **Pestaña "PatentFuel"**

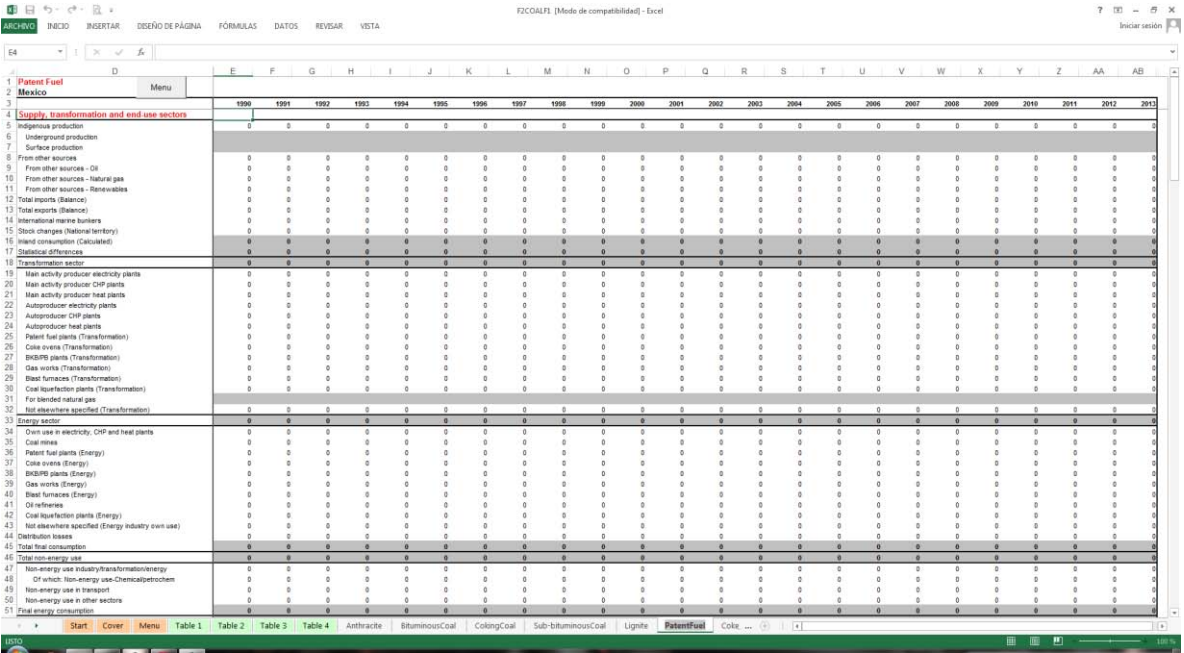

# **Pestaña "Coke\_OvenCoke"**

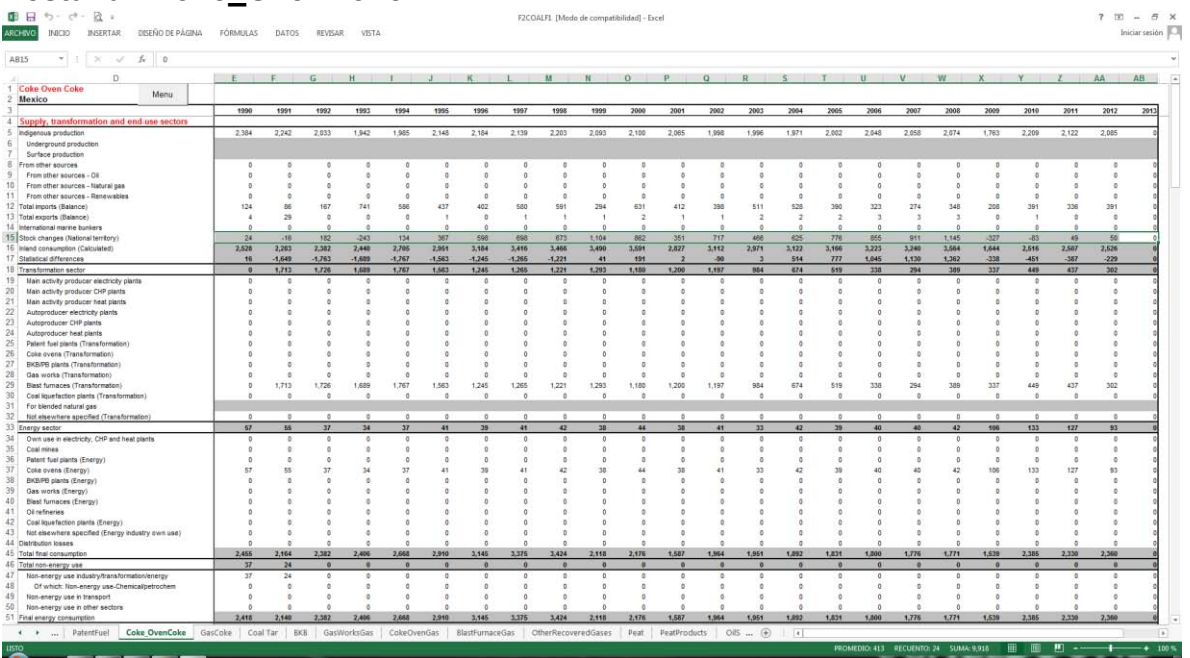

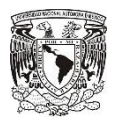

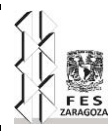

# **Pestaña "GasCoke"**

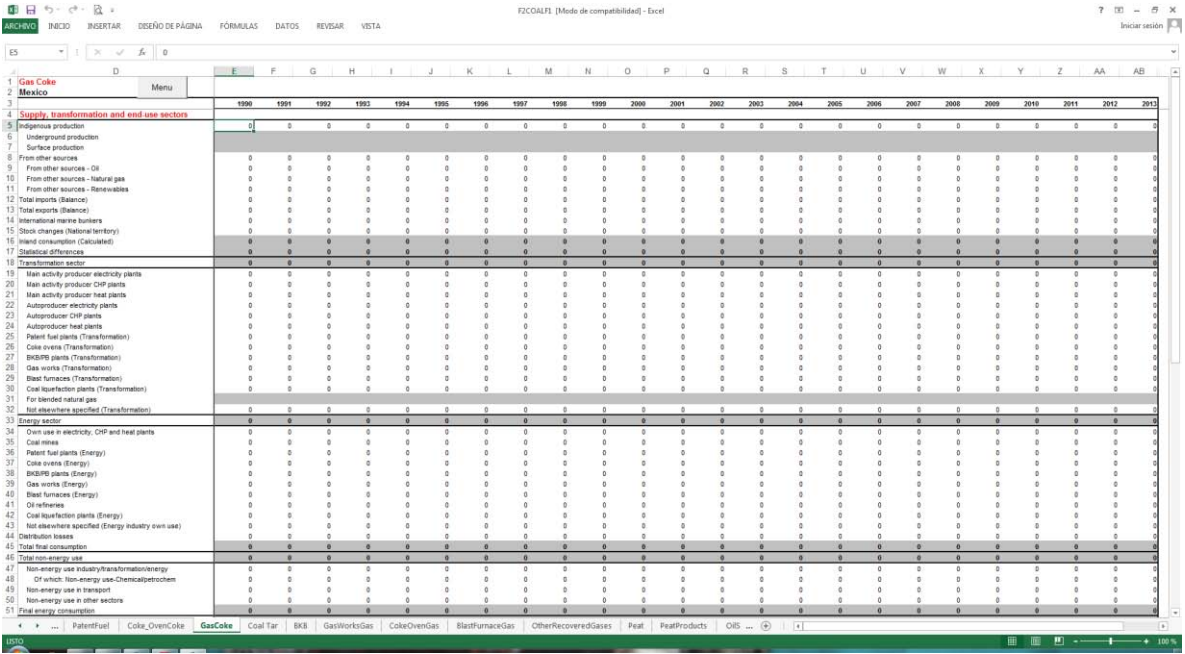

# **Pestaña "Coal Tar"**

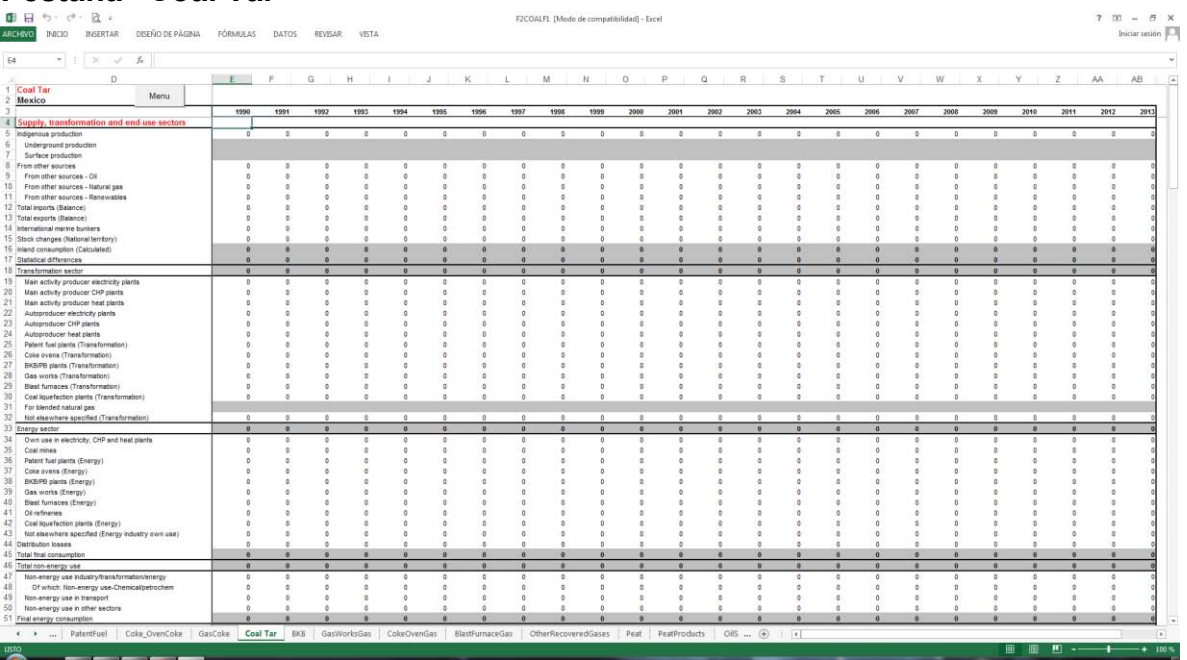

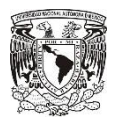

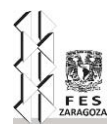

## **Pestaña "BKB"**

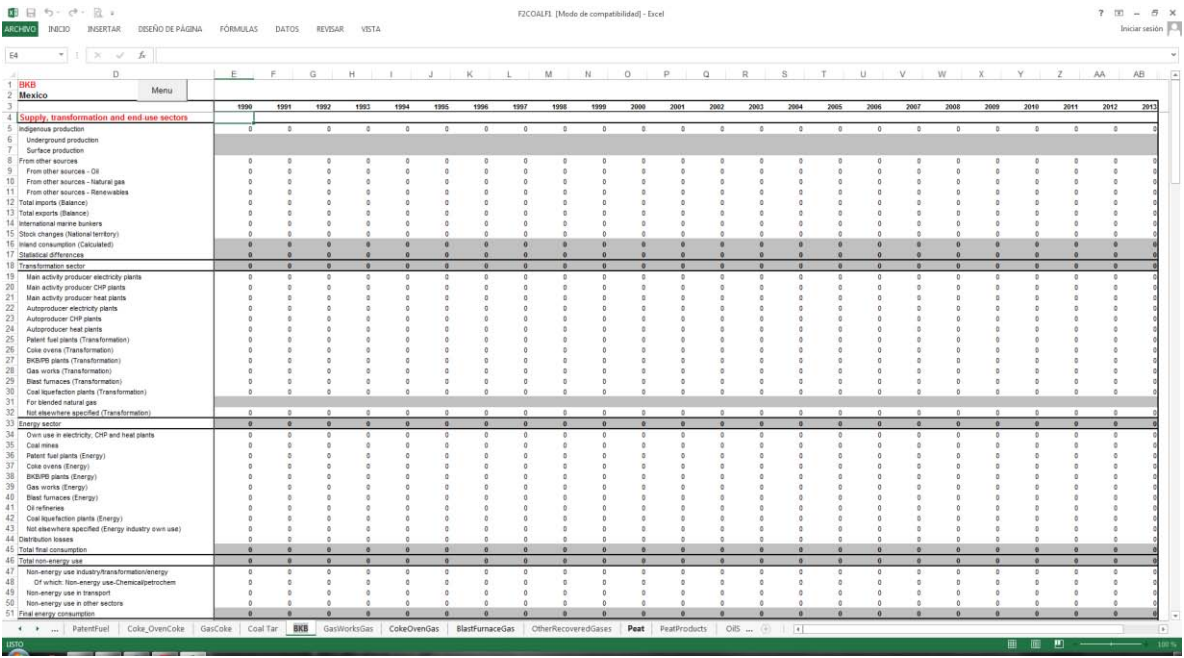

# **Pestaña "GasWorksGas"**

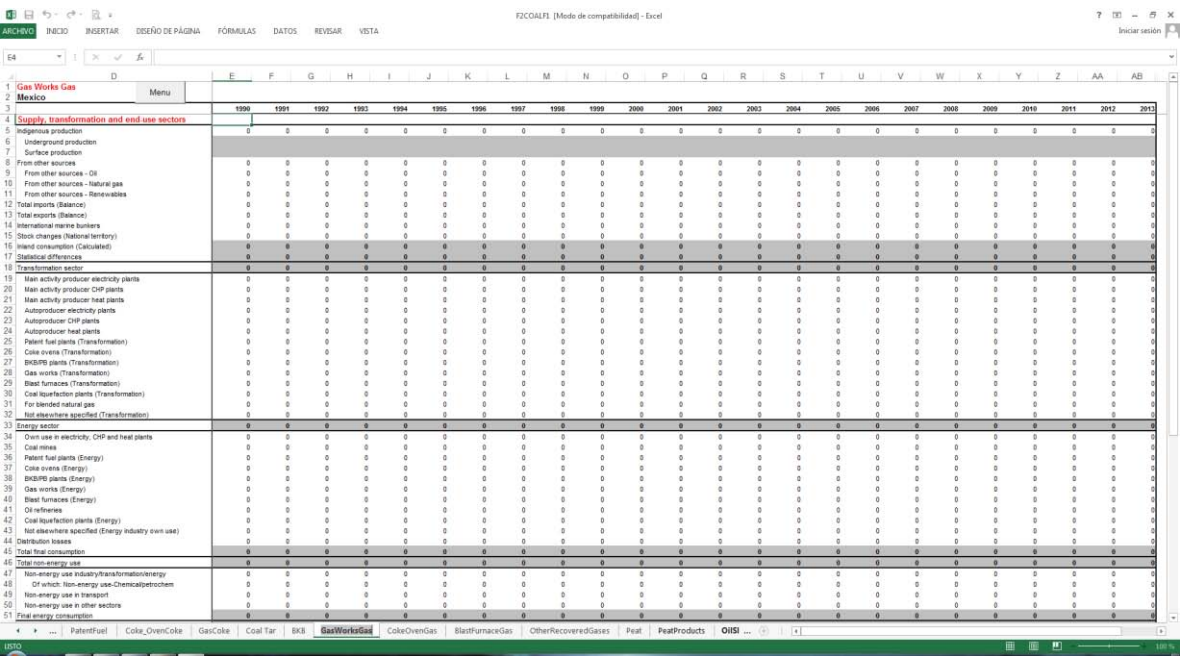

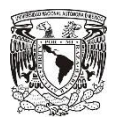

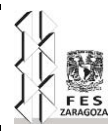

# **Pestaña "CokeOvenGas"**

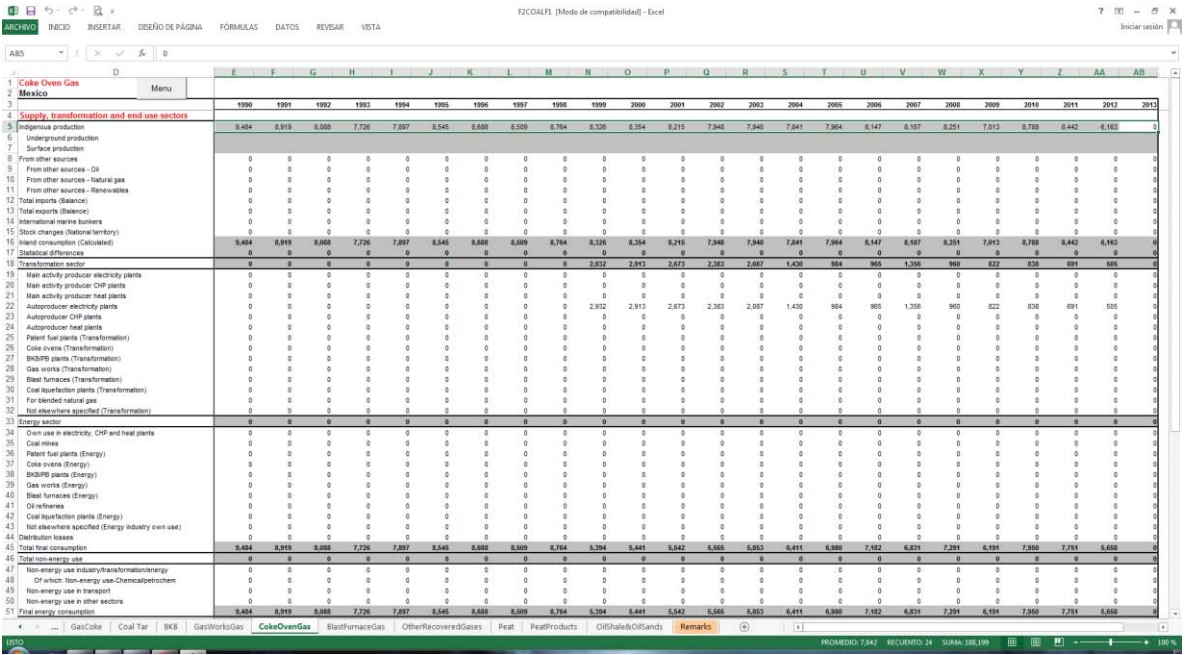

# **Pestaña "BlastFurnaceGas"**

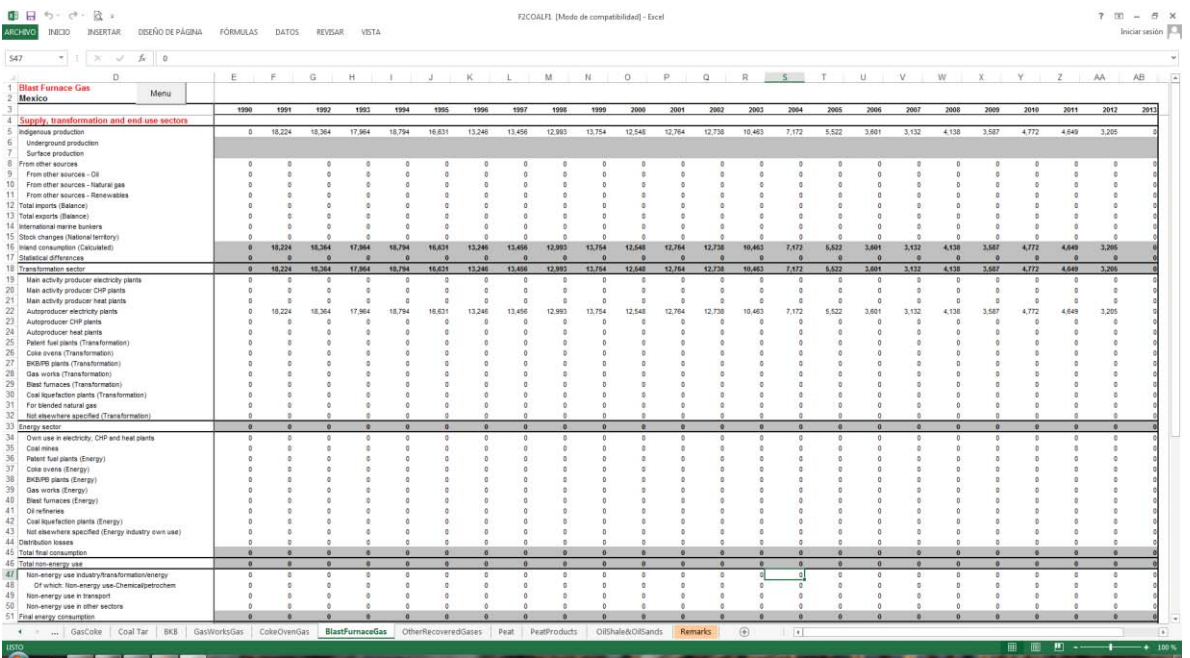

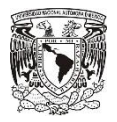

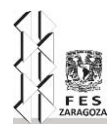

# **Pestaña "OtherRecoveredGases"**

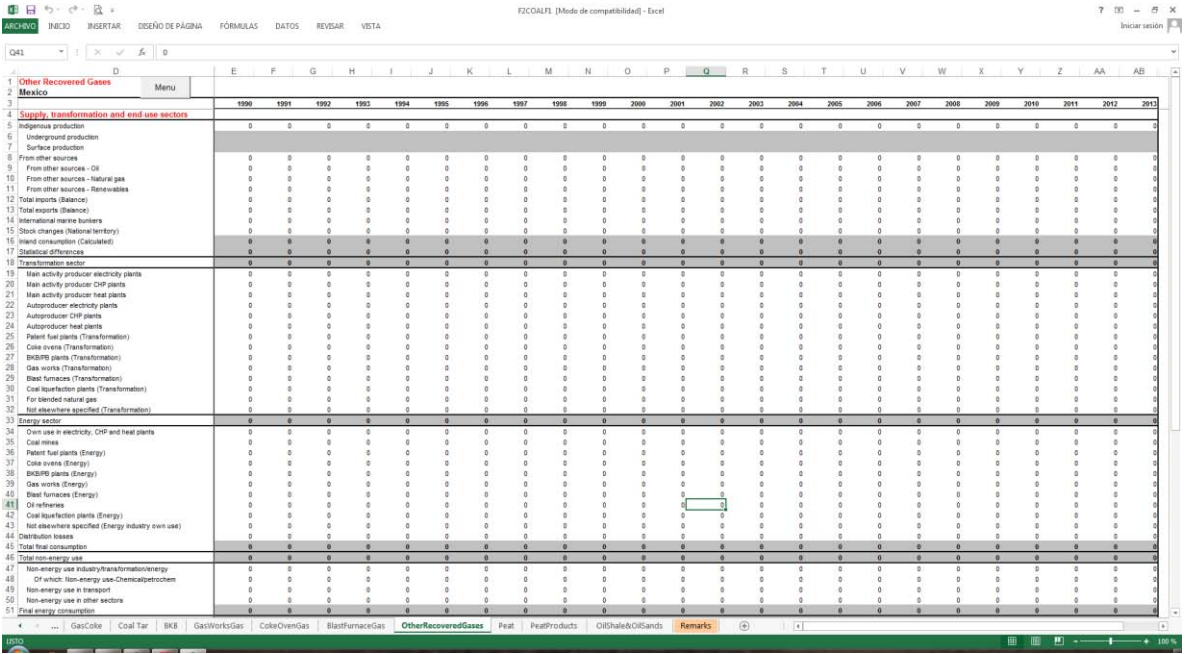

## **Pestaña "Peat"**

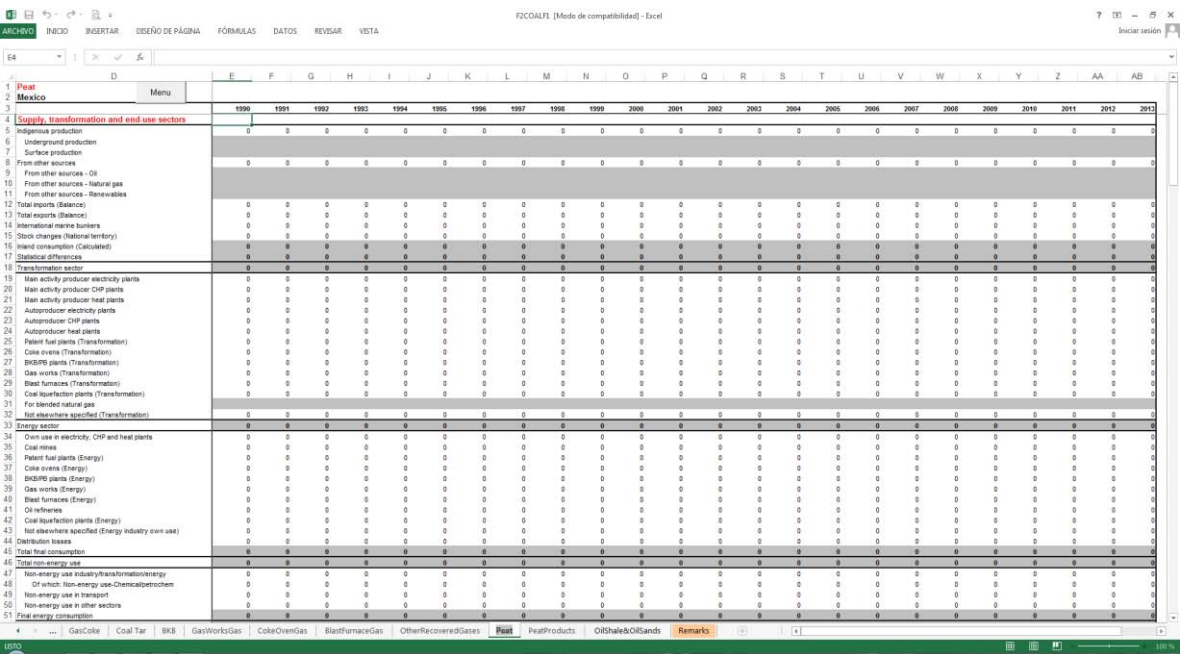

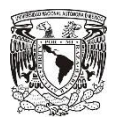

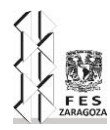

# **Pestaña "PeatProducts"**

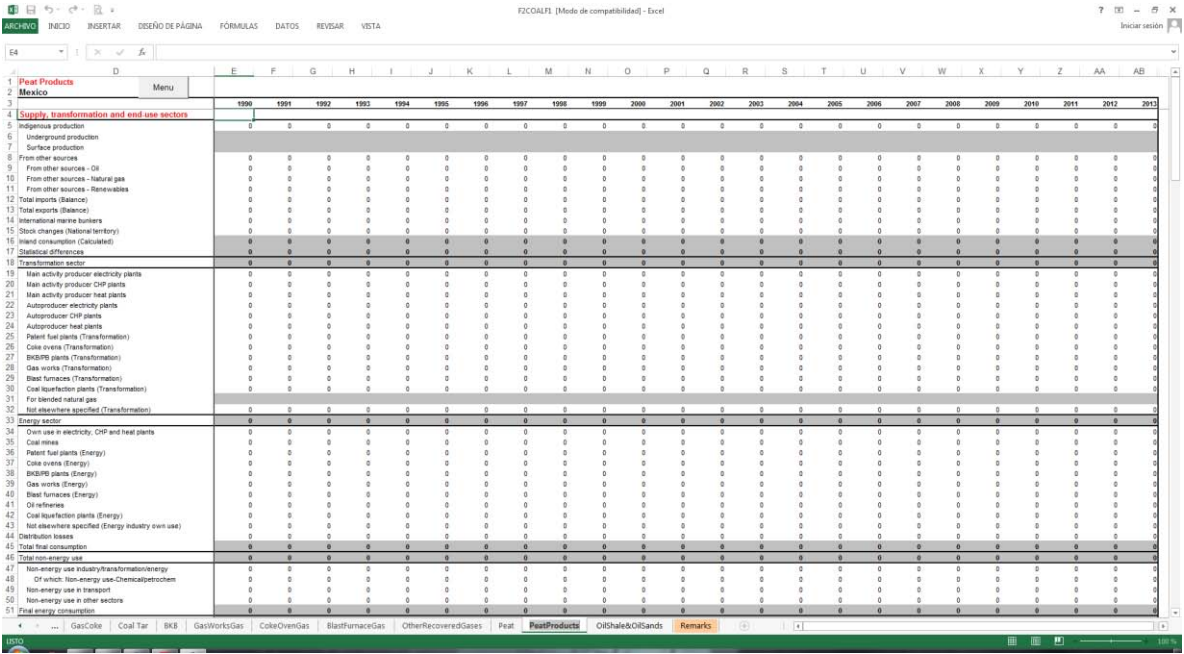

# **Pestaña "OilShale&OilSands"**

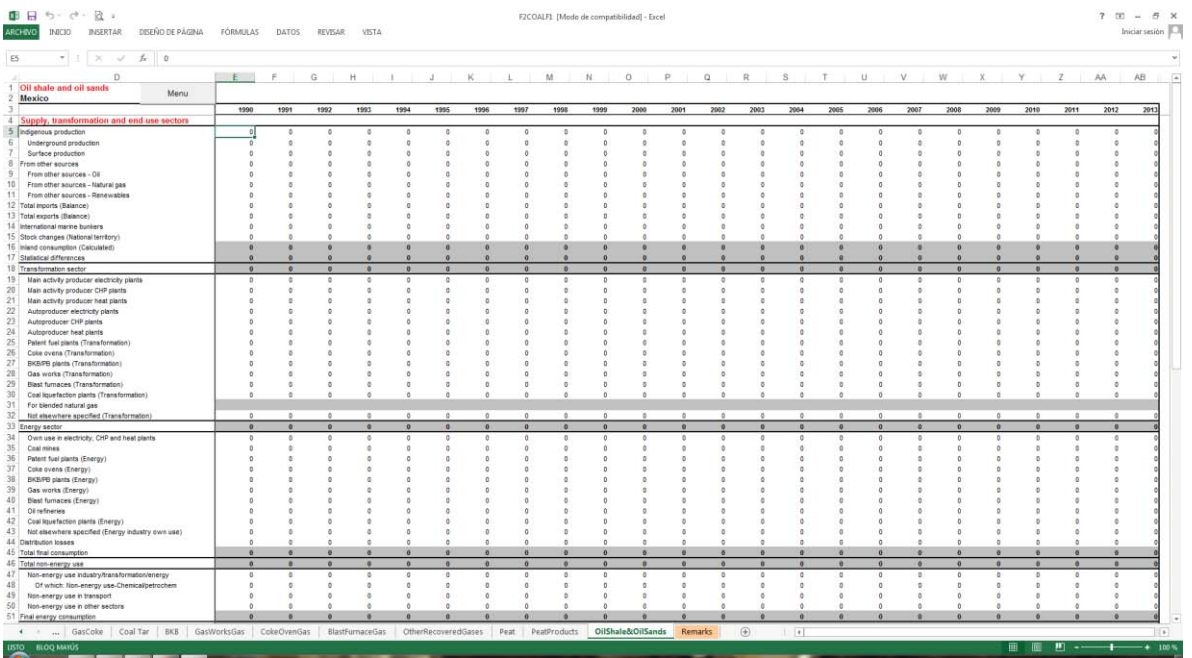

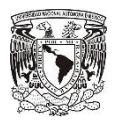

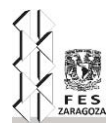

# **Pestaña "Remarks"**

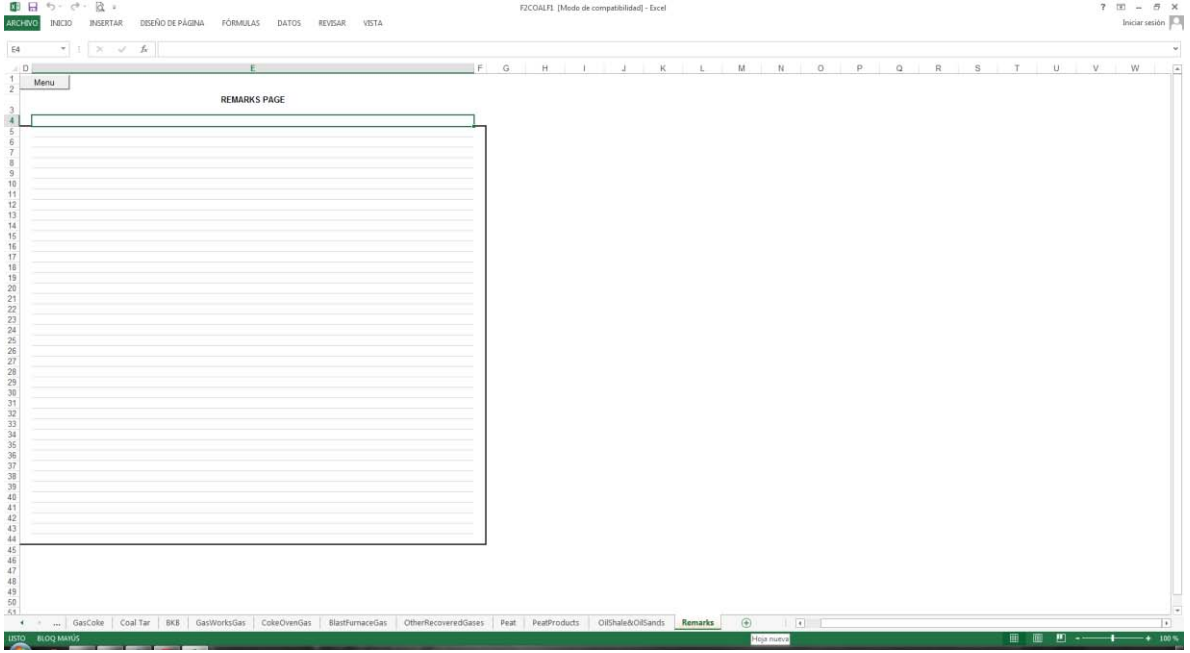
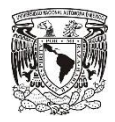

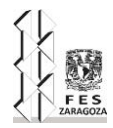

# **ANEXO 2: DATOS ESTIMADOS PARA LA TABLA 1**

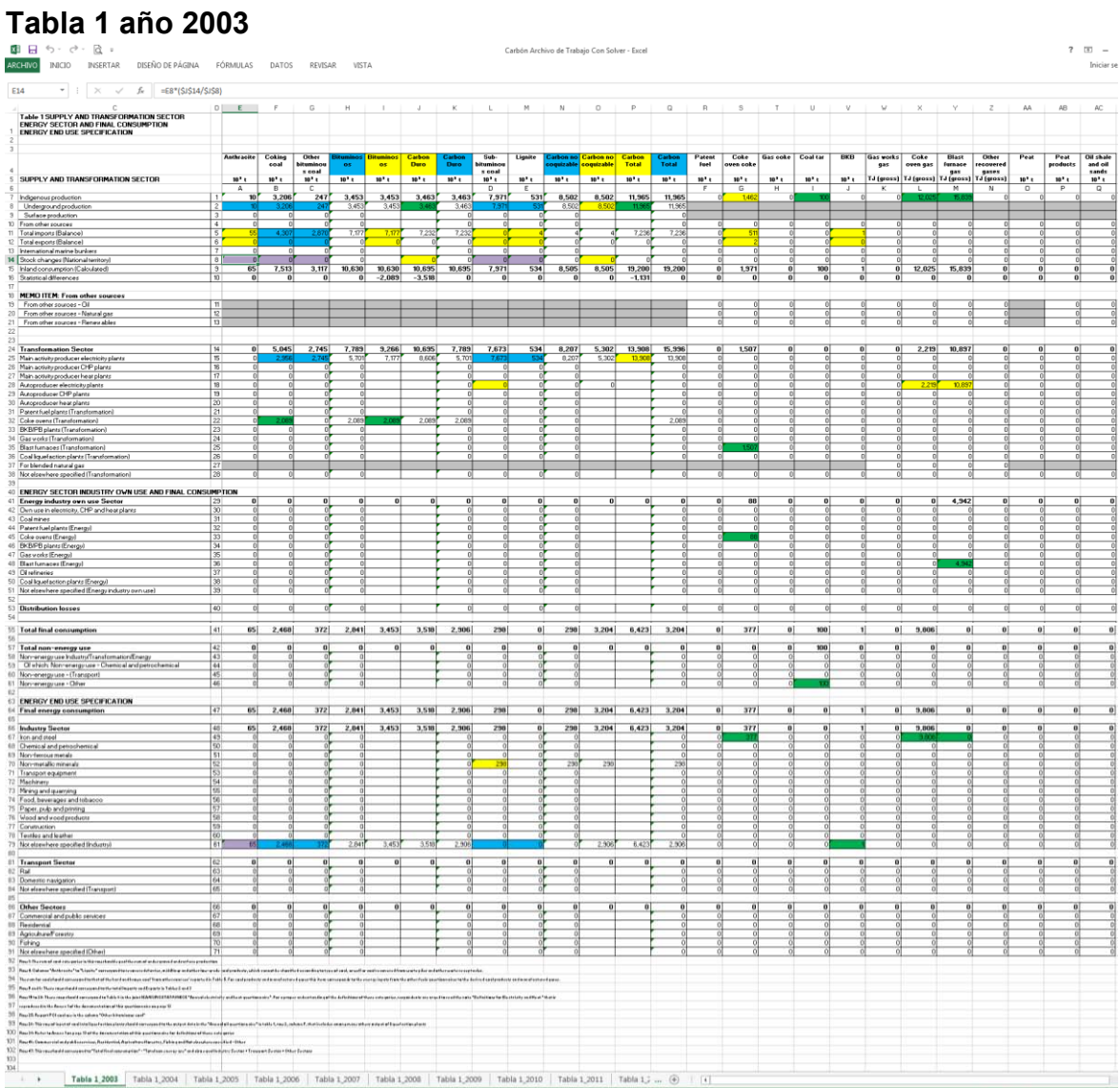

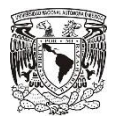

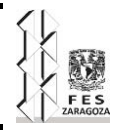

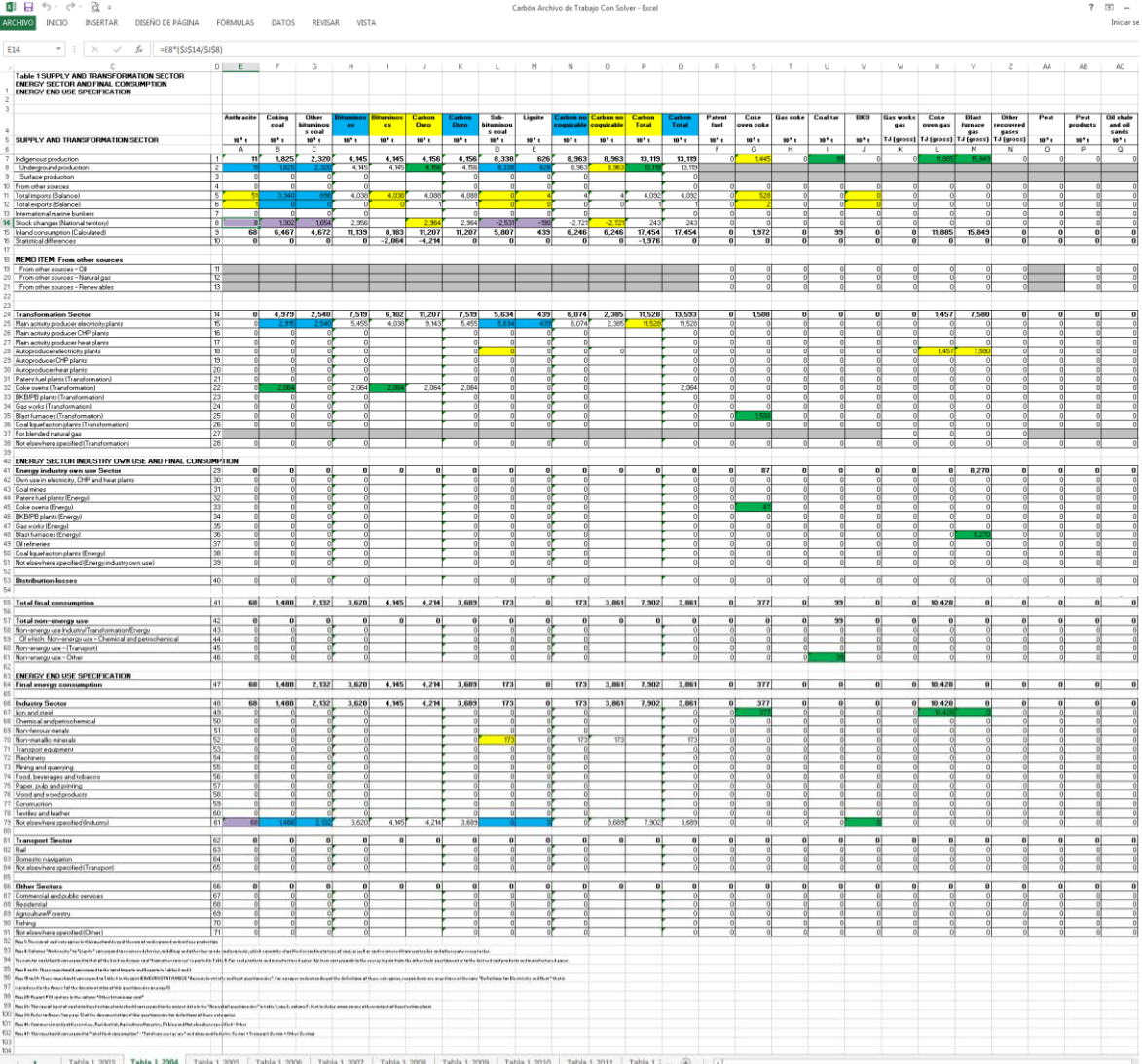

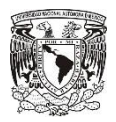

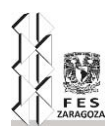

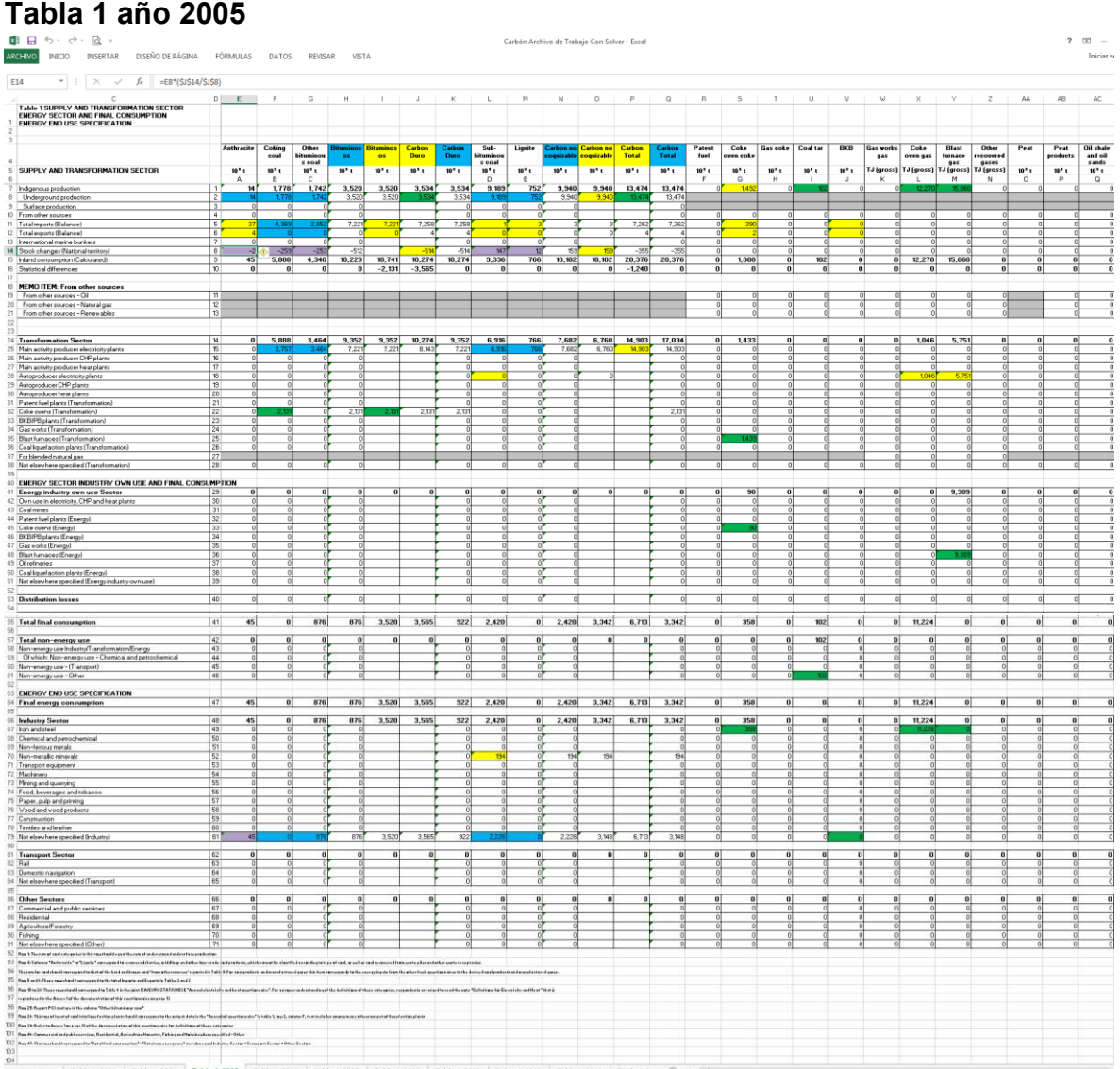

.<br>+ + | Tabla 1,2003 | Tabla 1,2004 | Tabla 1,2005 | Tabla 1,2006 | Tabla 1,2007 | Tabla 1,2008 | Tabla 1,2010 | Tabla 1,2011 | Tabla 1,2 ... ⊕ | [1]

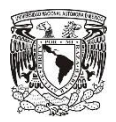

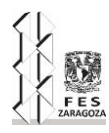

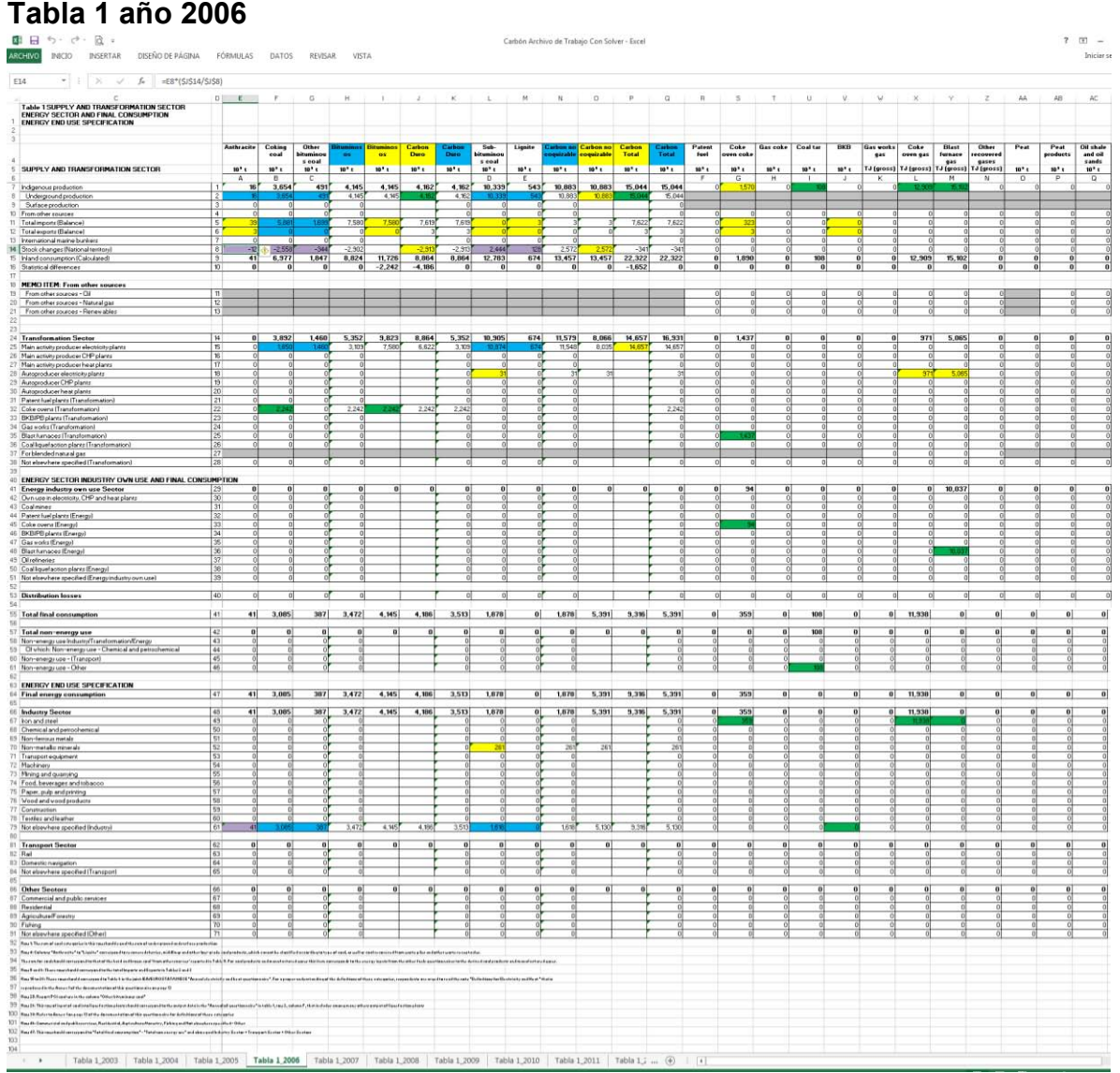

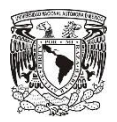

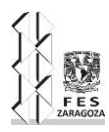

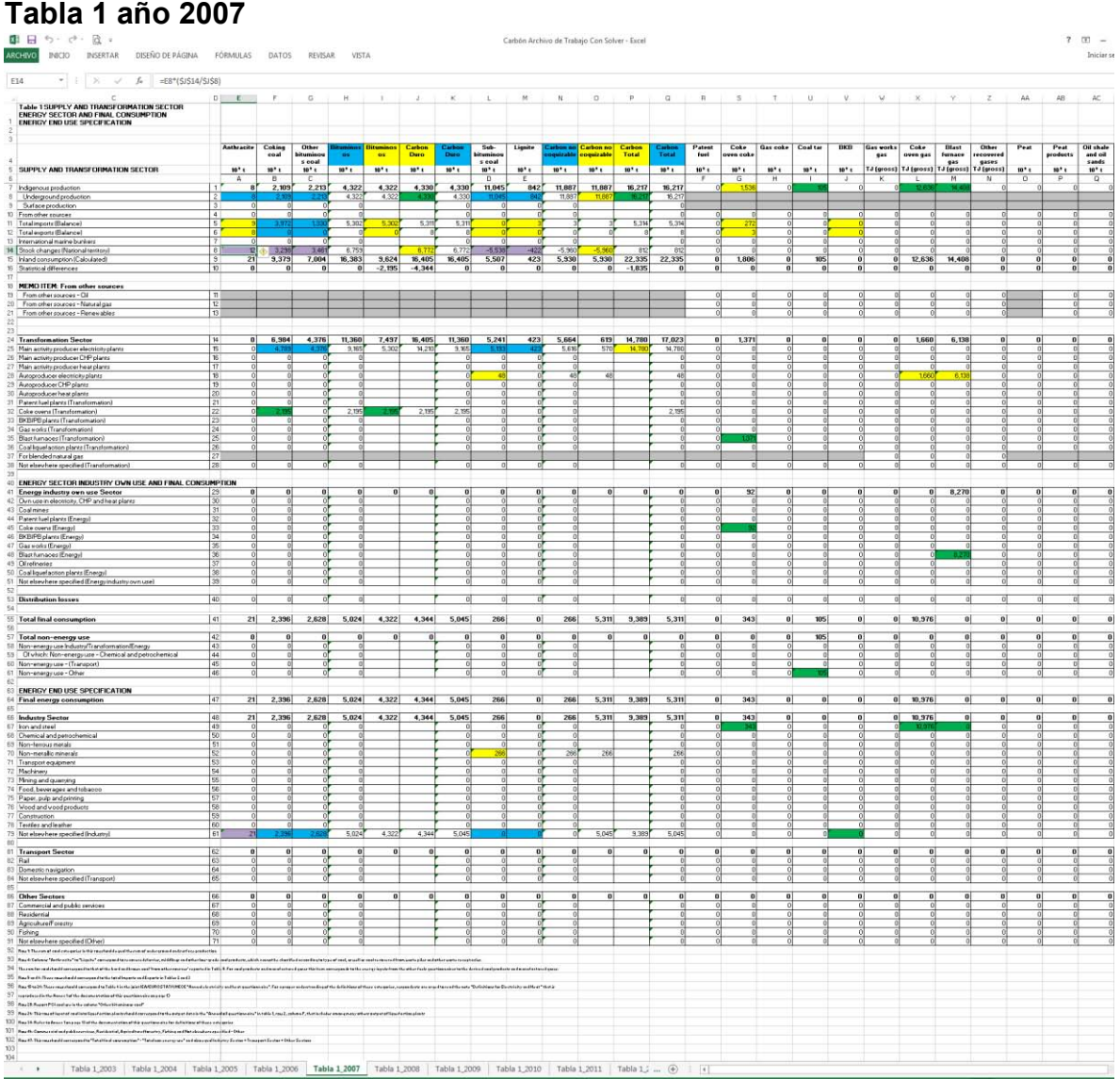

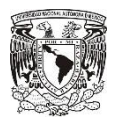

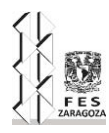

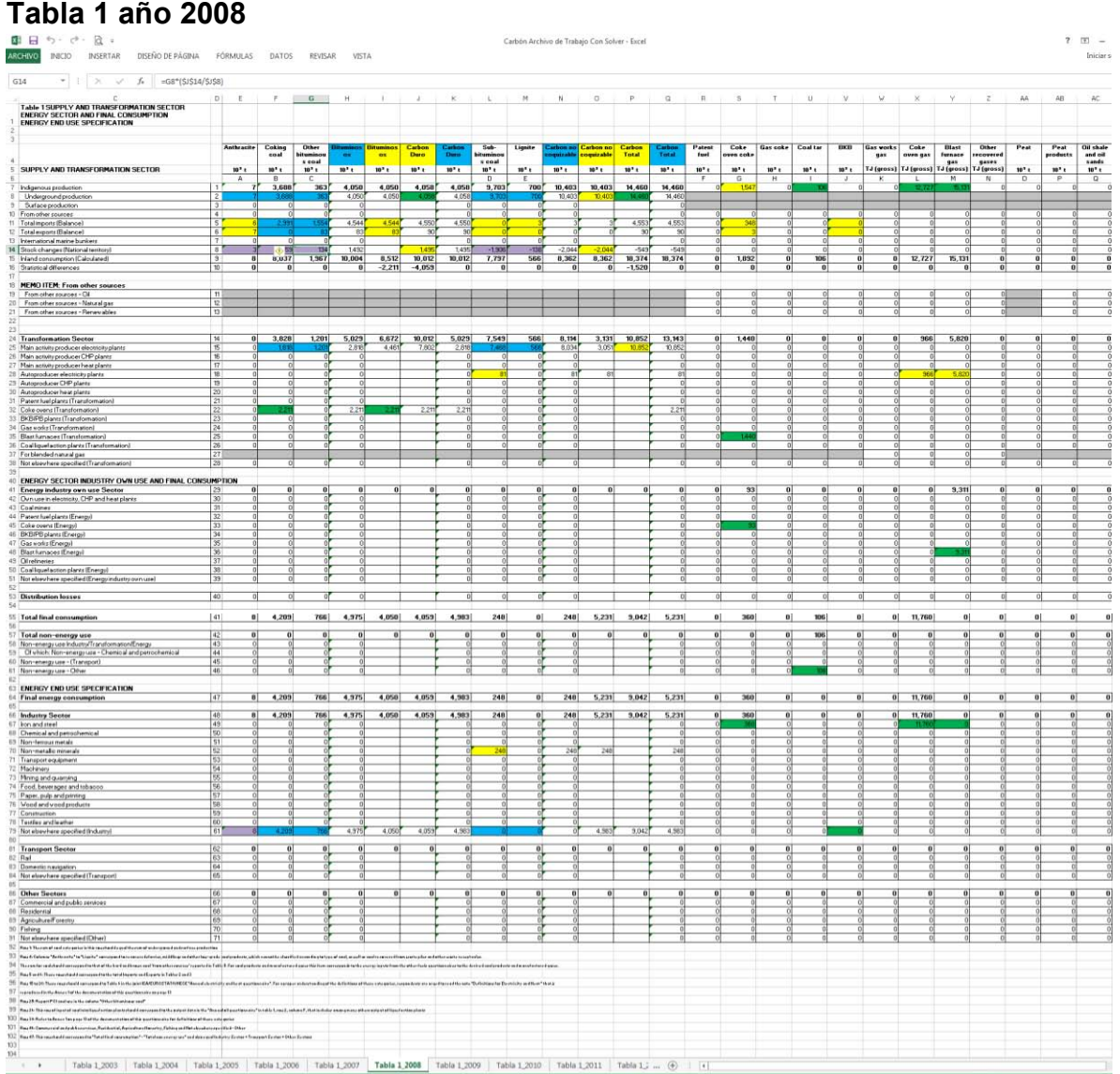

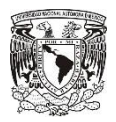

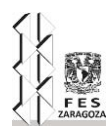

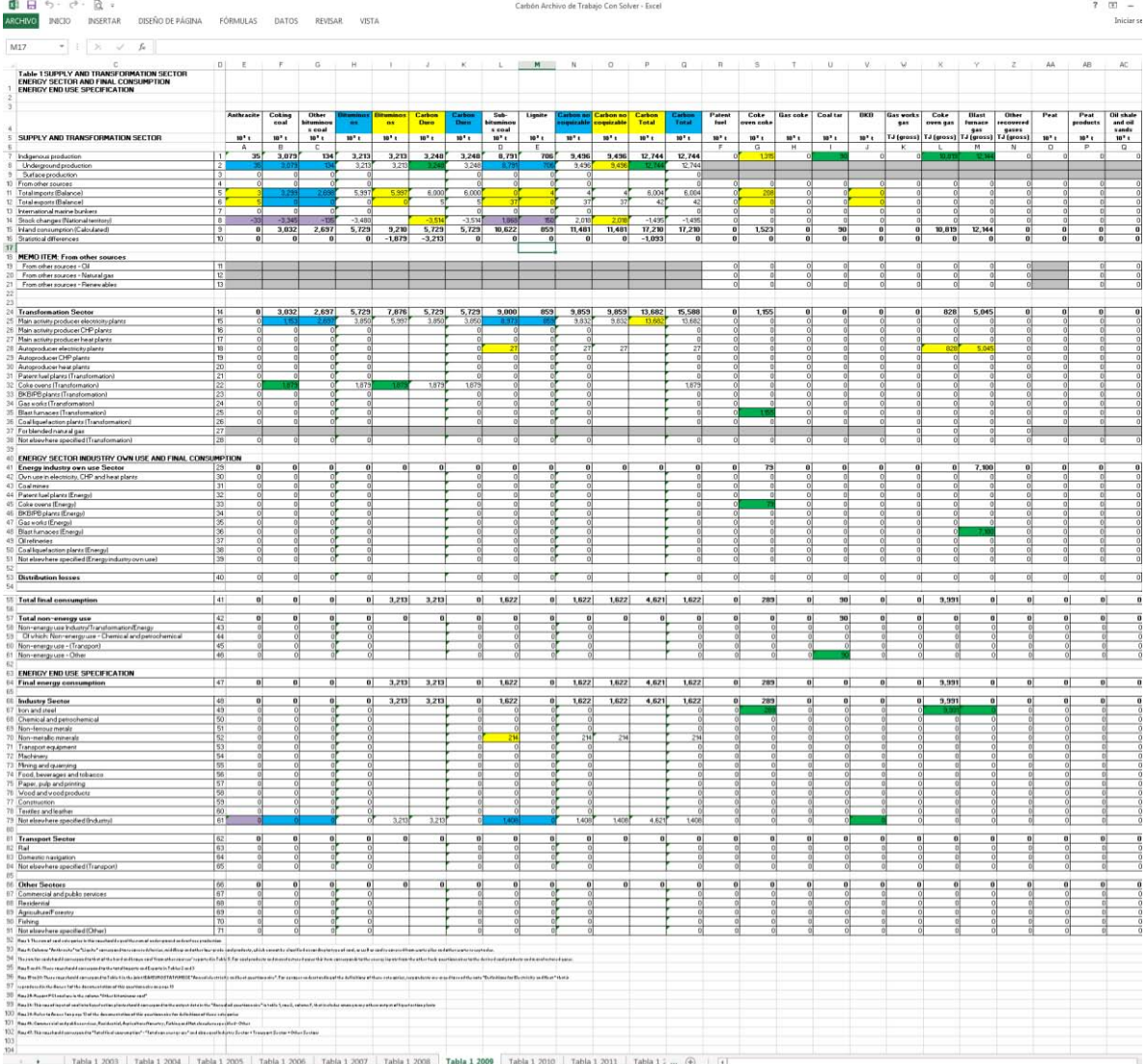

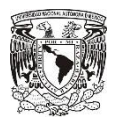

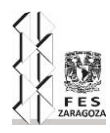

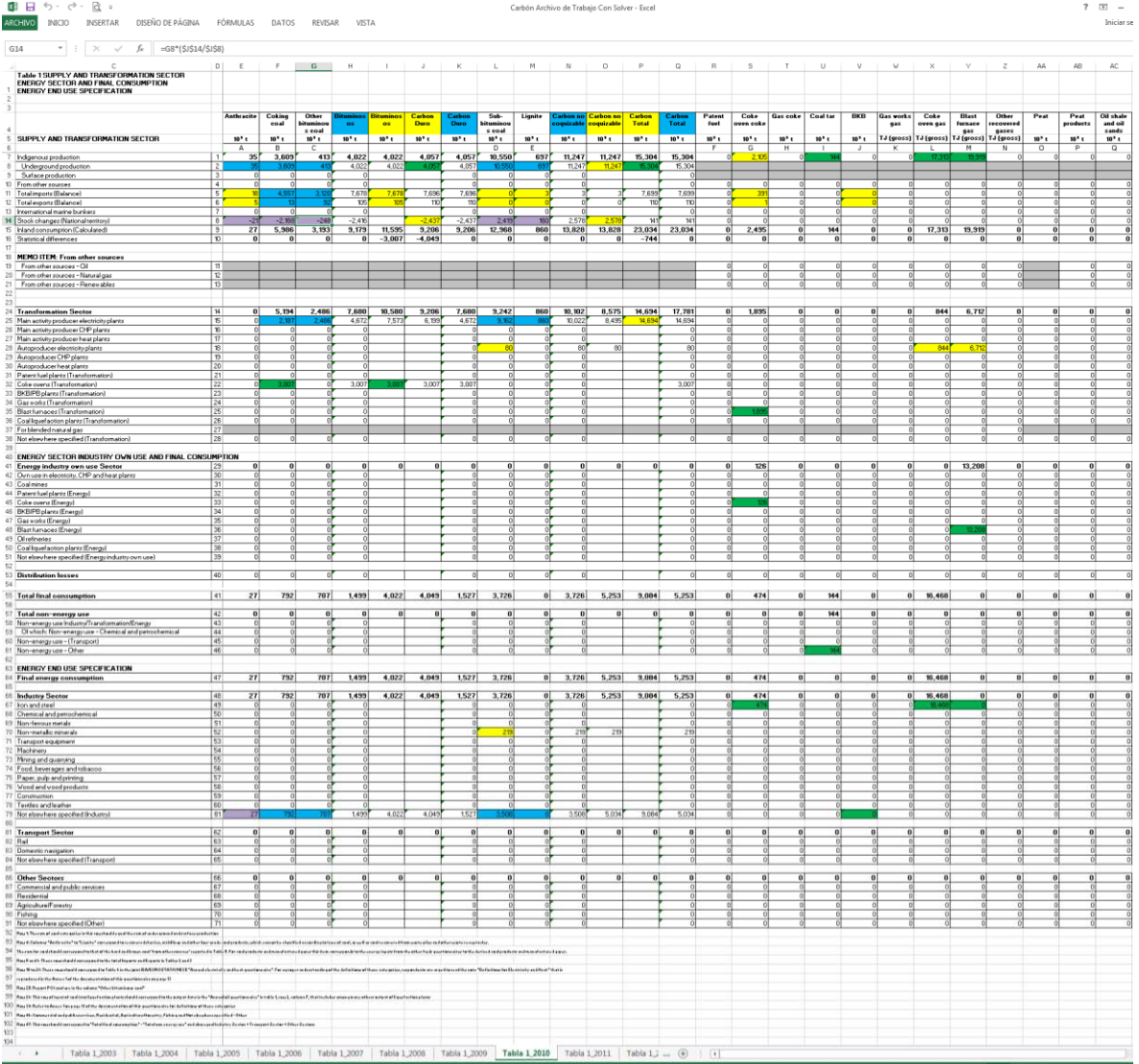

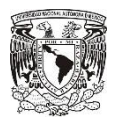

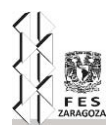

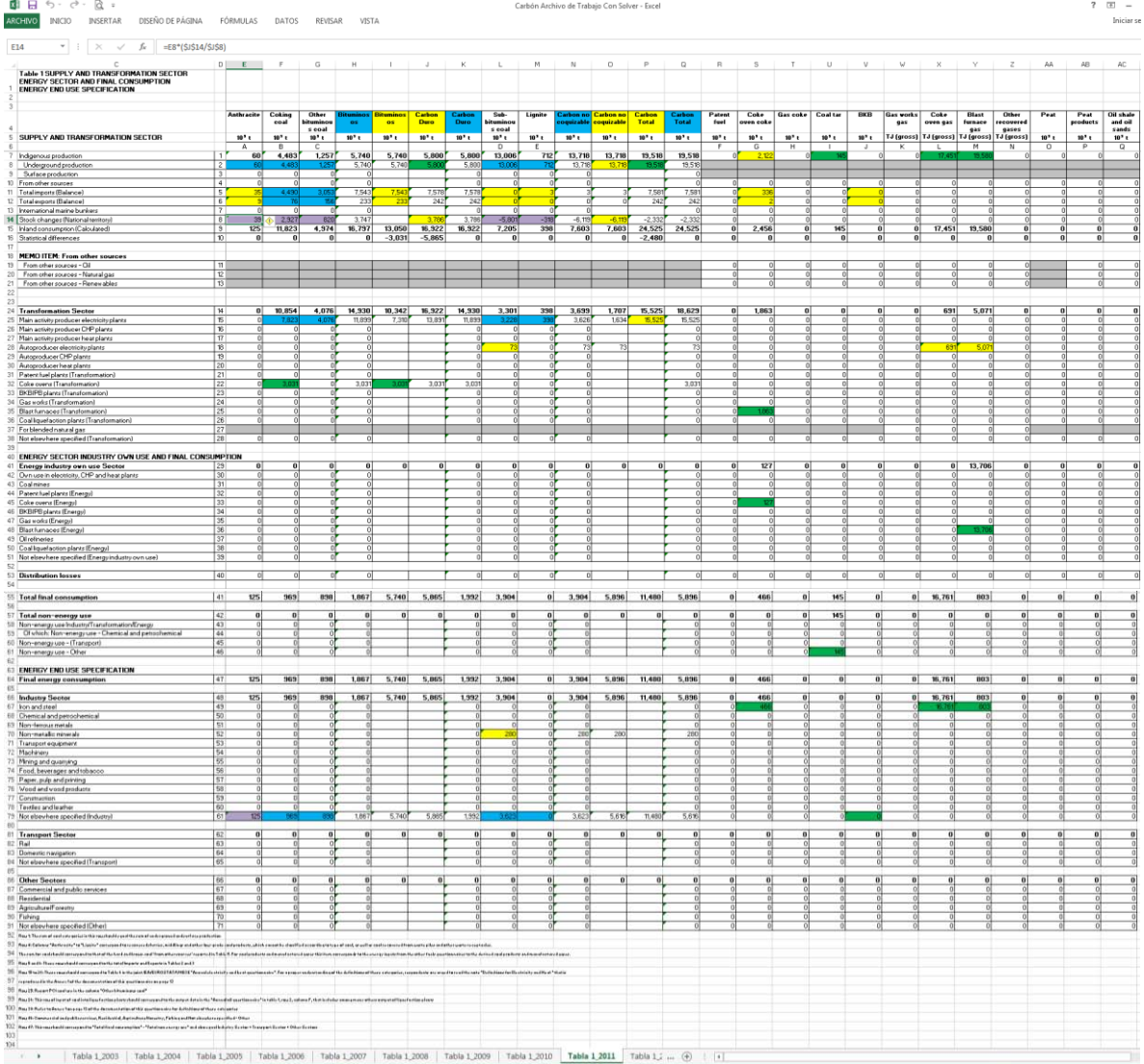

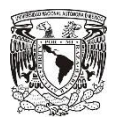

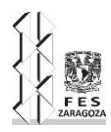

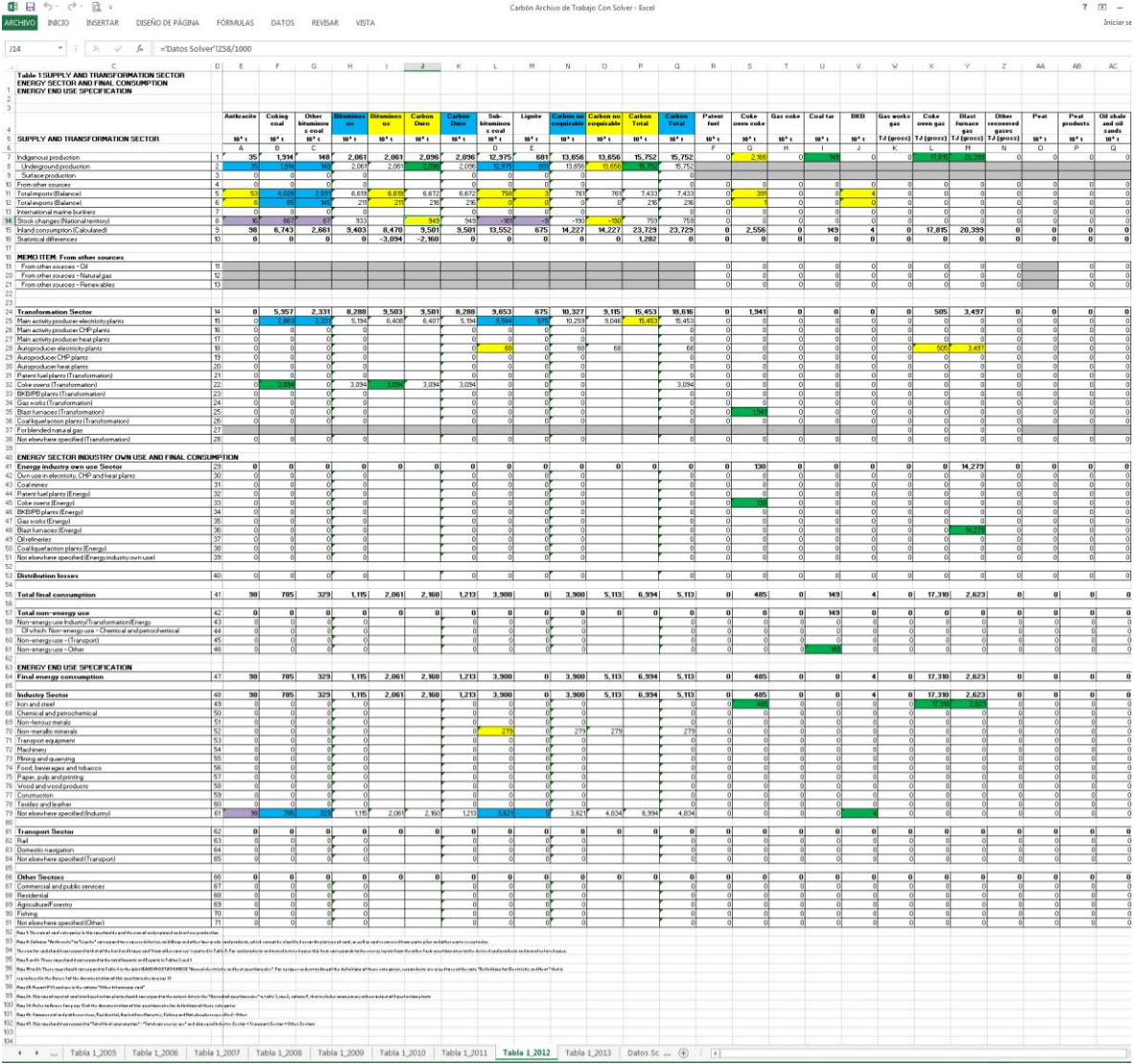

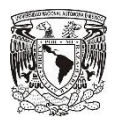

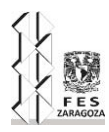

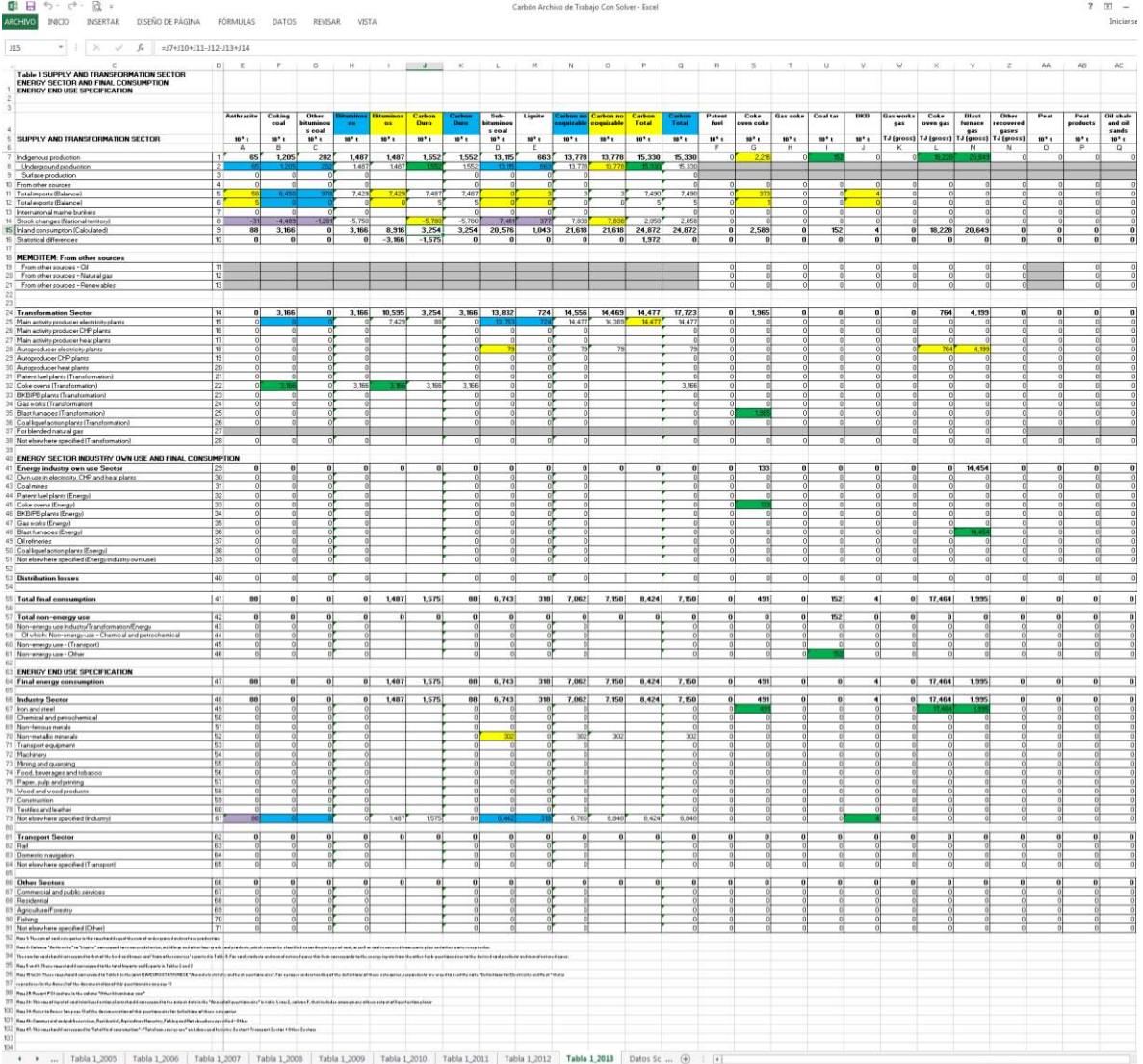

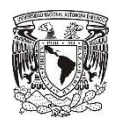

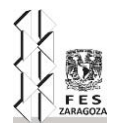

# **GLOSARIO DE TÉRMINOS**

**Ambiente tectónico:** es un conjunto de componentes que afecta directamente a las capas tectónicas.

**Angiospermas:** Las angiospermas, comúnmente llamadas plantas con flores (taxón Magnoliophyta o Angiospermae), son las plantas con semilla cuyas flores poseen verticilos o espirales ordenados de sépalos, pétalos, estambres y carpelos, y los carpelos encierran a los óvulos y reciben el polen sobre su superficie estigmática en lugar de directamente sobre el óvulo como en las gimnospermas.

**Arcillas:** La arcilla es un suelo o roca sedimentaria constituida por agregados de silicatos de aluminio hidratados, procedentes de la descomposición de rocas que contienen feldespato, como el granito.

**Areniscas:** La arenisca o psamita es una roca sedimentaria de tipo detrítico, de color variable, que contiene clastos de tamaño arena. Tras las lutitas son las rocas sedimentarias más comunes en la corteza terrestre.

**Caliza:** La caliza es una roca sedimentaria compuesta mayoritariamente por carbonato de calcio (CaCO3), generalmente calcita, aunque frecuentemente presenta trazas de magnesita (MgCO3) y otros carbonatos.

**Carbón todo uno:** es la producción total de carbón mineral en México incluyendo carbón de alto y bajo rango.

**Ciclotema:** En geología, la ciclotema son secuencias estratigráficas cíclica sedimentos marinos y marino-marginales o no marinas, a veces cortadas por capas de carbón.

**Clínker:** El clínker se forma tras calcinar caliza y arcilla a una temperatura que está entre 1350 y 1450 °C. El clínker es el producto del horno que se muele para fabricar el cemento Portland.

**Conglomerado:** En geología, un conglomerado o rudita es una roca sedimentaria de tipo detrítico formada mayoritariamente por clastos redondeados tamaño grava o mayor.

**Deltas:** Un delta es un accidente geográfico formado en la desembocadura de un río por los sedimentos fluviales que ahí se depositan. Los depósitos de los deltas de los ríos más grandes se caracterizan por el hecho de que el río se divide en múltiples brazos que se van separando y volviendo a juntarse para formar un cúmulo de canales activos e inactivos.

**Estrato:** Masa de sedimentos, de espesor más o menos uniforme y escaso, extendida en sentido horizontal y separada de otras por capas paralelas.

**Estuarios:** En geografía, un estuario es la desembocadura en el mar de un río amplio y profundo, e intercambia con esta agua salada y agua dulce, debido a las mareas. La desembocadura del estuario está formada por un solo brazo ancho en forma de embudo ensanchado.

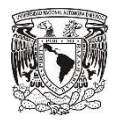

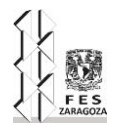

**Gas LD o Gas BOS:** Son gases que se aprovechan en la producción de hierro primario, al soplar con oxígeno el arrabio para disminuir el contenido de carbón.

**Gimnospermas:** Las gimnospermas (nombre científico Gymnospermae, también como la división Pinophyta), son plantas vasculares y espermatofitas, productoras de semillas.

**Lagunas:** Una laguna es un depósito natural de agua que está separado del mar y es de menores dimensiones, sobre todo en profundidad, que un lago, pudiendo sus aguas ser tanto dulces como salobres, y hasta saladas.

**Limolitas:** La limolita es una roca sedimentaria que tiene un tamaño de grano en el rango de limo más fino que la arenisca y más grueso que arcillas.

**Lutita:** La lutita es una roca sedimentaria detrítica o clástica de textura pelítica, variopinta; es decir, integrada por detritos clásticos constituidos por partículas de los tamaños de la arcilla y del limo.

**Margas:** La marga es un tipo de roca sedimentaria compuesta principalmente de calcita y arcillas, con predominio, por lo general, de la calcita, lo que le confiere un color blanquecino con tonos que pueden variar bastante de acuerdo con las distintas proporciones y composiciones de los minerales principales.

**Metano de hulla o gas grisú:** Son los componentes volátiles, principalmente metano e hidrogeno que se encuentra contenido en las capas de carbón.

**Olefinas:** Grupo de hidrocarburos, incluyendo etileno y propileno, de especial importancia como insumo a la industria química.

**Paleoambientes:** Este término designa a un ambiente pasado, cualquiera sea su antigüedad. Ciertos paleoambientes son puramente naturales, puesto que ofrecen diversos caracteres climáticos, hidrológicos, geológicos y biológicos incluso antes de que los hombres existieran sobre la Tierra.

**Pteridofitas:** Las pteridofitas, pteridófitas (nombre científico Pteridophyta), criptógamas vasculares, o, generalmente, helechos y afines.

**Querógeno:** Es una mezcla de compuestos químicos orgánicos presente en las rocas sedimentarias. Son insolubles en los solventes orgánicos comunes, debido a su enorme peso molecular

**Secuencias estratigráficas:** Es una agrupación de estratos genéticamente relacionados limitada por discontinuidades o sus conformidades relativas.

**Subsidencia:** La subsidencia en geología describe el progresivo hundimiento de una superficie, generalmente de la litosfera, bien sea por el movimiento relativo de las placas tectónicas que incluyen tanto la convergencia de las mismas como su divergencia o, en una escala menor, por el asentamiento del terreno en las cuencas sedimentarias (a menudo acelerado por la acción humana, como es el caso de las cuencas petroleras) o por el cese de la actividad volcánica en áreas reducidas en torno a los volcanes propiamente dichos.

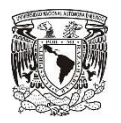

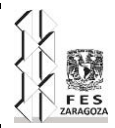

**Transgresión marina:** La transgresión marina es un evento geológico por el cual el mar ocupa un terreno continental, desplazándose la línea costera tierra adentro. Estas inundaciones (a veces denominadas ingresiones) se pueden producir por hundimiento de la costa y/o la elevación del nivel del mar (por fusión de glaciares).

**Turba:** La turba es un material orgánico, de color pardo oscuro y rico en carbono. Está formado por una masa esponjosa y ligera en la que aún se aprecian los componentes vegetales que la originaron. Se emplea como combustible y en la obtención de abonos orgánicos.

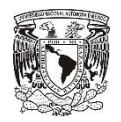

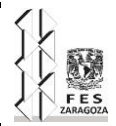

# **BIBLIOGRAFÍA**

Corona Esquivel, Pedro; et al. "Geología, estructura y composición de los principales yacimientos de carbón en México". *Boletín de la Sociedad Geológica Mexicana* [en línea], 2006, 58, p. 141-160. [Consulta: 31/8/2009]. Disponible en: [http://boletinsgm.igeolcu.unam.mx/bsgm/vols/epoca04/5801/\(5\)Corona.pdf.](http://boletinsgm.igeolcu.unam.mx/bsgm/vols/epoca04/5801/(5)Corona.pdf)

Alaitz Ariztimuño, Jauregi; Francisco González, Román; Alicia Risueño, Vilches. *El carbón mineral como materia prima* [en línea]. San Sebastián Donostia. [Consulta: 31/8/2015]. Disponible en: [http://www.sc.ehu.es/iawfemaf/archivos/materia/industrial/libro-10.PDF.](http://www.sc.ehu.es/iawfemaf/archivos/materia/industrial/libro-10.PDF)

Jean-Yves, Garnier; et al. "Manual de Estadísticas Energéticas". Francia: STEDI, 2007.

*Tecno 12-18* [en línea]. 19/3/2012. [Consulta: 31/8/2015]. Disponible en: [http://www.tecno12-18.com/novedades/bn97.htm.](http://www.tecno12-18.com/novedades/bn97.htm)

*Alto Horno/ Ironmaking* [en línea]. Mexico, AHMSA. [Consulta: 31/8/2015]. Disponible en: [http://www.geocities.ws/ahmsatech/Alto\\_Horno.html.](http://www.geocities.ws/ahmsatech/Alto_Horno.html)

Erick Roberto, García. *Equipo2FAE* [Blog]. Mexico: Equipo 2FAE, 2012. [Consulta: 31/8/2015]. Disponible en: [https://equipo2fae.wordpress.com/carboelectricas/.](https://equipo2fae.wordpress.com/carboelectricas/)

Hernández, Adriano. *Proceso de fabricación del Cemento* [Blog]. 17/8/2011. [Consulta: 31/8/2015]. Disponible en:

[http://concretoulsacancunadrianohernandez.blogspot.mx/2011/08/proceso-de-fabricacion](http://concretoulsacancunadrianohernandez.blogspot.mx/2011/08/proceso-de-fabricacion-del-cemento.html)[del-cemento.html.](http://concretoulsacancunadrianohernandez.blogspot.mx/2011/08/proceso-de-fabricacion-del-cemento.html)

Dirección General de Minería. *Perfil de Mercado del Carbón*. México: Dirección General de Desarrollo Minero, 2013.

Bruce, Wallace R. "*El carbón en México*" [en línea]. México. [Consulta: 31/8/2015]. Disponible en: which is a set of the contract of the contract of the contract of the contract of the contract of the contract of the contract of the contract of the contract of the contract of the contract of the contract

[http://www.economia.unam.mx/publicaciones/econinforma/pdfs/359/08bruce.pdf.](http://www.economia.unam.mx/publicaciones/econinforma/pdfs/359/08bruce.pdf)